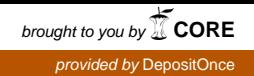

# Modell zum Einfluß erhöhter  $CO<sub>2</sub>$ -Konzentration und Temperatur auf den Wasserumsatz von

vorgelegt von Diplom-Biologe Alfred Stille aus Osnabrück

Von der Fakultät VII. Architektur Umwelt Gesellschaft der Technischen Universität Berlin zur Erlangung des akademischen Grades

> Doktor der Naturwissenschaften  $-$  Dr. rer. nat.  $$ genehmigte Dissertation

Promotionsausschuß: Vorsitzender: Prof. Dr. Dr. B.-M. Wilke Berichter: Prof. Dr. rer. nat. D. Overdieck Berichter: Prof. Dr. rer. nat. G. Wessolek

Tag der wissenschaftlichen Aussprache: 26. Februar 2001

Berlin 2002

D 83

# Inhaltsverzeichnis

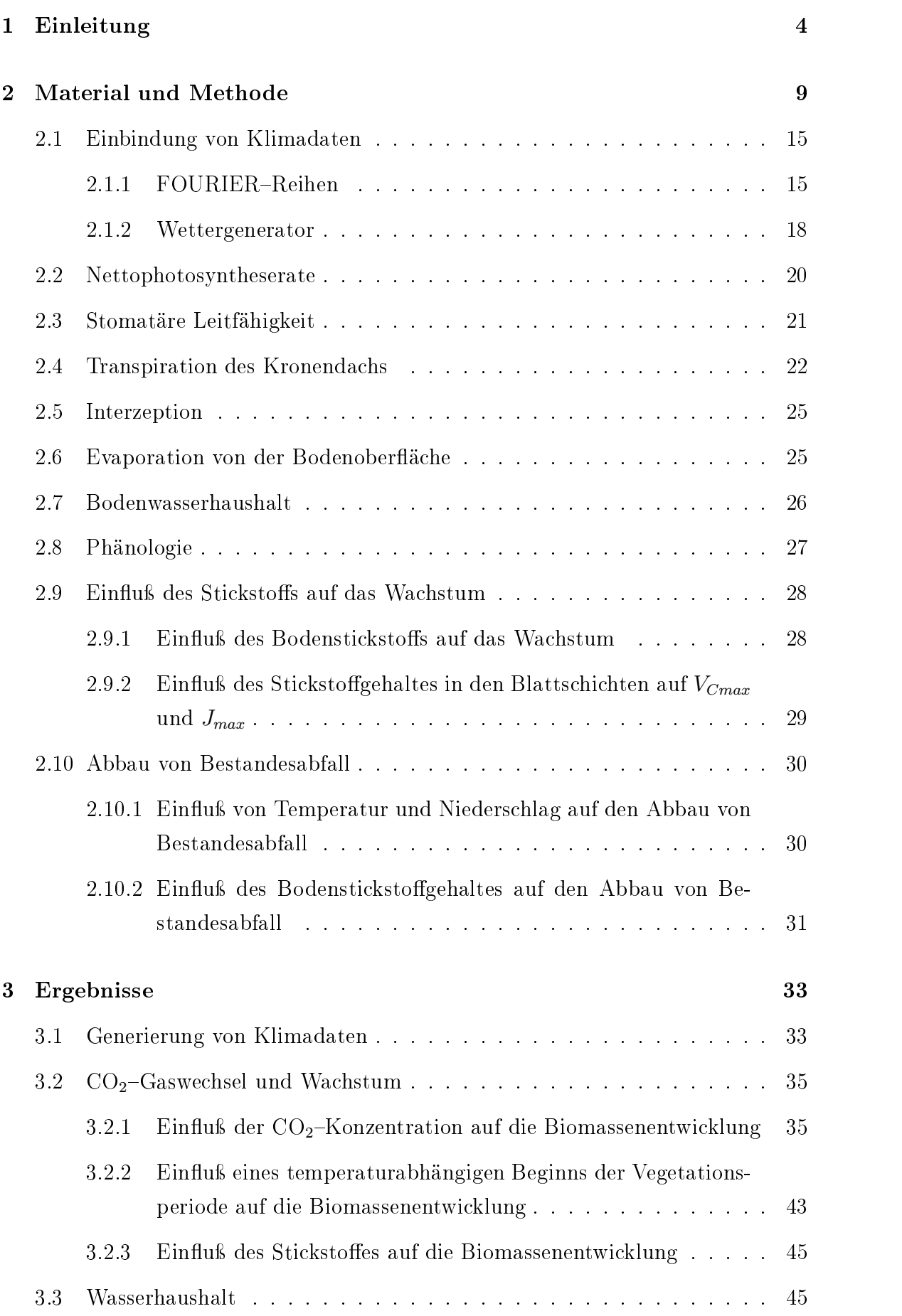

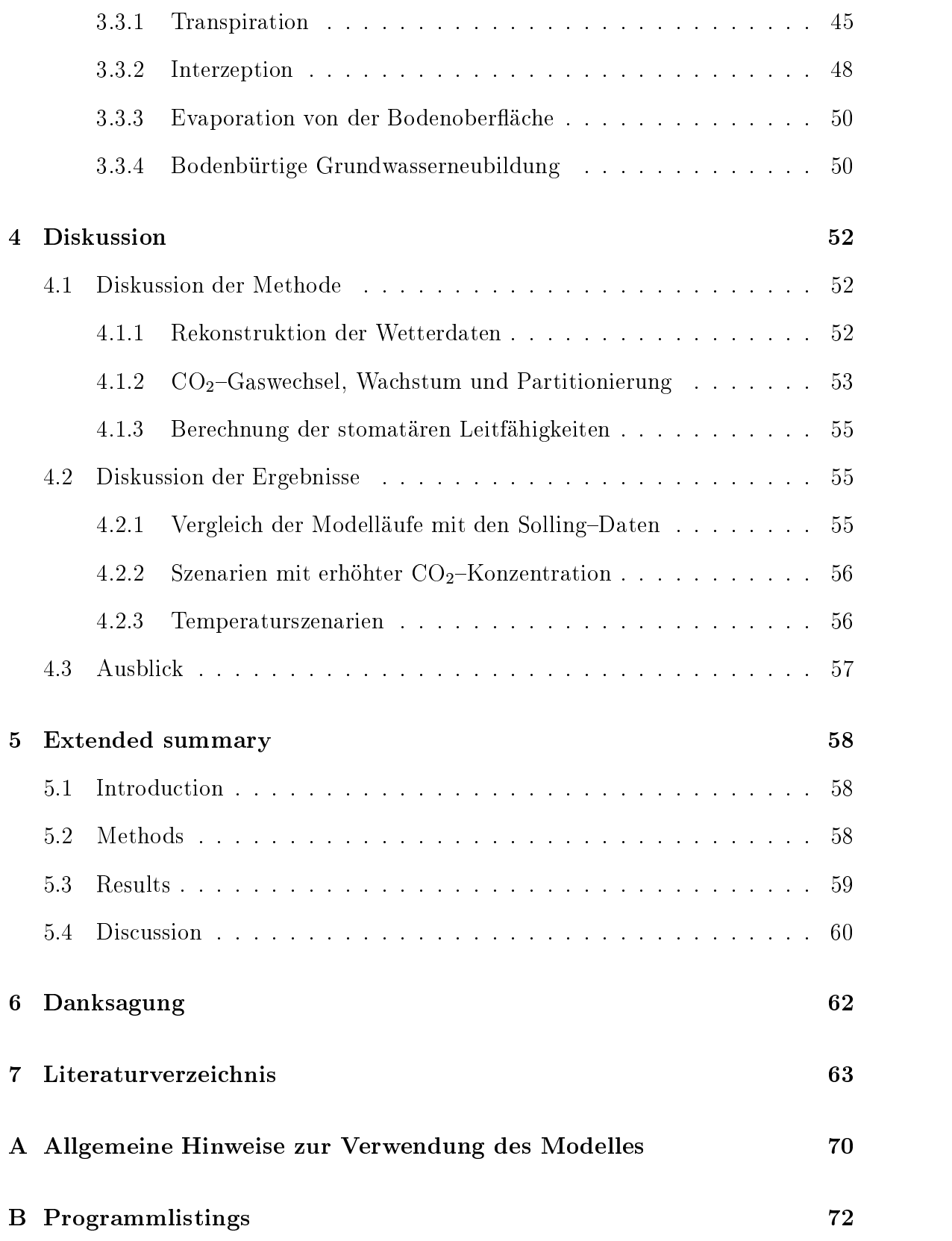

# Abbildungsverzeichnis

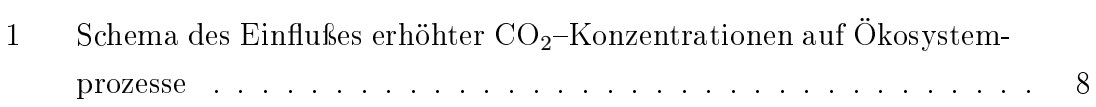

# TABELLENVERZEICHNIS 3

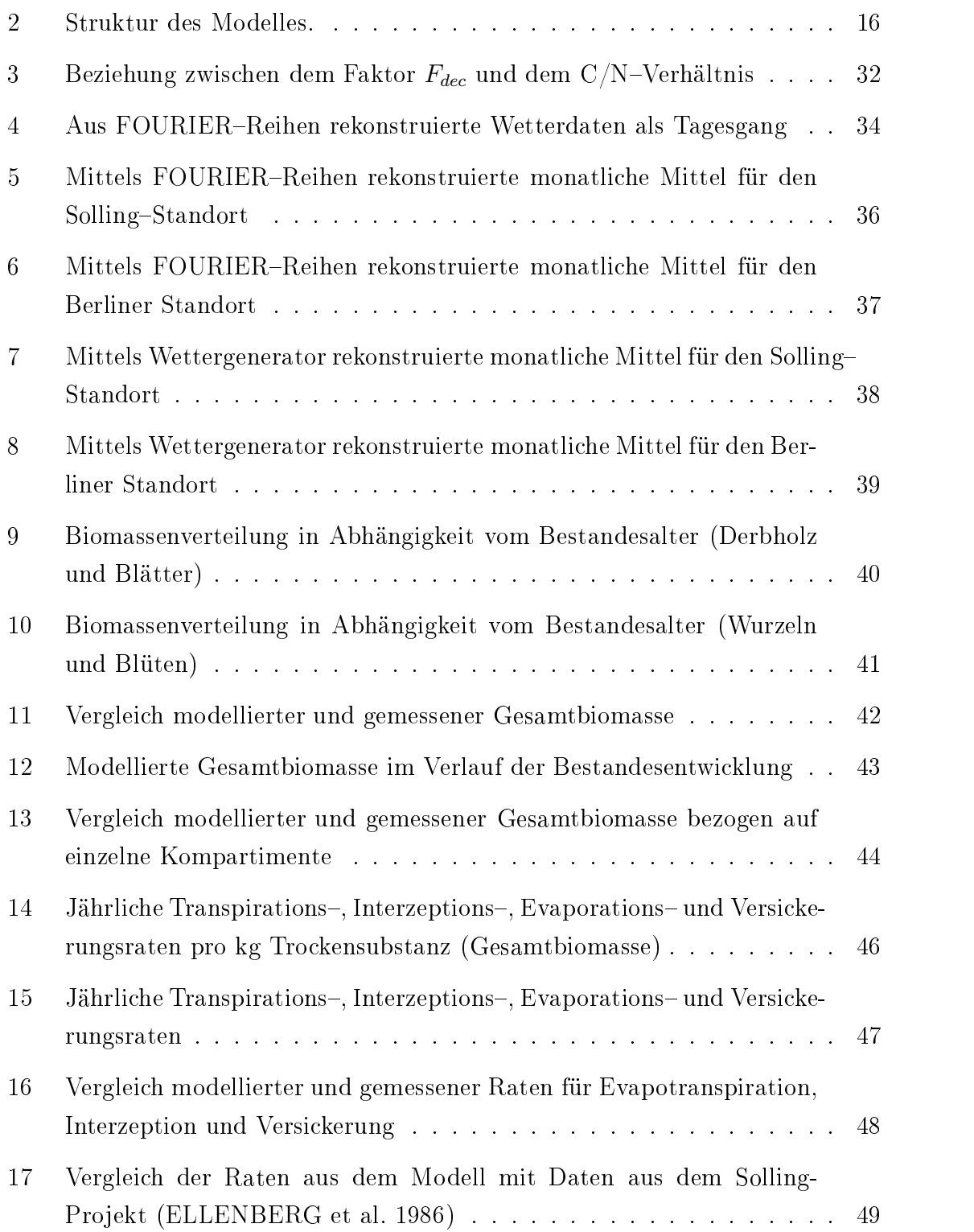

# Tabellenverzeichnis

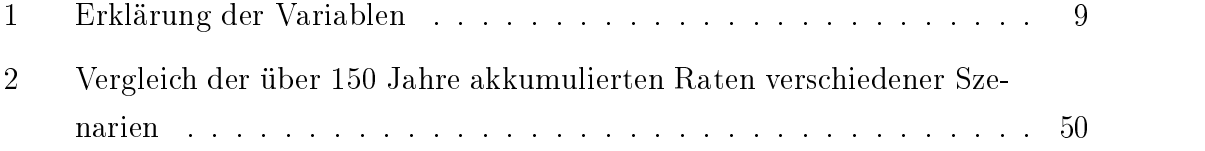

#### $\mathbf{1}$ **Einleitung**

Aus dem Wunsch die Übertragbarkeit von Meßergebnissen an juvenilen Bäumen auf adulte Bestände zu überprüfen, entstand das Konzept zur vorliegenden Arbeit. Aufgrund der Schwierigkeiten, die sich aus den räumlichen und zeitlichen Dimensionen der Abläufe in natürlichen Ökosystemen für deren Erforschung ergeben, werden ökophysiologische Messungen vorwiegend an juvenilen Einzelbäumen oder in Miniökosystemen mit juvenilen Beständen durchgeführt (OVERDIECK 1993, OVERDIECK und FORSTREUTER 1995). Inwieweit die Ergebnisse dieser Messungen auch die Reaktion adulter Bestände über den gesamten Lebenszyklus repräsentieren, soll mit dem vorliegenden Modell abgeschätzt werden.

Seit Beginn der kontinuierlichen Messung der atmosphärischen  $CO<sub>2</sub>$ -Konzentration 1958 in der MaunaLoaStation auf Hawaii ist ihr Aufwärtstrend bis heute eindeutig nachgewiesen (KEELING 1986, KEELING und WHORF 1998). Sie ist in diesem Zeitraum im Jahresmittel von 315,83 µmol mol<sup>-1</sup> bis 1997 auf 363,82 µmol mol<sup>-1</sup> angestiegen. Dieser Konzentrationsanstieg läßt sich auch für Mitteleuropa nachweisen (OVERDIECK 1991). So stieg zum Beispiel auf der Station Schauinsland des Umweltbundesamtes die CO2-Konzentration von <sup>328</sup> µmol mol−<sup>1</sup> im Jahr <sup>1972</sup> bis 1997 auf 365 μmol mol<sup>-1</sup> (UHSE et al. 1998). Modelle für den globalen CO<sub>2</sub>-Haushalt berechnen einen Anstieg der  $CO<sub>2</sub>$ -Konzentration in etwa 100 Jahren auf  $650-750 \mu$ mol mol<sup>-1</sup> für das "Business as usual"-Szenario (ENTING et al. 1994).

Die Buche (Fagus sylvatica L.) ist in Deutschland die bedeutendste laubwerfende Waldbaumart sowohl in naturnahen Waldökosystemen als auch in den durch die forstwirtschaftliche Nutzung geprägten Wäldern. Daher sollte man für die Erstellung regionaler Modelle, die biologische, hydrologische und klimatische Aspekte berücksichtigen, das Verhalten des Buchenbestandes als funktioneller Typ (WOOD-WARD 1992) in Bezug zum Wasserhaushalt kennen, besonders in Hinblick auf die sich drastisch ändernden Umweltbedingungen. In mehrjährigen Begasungsversuchen (OVERDIECK 1993) konnte nachgewiesen werden, daß eine erhöhte  $CO<sub>2</sub>$ Konzentration in der Atmosphäre zu deutlichen Produktionssteigerungen bei juvenilen Buchen führt (OVERDIECK 1993, OVERDIECK und FORSTREUTER 1995). Weiterhin konnte gezeigt werden, daß sich die Bestandesstruktur bei juvenilen Pflanzen dieser Art ändert (FORSTREUTER 1995).

Die Auswirkungen erhöhter CO<sub>2</sub>-Konzentrationen auf die Blattphysiologie werden recht einheitlich beschrieben. Im Zusammenhang mit dem Wasserhaushalt interessiert hier besonders die stomatäre Leitfähigkeit. In einer Auswertung verschiedener Versuche mit 23 Baumarten unter von etwa 350 µmol mol−<sup>1</sup> auf <sup>700</sup> µmol mol−<sup>1</sup> verdoppelter atmosphärischer  $CO<sub>2</sub>$ -Konzentration errechnen FIELD et al. (1995) eine mittlere Reduzierung der Leitfähigkeit um 23 %.

Die Auswirkung einer verringerten Blattleitfähigkeit auf die Evapotranspiration eines Bestandes ist noch weitgehend unklar. Der geringeren Leitfähigkeit wirken Mechanismen entgegen, die die Auswirkung auf die Bestandesevapotranspiration relativieren können (FIELD et al. 1995). Zum einen führt die geringere Leitfähigkeit des Blattes zu einer Austrocknung der Grenzschicht und erhöht damit die treibende Kraft für die Transpiration. Zum anderen führt die geringere Leitfähigkeit zu einer Verringerung des latenten und zu einer Erhöhung des fühlbaren Wärmeflußes. Die Erhöhung des fühlbaren Wärmeflußes setzt eine Erhöhung der Bestandestemperatur voraus. Dieses wiederum steigert das Wasserdampfsättigungsdezit im Bestand und damit potentiell die Transpiration. Eine detaillierte Diskussion dieser Prozesse findet sich bei JARVIS und McNAUGHTON (1985), RAUPACH und FINNIGAN (1988), MARTIN et al. (1989), COLLATZ et al. (1991), VUGTS (1993) und RAUPACH (1995).

Bei der Beschreibung der Auswirkung erhöhter  $CO<sub>2</sub>$ -Konzentrationen auf die Bestandesstruktur und der damit verbundenen Auswirkungen auf den Wasserhaushalt gibt es zum Teil gegenläuge Tendenzen (FIELD et al. 1995). Während einige Autoren zumindest eine leichte Zunahme des Blattflächenindex (LAI) finden (CLIF-FORD et al. 1993, OWENSBY et al. 1993, OVERDIECK 1993, PINTER et al. 1994, FORSTREUTER 1995), berichten KÖRNER und ARNONE (1992) über eine Abnahme des LAI.

In Beständen, die heute über einen geringen LAI verfügen, wird mit steigendem LAI die Verdunstung von der Bodenoberfläche eingeschränkt. So kann es bei Ökosystemen, die sich durch einen niedrigen LAI (< 4) und hohe Feuchte an der Bodenoberäche auszeichnen, unter Umständen sogar zu einer Abnahme der Gesamtverdunstung (Boden und Bestand) bei zunehmendem LAI kommen (SCHULZE et al. 1994). Unter diesen Bedingungen überwiegt der Anteil der Verdunstung vom Boden den Anteil den der Bestand beiträgt und ist in hohem Maße von der auf dem Boden auftreffenden Strahlung abhängig. Bei hoher Bestandesrauhigkeit kann die Evapotranspiration mit steigendem LAI jedoch auch stark anwachsen (JARVIS und McNAUGHTON 1985, McNAUGHTON und JARVIS 1991).

Bei diesen Betrachtungen ist eine mögliche Verschiebung von Evaporation und Transpiration zur Interzeption noch nicht berücksichtigt. Bei einer Zunahme des LAI kann ein gröÿerer Teil der Niederschläge an den Blättern haften bleiben und direkt wieder verdunsten. Dieses Wasser würde für Transpiration und Bodenevaporation nicht mehr zur Verfügung stehen.

Potentiell führt jeder Prozeß, der die Evapotranspiration vermindert, zu einer erhöhten Tiefenversickerung und zu einem erhöhten Oberflächenabfluß. Letzteres ist vor allem in tropischen Gebieten von Bedeutung. Während die Wechselwirkungen zwischen CO<sub>2</sub>-induzierten Klimaveränderungen und dem Oberflächenabfluß ein Schwer-

punkt der GCM-Auswertungen war, gibt es bislang wenige Untersuchungen über die Auswirkung veränderter Blattleitfähigkeiten auf den Oberflächenabfluß. In Modellsimulationen für aride bzw. semiaride Einzugsgebiete führte eine Abnahme der stomatären Leitfähigkeit von 50 bzw. 33 % zu einer Steigerung des Oberächenab flußes um wenige Prozent bei geringem Bewuchs bis zu über 100  $\%$  in geschlossenen Beständen (ASTON 1984, IDSO und BRAZEL 1984). Auch über positive Rückkoppelung einer gesteigerten Bodenfeuchte, die zu mehr Photosyntheseaktivität und Bestandeswachstum führt, wird vor allem aus ariden und semiariden Gebieten berichtet (CLIFFORD et al. 1993, KNAPP et al. 1993, JACKSON et al. 1994).

Der Abbau von Bestandesabfall hängt sehr stark von der Bodenfeuchte ab (TIETMA et al. 1992). Außerdem kann eine Verschiebung des  $C/N$ –Verhältnisses im Gewebe langfristig zu einem langsameren Abbau führen (FIELD et al. 1992). Dieser negative Effekt kann durch eine erhöhte Bodenfeuchte (bei nicht zu nassem Boden) wenigstens teilweise wieder aufgehoben werden.

Wenn man nun in der räumlichen Skala einen Schritt weiter nach oben vom Bestand auf die regionale Ebene geht, spielen für die Evapotranspiration Wechselwirkungen zwischen Leitfähigkeit und der konvektiven Grenzschicht der Atmosphäre eine Rolle. Im allgemeinen wird bei einer Reduzierung der Leitfähigkeit zumindest eine leichte Abnahme der Evapotranspiration erwartet (McNAUGHTON 1989, Mc-NAUGHTON und JARVIS 1991, FIELD et al. 1995, MONTEITH 1995).

Bei einer Gruppe von Modellen dienen meteorologische und hydrologische Parameter der Steuerung von physiologischen Photosynthesemodellen. Diese Modelle basieren zumeist auf den Ansätzen von FARQUHAR und von CAEMMERER (1980, 1982). In diese Gruppe gehören die Modelle MAESTRO (WANG und JARVIS 1990a, 1990b), FINNFOR (KELLOMÄKI et al. 1993) und BIOMASS (McMURTRIE et al. 1990, 1992, McMURTRIE und LANDSBERG 1992).

Die Modelle MAESTRO (WANG und JARVIS 1990a, 1990b), BIOMASS (McMUR-TRIE et al. 1990, 1992, McMURTRIE und LANDSBERG 1992), PGEN (FRIEND 1991, 1995) und HYBRID (FRIEND et al. 1993) wurden bereits verwendet, um den Einfluß von erhöhten  $CO<sub>2</sub>$ Konzentrationen und Temperaturen auf die Bestände diverser Nadelhölzer und Quercus alba zu untersuchen. Ein derartiges Modell für Buchenbestände existiert bisher nicht, obwohl die Versuche von OVERDIECK (1993) und FORSTREUTER (1995) gerade bei dieser Art langfristige Effekte erwarten lassen.

Es gibt eine Reihe von Modellen, die sich in großen räumlichen und zeitlichen Maßstäben mit den Wechselwirkungen von Atmosphäre, Hydrosphäre und Biosphäre beschäftigen. Hier wären beispielsweise FORESTBGC (RUNNING und COUGHLAN 1988) und ECHAM (ROECKNER et al. 1992) zu nennen. Es hat Ansätze gegeben GCMs (General Circulation Model) mit einem verdoppelten Bestandeswiderstand

laufen zu lassen, um mögliche Auswirkungen einer erhöhten atmosphärischen  $CO_{2}$ Konzentration auf das globale Klima und den Wasserhaushalt abschätzen zu können (POLLARD und THOMPSON 1995, HENDERSON-SELLERS et al. 1995). Diese Modelluntersuchungen sagen eine leichte Temperaturerhöhung in der bodennahen Luftschicht, eine Abnahme des latenten Wärmeflußes, eine Zunahme der Bodenfeuchte und eine Zunahme des Oberflächenabflußes voraus. Dagegen finden FRIEND und COX (1995) in einer Modellanwendung für das Amazonasbecken eine leichte Senkung der Temperatur.

Wie bereits erwähnt, kann durch erhöhte  $CO<sub>2</sub>$ -Konzentrationen eine Verschiebung des C/N-Verhältnisses in der Biomasse und dann im Bestandesabfall auftreten. Diese könnte langfristig zu einem verlangsamten Abbau des Bestandesabfalles und somit auch zu einer geringeren Nährstoffverfügbarkeit führen. Dadurch kann ein anfänglich auftretender Düngeeffekt durch die positive Rückkoppelung ansteigender atmosphärischer CO<sub>2</sub>-Konzentrationen mit der Photosynthese zumindest teilweise wieder aufgehoben werden. In den Modellen G' DAY (COMINS und McMURTRIE 1993) und SUSTAIN (DEWAR und McMURTRIE 1996 a, b) werden diese Aspekte für Nadelbäume berücksichtigt.

Bisher hat es wenige Modellansätze gegeben, die den Einfluß von erhöhten  $CO<sub>2</sub>$ Konzentrationen auf hydrologische und meteorologische Parameter in der Biosphäre derartig berücksichtigen, daÿ die Bestandesmodelle wiederum in Klimamodelle oder hydrologische Modelle eingebunden werden können (FRIEND 1995), obwohl die zum Teil widersprüchlichen experimentellen Befunde und die bisherigen Modellergebnisse eine Koppelung von Vegetations- und Klimamodellen nahelegen (FIELD et al. 1995). Ein ähnlicher Ansatz wie der hier vorgestellte wird von der Arbeitsgruppe um TENHUNEN (TENHUNEN 1994) verfolgt. Dort wird der Bestandesgaswechsel mit dem Modell STANDFLUX (FALGE und TENHUNEN 1995) für Fichten (Picea abies) modelliert.

Die wesentlichen Ziele der vorliegenden Arbeit sind das bessere Verständnis der beschrieben Prozesse, die quantitative Abschätzung der langfristigen Auswirkungen erhöhter atmosphärischer  $CO<sub>2</sub>$ -Konzentrationen auf Wachstum und Wasserhaushalt von Buchenbeständen und die Schaffung einer Grundlage zur Einbindung der auf Bestandesebene stattfindenden Prozesse in gröberskalige Modelle. Sie sollen mit Hilfe eines im Rahmen der Arbeit erstellten und über weite Bereiche der zeitlichen und der räumlichen Skala einsetzbaren Modelles erreicht werden.

Da unter diesen Umständen nach relativ kurzer Entwicklungszeit erste Ergebnisse zur Verfügung stehen sollten, wurde die Darstellung der betrachteten Prozesse stark vereinfacht. Dieses stellt natürlich eine potentielle Fehlerquelle dar und muÿ bei entsprechenden Betrachtungen berücksichtigt werden.

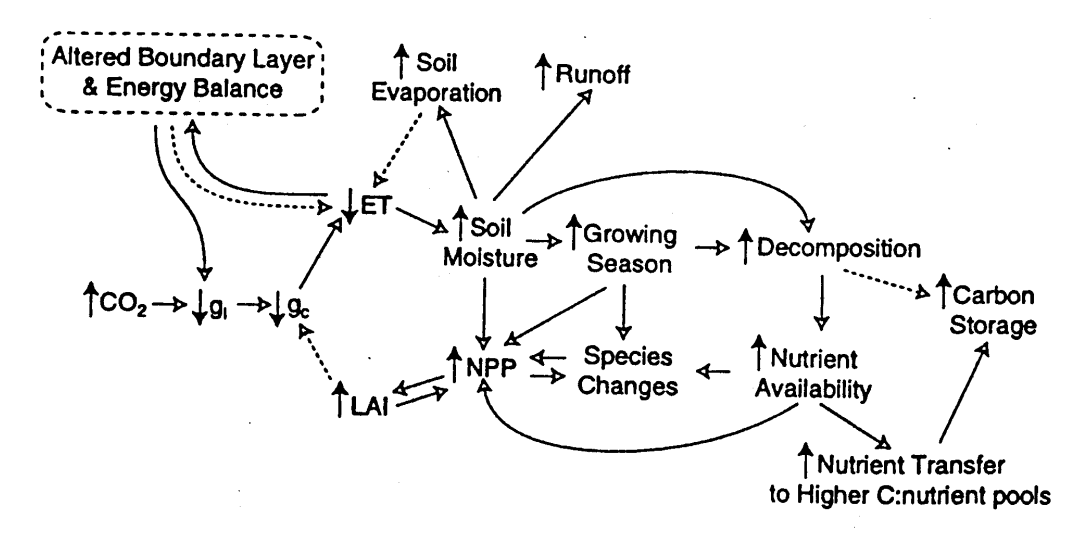

Abbildung 1: Schema des Einflußes erhöhter  $CO<sub>2</sub>$ -Konzentrationen auf die Blattleitfähigkeit und die Auswirkung auf andere Ökosystemprozesse. Aufwärts gerichtete Pfeile stehen für eine Zunahme, abwärts gerichtete für eine Abnahme. Positive Rückkoppelungen sind mit durchgezogenen Pfeilen, negative mit gestrichelten Pfeilen dargestellt (aus FIELD et al. 1995).

Figure 1: Scheme of the influence of elevated  $CO<sub>2</sub>$  concentrations on leaf stomata conductance and the effect on a row of selected ecosystem processes. Upward arrows indicate increase, downward arrows decrease. Solid arrows represent positive and dashed arrows negative feedbacks.

Ein methodisches Problem ergibt sich aus den im Modell vorhandenen Skalensprüngen, die aus der Abbildung von Prozessen, die in verschiedenen räumlichen und zeitlichen Dimensionen stattfinden, hervorgehen.

Es ist dennoch gelungen, in das entwickelte Modell eine größere Zahl ökologischer Abläufe einzubeziehen und diese detaillierter abzubilden als es mit den zuvor vorhanden Werkzeugen möglich war.

# 2 Material und Methode

In Tabelle 1 werden die im Modell verwendeten Variablen und Konstanten erklärt. Auch die Einheiten für diese Gröÿen können der Tabelle entnommen werden. Die Gliederung der Tabelle entspricht in etwa der Abfolge, in der die entsprechenden Themen im Methodenteil behandelt werden.

Tabelle 1: Erklärung der Variablen. Table 1: List of variables.

| Variable              | Erklärung                                                                           |  |
|-----------------------|-------------------------------------------------------------------------------------|--|
|                       | Generierung von Klimadaten mittels FOURIER-Reihen                                   |  |
| $t_s$                 | Zeit (Die FOURIER-Reihen sind unter der Annahme angepaßt                            |  |
|                       | worden, daß die Simulation jeweils am 1. Januar eines Jahres ge-                    |  |
|                       | startet wird.) $[5 \text{ min}]$                                                    |  |
| $P_{pfd}$             | PPFD, Photosynthetical Photon Flux Density $[\mu \text{mol m}^{-2} \text{ s}^{-1}]$ |  |
| $x_{ph}$              | Phasenverschiebungsterm bei der Berechnung der PPFD                                 |  |
| $H_p$                 | Amplitudenterm bei der Berechnung der PPFD                                          |  |
| $t_a$                 | Lufttemperatur $[°C]$                                                               |  |
| $H_t$                 | Amplitudenterm bei der Berechnung der Temperatur                                    |  |
| $J_t$                 | Amplitudenterm bei der Berechnung der Temperatur                                    |  |
| $x_{th}$              | Phasenverschiebungsterm bei der Berechnung der Temperatur                           |  |
| $y_{th}$              | Phasenverschiebungsterm bei der Berechnung der Temperatur                           |  |
| $h_{t1}$              | eine der überlagerten Schwingungen bei der Berechnung der Tem-                      |  |
|                       | peratur                                                                             |  |
| $h_{t2}$              | eine der überlagerten Schwingungen bei der Berechnung der Tem-                      |  |
|                       | peratur                                                                             |  |
| $h_{t3}$              | eine der überlagerten Schwingungen bei der Berechnung der Tem-                      |  |
|                       | peratur                                                                             |  |
| $\Delta e$            | Wasserdampfsättigungsdefizit der Luft (VPD) [kPa]                                   |  |
| $u_{vh}$              | Phasenverschiebungsterm bei der Berechnung der VPD                                  |  |
| $H_v$                 | Amplitudenterm bei der Berechnung der VPD [Pa]                                      |  |
| $J_v$                 | Amplitudenterm bei der Berechnung der VPD [Pa]                                      |  |
| $\boldsymbol{x}_{vh}$ | Phasenverschiebungsterm bei der Berechnung der VPD                                  |  |
| $y_{vh}$              | Phasenverschiebungsterm bei der Berechnung der VPD                                  |  |
| $z_{vh}$              | Phasenverschiebungsterm bei der Berechnung der VPD                                  |  |
| $h_{v1}$              | eine der überlagerten Schwingungen bei der Berechnung der VPD                       |  |
| $h_{v2}$              | eine der überlagerten Schwingungen bei der Berechnung der VPD                       |  |
| $h_{v3}$              | eine der überlagerten Schwingungen bei der Berechnung der VPD                       |  |
| $h_{v4}$              | eine der überlagerten Schwingungen bei der Berechnung der VPD                       |  |

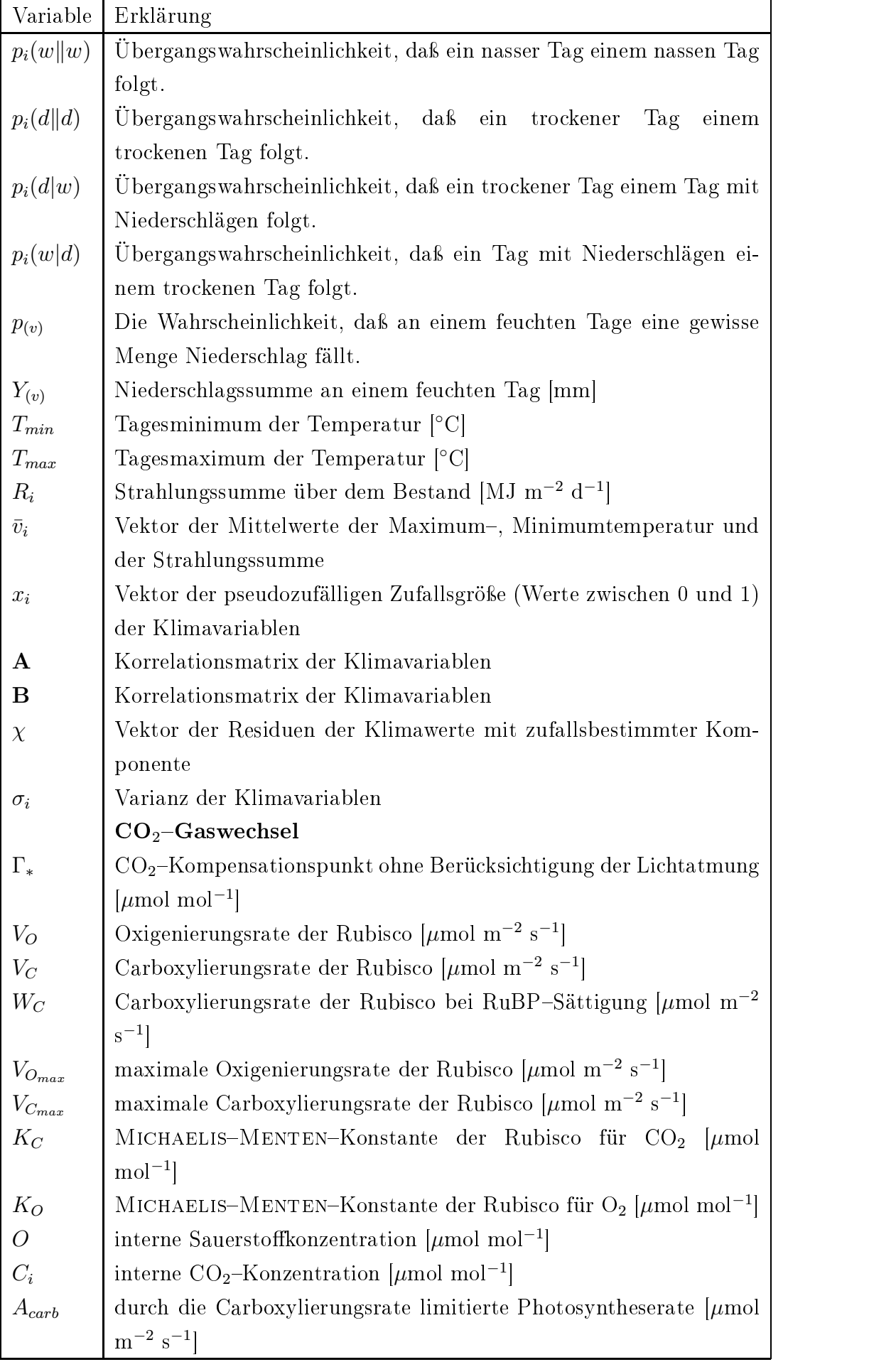

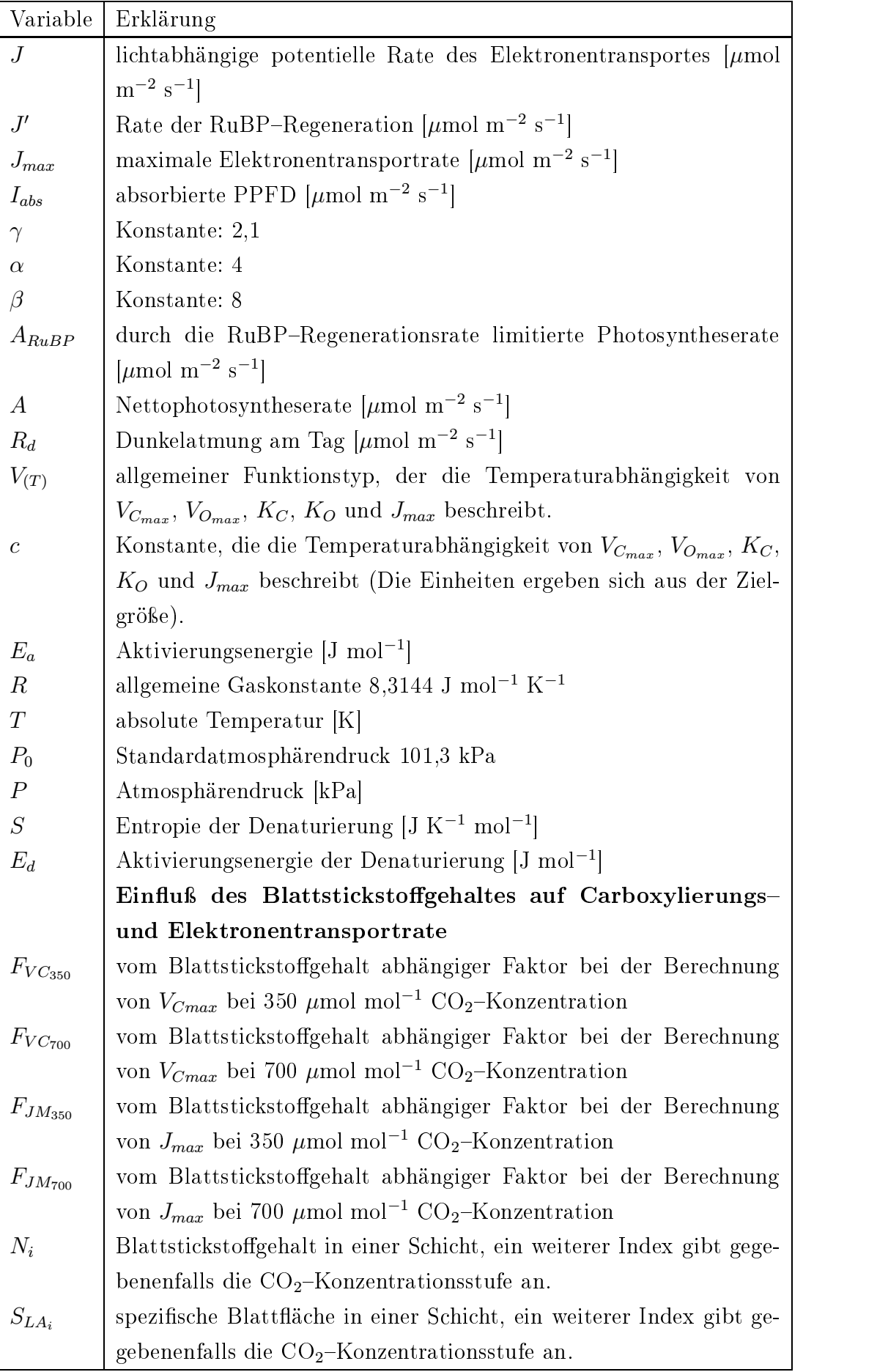

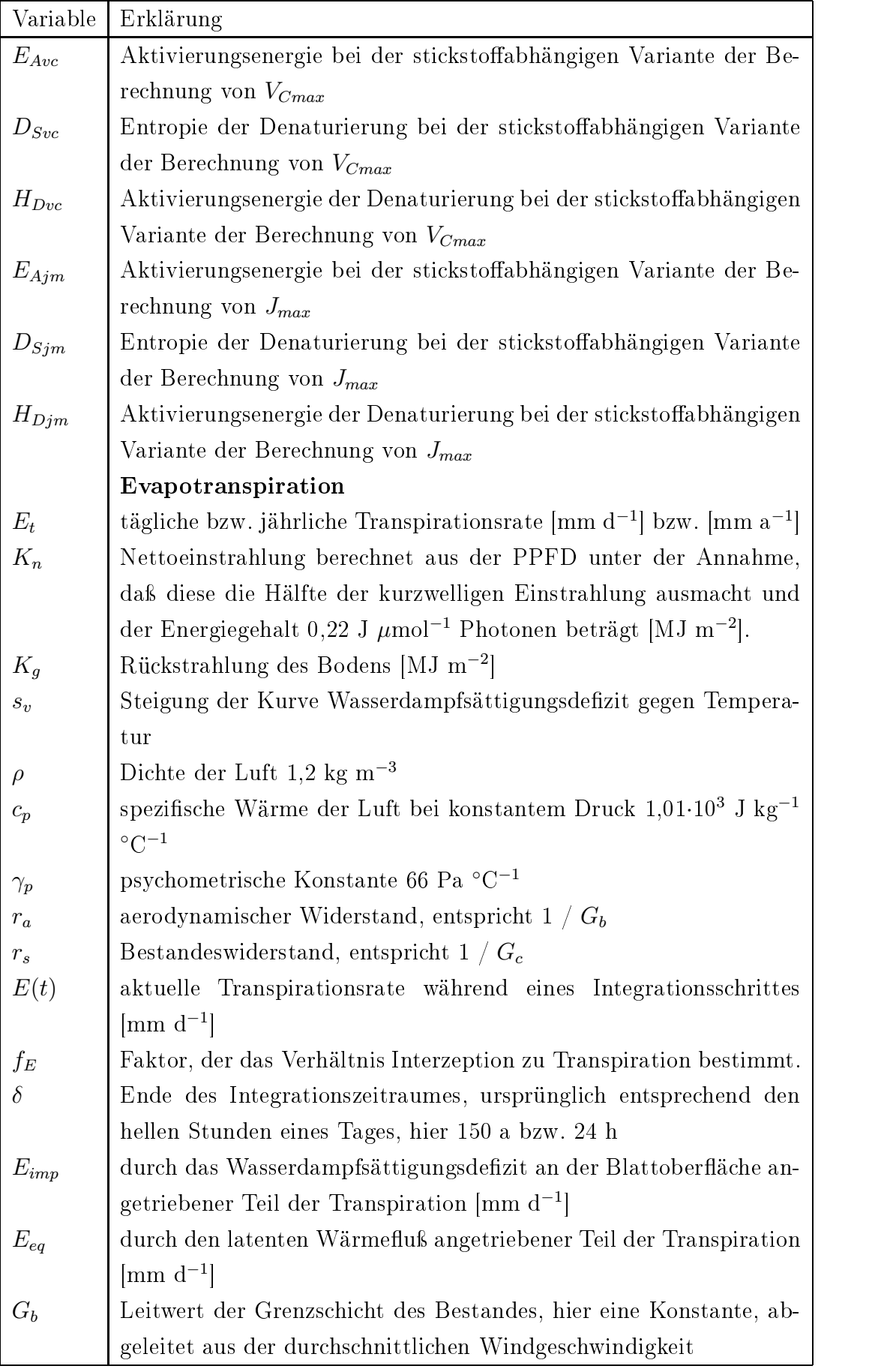

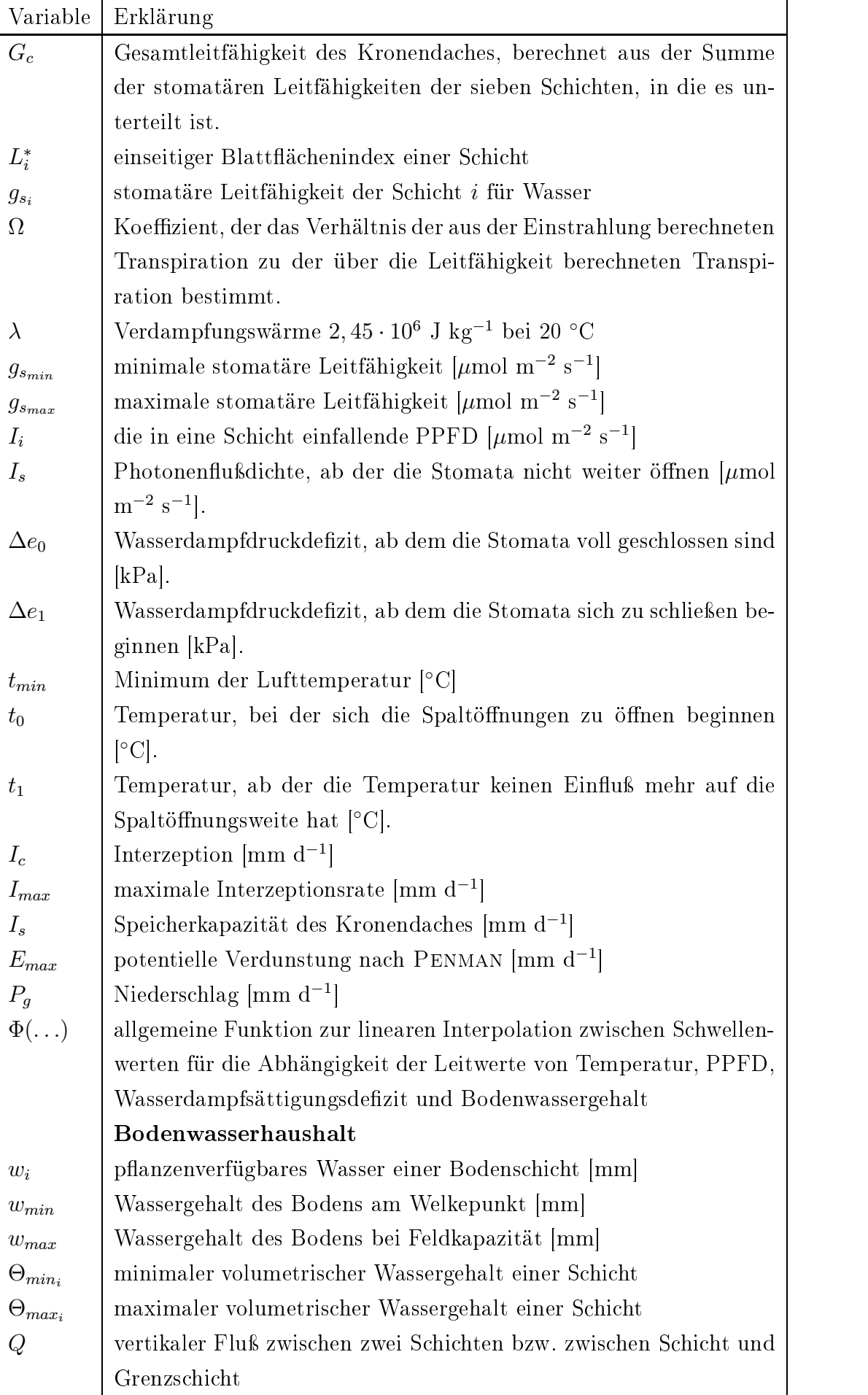

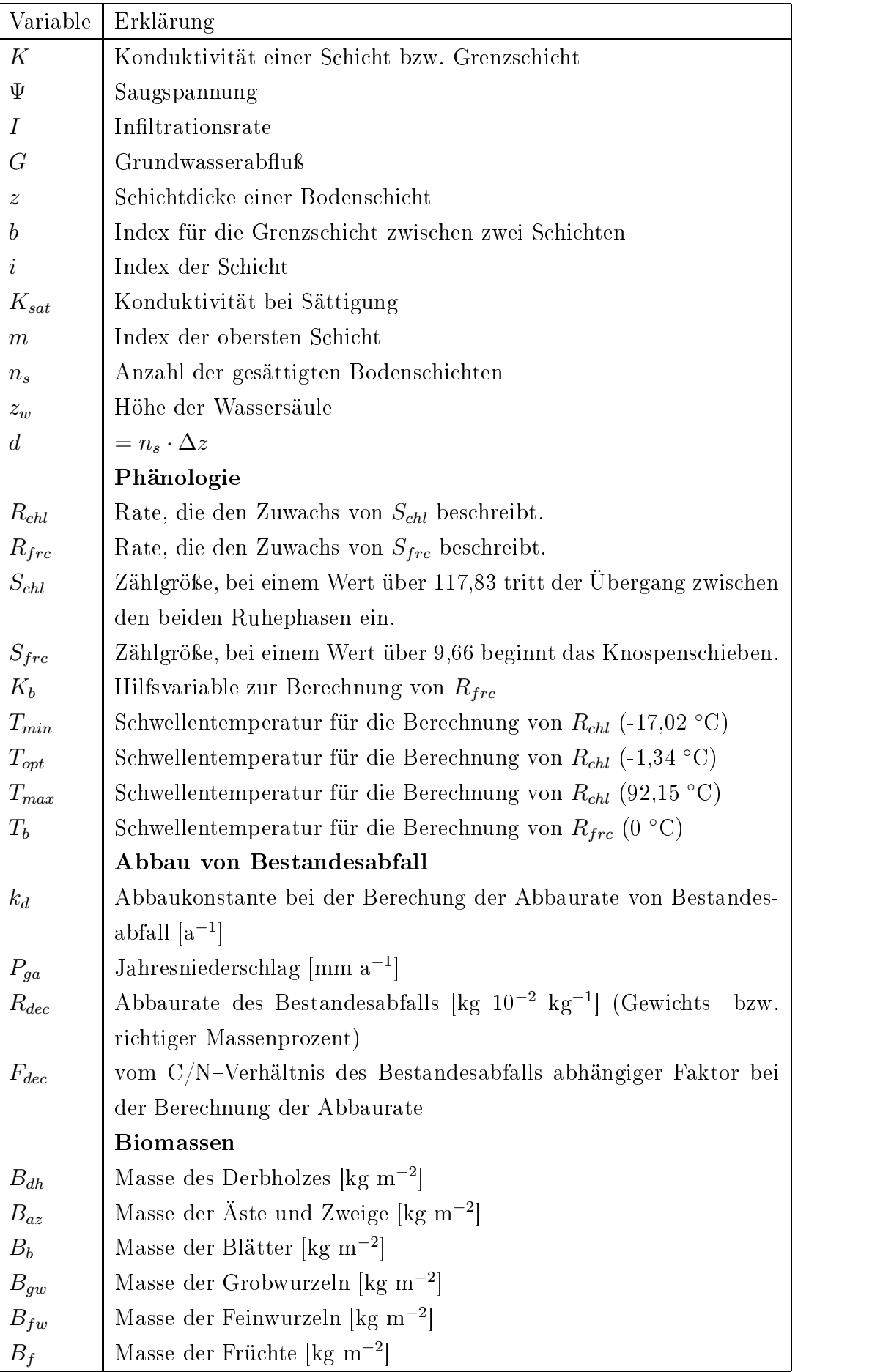

Das im Rahmen dieser Arbeit entwickelte Modell gliedert sich im wesentlichen in drei Hauptbestandteile: Im ersten werden der  $CO<sub>2</sub>$ -Haushalt, das Wachstum des Bestandes und einige strukturelle Eigenschaften des Bestandes errechnet. Im zweiten wird der Wasserhaushalt des Bestandes und im dritten der Bodenwasserhaushalt modelliert.

Eingabegröÿen sind der Anfangswert der Biomasse und die fortlaufenden Werte für den modellierten Zeitraum für photosynthetisch wirksame Photonenflußdichte (PPFD), Temperatur, Wasserdampfdruckdezit (VPD) und Niederschlagssumme. Die verwendeten Niederschlagsdaten wurden bisher keinem Korrekturverfahren für systematische Meÿfehler unterzogen, wie sie zum Beispiel von RICHTER (1995) beschrieben wurden. Die Ausgabegröÿen sind die aktuelle Biomasse, jährliche Raten für Transpiration, Evaporation, Interzeption und bodenbürtige Grundwasserneubildung.

Der Teil des Modelles, der sich mit dem  $CO<sub>2</sub>$ -Haushalt befaßt, basiert vor allem auf dem FARQUHAR-Modell (FARQUHAR et al. 1980, von CAEMMERER und FAR-QUHAR 1981). Die Anbindung der beiden anderen Teile erfolgt zum einem über den Einfluß des Wasserhaushaltes auf die Spaltöffnungsweite und damit auf die Photosynthese ausübt. Zum anderen wird über den Wachstumsteil der Blattächenindex (LAI) bestimmt. Die Menge an Wasser und Energie, die in tiefere Bestandeschichte eindringt oder auf die Bodenoberfläche trifft und dort für die Verdunstung zur Verfügung steht, wird im Modell in Abhängigkeit von der vertikalen Verteilung des LAI berechnet.

#### 2.1 Einbindung von Klimadaten

# 2.1.1 FOURIER-Reihen

Die Einbindung der Klimadaten, der photosynthetisch aktiven Strahlung (PPFD), der Temperatur und des Wasserdampfsättigungsdefizites der Luft (VPD) in das Modell erfolgt entweder über an Meßreihen angepaßte FOURIER–Reihen (STILLE et al. 1995, 1996) oder über einen Wettergenerator.

Die Verwendung der FOURIER-Reihen bietet den Vorteil, daß wenig Rechnerresourcen benötigt werden. In der heutigen Zeit treten jedoch andere Aspekte in den Vordergrund. So führt die Verwendung von FOURIER-Reihen zu größerer Stabilität des Modelles und zu einer besseren Konvergenz. Dieses ist vor allem in der Entwicklungsphase des Modelles von Vorteil, in der "Störungen" durch die hohe Variabilität von Klimadaten möglichst gering sein sollen. Sie erlauben eine Verwendung des Modelles über weite Bereiche der räumlichen und der zeitlichen Skala. Wenn die Anpassung einmal erfolgt ist, werden keine hohen Anforderungen an den

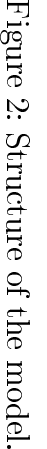

Abbildung

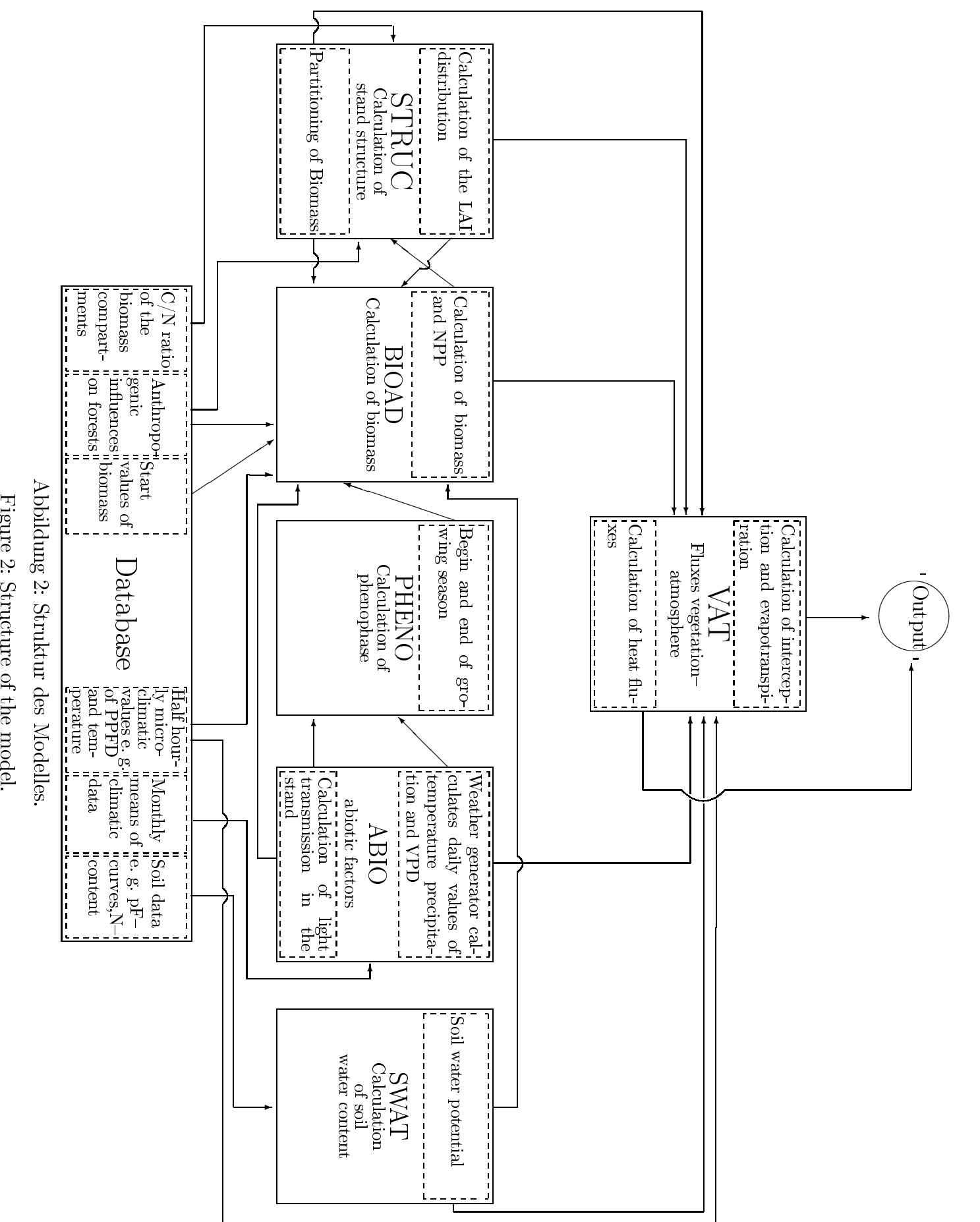

Datenbestand gestellt. Allerdings wird durch dieses Verfahren implizit eine Glättung der Daten vorgenommen, so daß Extremereignisse, die für Streßsituationen bei den Pflanzen verantwortlich sind, nicht berücksichtigt werden können. Auf die Vor- und Nachteile der verwendeten Verfahren wird später (S. 52) in dieser Arbeit detaillierter eingegangen.

In Vorarbeiten wurden die hier verwendeten Typen von FOURIER-Reihen basierend auf Daten aus Osnabrück (FORSTREUTER 1993) und vom Meteorologischen Instititut der FU Berlin entwickelt und getestet. Anschließend wurden FOURIER-Reihen an Versuchsdaten aus Berlin-Dahlem von 1992 und 1993 angepaßt. Die Berliner Daten liegen im Halbstunden-Mittelwert vor und werden kontinuierlich gemessen (FORSTREUTER 1995).

Für den Solling-Standort wurde mit dem im Folgenden (S. 18 f.) beschriebenen Wettergenerator und mit Parametern aus einer mitgelieferten erweiterten Parameterdatenbank ein Datensatz erzeugt. An diesen generierten Datensatz wurden dann FOURIER-Reihen angepaßt.

Für die Anpassung der FOURIER-Reihen an die Daten wurde die Routine NLIN aus dem Grafik- und Statistikprogramm SAS verwendet (SAS INSTITUTE 1988).

Als Beispiel für die FOURIER-Reihen sind die an die Daten aus dem Solling angepaÿten Funktionen in den Gleichungssystemen 13 dargestellt.

PPFD :

$$
x_{ph} = \left(t_s + \sin\left(2\pi \cdot \frac{t_s - 261 \cdot 288}{365 \cdot 288}\right) \cdot 0,721 \cdot \sin\left(2\pi \cdot \frac{t_s + 288}{288}\right) + 144\right) \cdot \frac{2\pi}{288}
$$
  
\n
$$
H_p = 612,69 \cdot \left(\sin\left(2\pi \cdot \frac{t_s - 81 \cdot 288}{365 \cdot 288}\right) + 1,116\right)
$$
  
\n
$$
P_{pfd} = \frac{H_p}{\pi} + \frac{H_p}{2} \cdot \cos\left(x_{ph}\right) + \frac{2H_p}{\pi} \cdot \left(\frac{\cos\left(2 \cdot x_{ph}\right)}{3} - \frac{\cos\left(4 \cdot x_{ph}\right)}{3 \cdot 5} + \frac{\cos\left(6 \cdot x_{ph}\right)}{5 \cdot 7}\right)
$$
  
\n
$$
-\frac{\cos\left(8 \cdot x_{ph}\right)}{7 \cdot 9} \cdots\right) \tag{1}
$$

Temperatur :

$$
H_t = 5,17 \cdot \left(\sin\left(2 \cdot \pi \cdot \frac{t_s - 93 \cdot 288}{365 \cdot 288}\right) + 1,4\right)
$$
  
\n
$$
J_t = 2,23 \cdot \left(\sin\left(2 \cdot \pi \cdot \frac{t_s - 59 \cdot 288}{365 \cdot 288}\right) + 1,093\right)
$$
  
\n
$$
x_{th} = \left(t_s + \sin\left(2 \cdot \pi \cdot \frac{t_s - 285 \cdot 288}{365 \cdot 288}\right) \cdot 1,50 \cdot \sin\left(2 \cdot \pi \cdot \frac{t_s + 144}{288}\right) + 144\right) \cdot \frac{2\pi}{288}
$$
  
\n
$$
y_{th} = x_{th} + 3 \cdot \frac{\pi}{2}
$$

$$
h_{t1} = \left(\frac{H_t}{\pi} + \frac{H_t}{2} \cdot \cos(x_{th}) + \frac{2H_t}{\pi} \cdot \left(\frac{\cos(2 \cdot x_{th})}{3} - \frac{\cos(4 \cdot x_{th})}{3 \cdot 5} + \frac{\cos(6 \cdot x_{th})}{5 \cdot 7} - \frac{\cos(8 \cdot x_{th})}{7 \cdot 9} \cdots \right)\right) + 9,19 \cdot \left(\sin\left(2 \cdot \pi \cdot \frac{t_s - 96 \cdot 288}{365 \cdot 288}\right) + 1\right)
$$
\n
$$
h_{t2} = \frac{J_t}{4} + \frac{J_t}{\pi} \cdot \left(\sin(y_{th}) - \frac{\sin(2 \cdot y_{th})}{2} + \frac{\sin(3 \cdot y_{th})}{3} - \frac{\sin(4 \cdot y_{th})}{4} \cdots\right)
$$
\n
$$
h_{t3} = \frac{2J_t}{\pi^2} \cdot \left(\cos(y_{th}) + \frac{\cos(3 \cdot y_{th})}{3^2} + \frac{\cos(5 \cdot y_{th})}{5^2} + \frac{\cos(7 \cdot y_{th})}{7^2}\right)
$$
\n
$$
t_a = h_{t1} - (h_{t2} - h_{t3}) - 0,506
$$
\n(2)

VPD :

$$
u_{vh} = \frac{t_s - 333 \cdot 288}{365 \cdot 288} \cdot 2\pi
$$
  
\n
$$
H_v = \frac{293,43}{2} - \frac{4 \cdot 293,43}{\pi^2} \cdot \left( \cos(x_{vh}) + \frac{\cos(3 \cdot u_{vh})}{3^2} + \frac{\cos(5 \cdot u_{vh})}{5^2} + \frac{\cos(7 \cdot u_{vh})}{7^2} + \frac{\cos(9 \cdot u_{vh})}{9^2} + \cdots \right) + 1
$$
  
\n
$$
J_v = 7,21 \cdot 15,00 \cdot \left( \sin \frac{2\pi \cdot (t_s - 261 \cdot 288)}{365 \cdot 288} + 1 \right)
$$
  
\n
$$
x_{vh} = t_s + \sin \left( \frac{2\pi \cdot (t_s - 255 \cdot 288)}{365 \cdot 288} \right) \cdot 1,92 \cdot \sin \left( 2\pi \cdot \frac{t_s + 10,48}{288} + 10,48 \right) \cdot \frac{2\pi}{288}
$$
  
\n
$$
y_{vh} = x_{vh} + \frac{3\pi}{2}
$$
  
\n
$$
h_{v1} = \frac{H_v}{\pi} + \frac{H_v}{2} \cdot \cos(x_{vh}) + \frac{2H_v}{\pi} \cdot \left( \frac{\cos(2 \cdot x_{vh})}{3} - \frac{\cos(4 \cdot x_{vh})}{3 \cdot 5} + \frac{\cos(6 \cdot x_{vh})}{5 \cdot 7} - \frac{\cos(8 \cdot x_{vh})}{7 \cdot 9} + \cdots \right) \cdot g \cdot \left( \frac{\sin(2\pi \cdot (t_s - 119 \cdot 288))}{365 \cdot 288} + 1,01 \right)
$$
  
\n
$$
h_{v2} = \frac{J_v}{4} + \frac{J_v}{\pi} \left( \sin(y_{vh}) - \frac{\sin(2 \cdot y_{vh})}{2} + \frac{\sin(3 \cdot y_{vh})}{3} - \frac{\sin(4 \cdot y_{vh})}{4} + \cdots \right)
$$
  
\n
$$
h_{v3} = \frac{2J_v}{\pi^2} \cdot \left( \cos(y_{vh}) + \frac{\cos(3 \cdot y_{vh})}{3^2} + \frac{\
$$

# 2.1.2 Wettergenerator

Alternativ zu den FOURIER-Reihen wurde der Wettergenerator WGEN (RICHARD-SON und WRIGHT 1984) verwendet, um Wetterdaten als Eingabegrößen für das Modell zu erzeugen. Gegenüber den FOURIER-Reihen bietet er den Vorteil, daß die methodisch bedingte Glättung der erzeugten Daten weniger stark ausfällt. Wenn die

notwendigen Parameter bekannt sind, reichen monatliche Mittelwerte als Datenbasis. Die Nachteile bestehen darin, daÿ diese Parameter nicht für jeden Ort der Welt bekannt sind. Im Einzelfall können unsinnige Werte erzeugt werden. Auch kommen teilweise sehr groÿe Abweichungen zwischen gemessenen und erzeugten Daten vor. Eine ausführliche Gegenüberstellung der beiden Methoden zur Generierung von Wetterdaten findet sich im Diskussionsteil (siehe S. 52).

Die ersten Versionen des Wettergenerators WGEN (RICHARDSON und WRIGHT 1984) erzeugten aus Monatsmittelwerten Tageswerte für Niederschläge. Bald folgten Versionen, die außerdem Daten der täglichen Minimums- und Maximumswerte für die Temperatur bereitstellen konnten. Die meisten aktuellen Nachfolgeversionen des Wettergenerators stellen darüberhinaus Daten für die täglichen Strahlungssummen und Mittelwerte für VPD bzw. Luftfeuchte während der hellen Stunden eines Tages zur Verfügung.

Der von uns verwendete WGEN-Nachfolger wurde von MOBBS (1994 unveröffentlicht) am Institute of Terrestrial Ecology Edinburgh abgewandelt und in dieser modi fizierten Form übernommen. Er basiert auf einer "short method" Version des WGEN Modelles. Als Datenbasis dient eine mit dem Wettergenerator gelieferte Datenbank, in der die Klimadaten als monatliche Mittelwerte für die ganze Welt im Halb-Grad-Raster gespeichert sind.

Die Berechnung von Niederschlägen im Wettergenerator erfolgt in zwei Schritten. Zunächst wird mittels MARKOV-Ketten (Gleichung 4-5) die Wahrscheinlichkeit errechnet, ob an einem Tag Niederschläge auftreten oder nicht. Dann wird mit einer Gamma-Verteilung die Wahrscheinlichkeit für die Niederschlagsmenge (Gleichung 6) an Tagen mit Niederschlägen berechnet.

Die Werte für das Tagesmaximum der Temperatur bzw. die tägliche Strahlungssumme und für den Wasserdampfpartialdruck kann man unter der Annahme, daß sie in autoregressiver Art von den Vortageswerten abhängen, errechnen (Gleichungen 78).

$$
p_i(w||w) = 1 - p_i(d|w)
$$
 (4)

$$
p_i(d||d) = 1 - p_i(w|d)
$$
\n
$$
v^{\alpha_s - 1} \cdot e^{\frac{-v}{\beta_s}}
$$
\n(5)

$$
p(v) = \frac{v^{\alpha_s - 1} \cdot e^{\frac{-v}{\beta_s}}}{\beta_s^{\alpha_s} \cdot \Gamma(\alpha_s)}
$$
  

$$
Y(v) = \int_0^v p(v) dv
$$
 (6)

$$
\begin{pmatrix}\n\text{wenn}: 0 < & v, \alpha_s, \beta_s \\
T_{max} \\
T_{min} \\
R_i\n\end{pmatrix}\n= v_i(j) = \bar{v}_i(j) + x_i(j) \cdot \sigma_i(j)\n\tag{7}
$$

Dabei ist :

$$
x_i(j) = \mathbf{A} \cdot x_{i-1}(j) + \mathbf{B}\chi_i(j) \tag{8}
$$

## 2.2 Nettophotosyntheserate

Im Modell wird die Nettophotosynthese (Gleichungen 9–21) entsprechend dem FAR-QUHAR–Modell (FARQUHAR et al. 1980, von CAEMMERER und FARQUHAR 1981) dargestellt. Da für je zwei oxidierte Moleküle Ribulosebisphosphat (RuBP) jeweils ein Molekül CO<sub>2</sub> durch Photorespiration freigesetzt wird, kann man die Netto-CO<sub>2</sub>-Assimilation entsprechend Gleichung 16 formulieren. Dabei ist  $V_c$  die Rate der Carboxilierung und  $V<sub>o</sub>$  die Rate der Oxigenierung.  $R<sub>d</sub>$  entspricht der Rate der  $CO<sub>2</sub>$ -Entwicklung bei Licht, die nicht aus der Photorespiration stammt.  $W<sub>c</sub>$  ist die Carboxilierungsrate bei RuBP-Sättigung,  $R_t$  die Gesamtkonzentration an RuBP, und  $E_t$  ist die Konzentration der Rubisco-Reaktionszentren.

Dem Modell liegt die Annahme zugrunde, daÿ die Carboxilierungsrate entweder durch die Menge, den Aktivierungszustand und die Kinetik von Rubisco oder die Rate der RuBP-Regenerierung begrenzt ist. Die RuBP-gesättigte Rate der Nettoassimilation ( $A_{carb}$ ) wird durch Gleichung 17 beschrieben. Dabei ist  $\Gamma_*$  der CO<sub>2</sub>-Kompensationspunkt in Abwesenheit von  $R_d$ . Wenn  $R_d = 0$  und  $A = 0$  ist das Verhältnis  $V_o/V_c = 2$  und aus Gleichung 16 geht Gleichung 13 hervor. In Gleichung 18 ist die Assimilation beschrieben, die durch die Regenerierung von RuBP begrenzt ist  $(A_{RuBP})$ . Dabei ist J' die Rate der RuBP-Regeneration und J die lichtabhängige potentielle Elektronentransportrate. Die Nettophotosynthese ist dann das Minimum aus  $A_{RuBP}$  und  $A_{carb}$  (Gleichung 19).

In den Modelläufen, in denen der Stickstoffeinfluß auf  $V_{Cmax}$  und  $J_{max}$  nicht berücksichtigt ist, wird die Temperaturabhängigkeit von  $V_{Cmax}$ ,  $V_{Omax}$ ,  $K_c$ ,  $K_o$  und  $R_d$  durch Gleichung 20 nach JORDAN und OGREN (1984) allgemein beschrieben. Für die Beschreibung der Temperaturabhängigkeit von  $J_{max}$  wurde ein Funktionstyp (Gleichung 21) mit einem Maximum nach JOHNSON et al. (1942) gewählt, der an die Daten von NOLAN und SMILLIE (1976) angepaßt wurde.

Das FARQUHAR-Modell hat den Vorteil, daß der Einfluß der  $CO<sub>2</sub>$ -Konzentration auf die Nettophotosyntheseraten durch die Abhängigkeit von der inneren  $CO<sub>2</sub>$ Konzentration explizit und mechanistisch beschrieben wird. Die assimilierte Biomasse wird entsprechend empirischer Verteilungsfunktionen (siehe Abbildungen 9 und 10) auf die Blattbiomasse und die sonstige Biomasse verteilt (STILLE et al. 1995, 1997). Die Blattbiomasse wurde nach Daten aus Langzeitversuchen mit juvenilen Buchen über sieben Schichten verteilt (FORSTREUTER 1995).

$$
V_c = W_c \cdot \min\left(1, \frac{R_t}{E_t}\right) \tag{9}
$$

$$
W_c = \frac{V_{Cmax}C}{C + K_c \left(1 + \frac{O}{K_o}\right)}\tag{10}
$$

$$
V_o = \frac{V_{Omax}O}{O + K_o \left(1 + \frac{C}{K_c}\right)}\tag{11}
$$

$$
\frac{V_o}{V_c} = \frac{V_{Omax}}{V_{Cmax}} \cdot \frac{OK_c}{K_o C} \tag{12}
$$

$$
\Gamma_* = \frac{0, 5V_{Omax}K_cO}{V_{Cmax}K_o} \tag{13}
$$

$$
J' = \frac{JC}{\alpha C + \beta \Gamma_*} \tag{14}
$$

$$
J = \frac{J_{max} I_{abs}}{I_{abs} + \gamma J_{max}} \tag{15}
$$

$$
A = \frac{V_{Cmax}}{C + K_c \left(1 + \frac{O}{K_o}\right)} \cdot \left(C - 0, 5 \cdot \frac{V_{Omax}}{V_{Cmax}} \cdot \frac{OK_c}{K_o}\right) - R_d \tag{16}
$$

$$
A_{carb} = V_{Cmax} \cdot \frac{C_i - \Gamma_*}{C_i + K_c \left(1 + \frac{O}{K_o}\right)} \tag{17}
$$

$$
A_{RuBP} = J \cdot \frac{C_i - \Gamma_*}{\alpha C_i + \beta \Gamma_*} \tag{18}
$$

$$
A = \min(A_{carb}, A_{RuBP}) - R_d \tag{19}
$$

$$
V_{(T)} = e^{\left(c - \frac{E_a}{RT}\right) \cdot \frac{P_0}{P}}
$$
\n
$$
\tag{20}
$$

$$
V_{(T)} = \frac{e^{\left(c - \frac{E_a}{RT}\right)}}{1 + e^{\left(\frac{\left(\Delta ST - E_d\right)}{RT}\right)}}\tag{21}
$$

# 2.3 Stomatäre Leitfähigkeit

Die Berechnung der stomatären Leitwerte erfolgt wie im Modell BIOMASS (Mc MURTRIE et al. 1990, McMURTRIE und WANG 1993). Der stomatäre Leitwert in einer Schicht wird aus der VPD, der PPFD und dem Bodenwassergehalt entsprechend den Gleichungen 33-39 errechnet. Dabei wird davon ausgegangen, daß von einem minimalen Leitwert  $(g_{s_{min}})$  aus bei steigender PPFD und steigendem Bodenwassergehalt die stomatäre Leitfähigkeit proportional bis zu einem maximalen Leitwert  $(g_{s_{max}})$  zunimmt. Der Zusammenhang zwischen VPD und Leitfähigkeit ist zwischen den beiden Schwellenwerten umgekehrt proportional.

Bei einer atmosphärischen CO<sub>2</sub>-Konzentration von 350 µmol mol<sup>-1</sup> beträgt die minimale Leitfähigkeit 0,08 und die maximale 0,58 mol m<sup>−2</sup> s<sup>−1</sup>. Bei einer CO<sub>2</sub>− Konzentration von 700 µmol mol<sup>-1</sup> lauten die entsprechenden Werte 0,06 und 0,34 mol m−2 <sup>s</sup> <sup>−</sup><sup>1</sup> . Die maximale Leitfähigkeit wird bei einer PPFD von 400 µmol mol s −1 Photonen erreicht.

Weiterhin wird angenommen, daß sich bei einem Wasserdampfsättigungsdefizit von 0,4 kPa die Stomata zu schließen beginnen und bei einem Defizit von 4 kPa ganz geschlossen sind. Es handelt sich hierbei um Schätzwerte, die auf Arbeiten von OVER-DIECK und FORSTREUTER (1994) sowie HERBST (1995) beruhen.

Bei der Abhängigkeit der stomatären Leitwerte vom Bodenwassergehalt wird davon ausgegangen, daß sich die Stomata zu schließen beginnen, wenn das pflanzenverfügbare Bodenwasser unter die Hälfte des bei Feldkapazität vorhandenen sinkt. Sinkt das pflanzenverfügbare Bodenwasser unter 2.8  $\%$  des bei Feldkapazität vorhandenen, sind die Stomata ganz geschlossen. Die Abhängigkeit der Leitfähigkeit vom Wassergehalt des Bodens wurde basierend auf Daten aus dem Solling für eine schwach podsolige Braunerde über Buntsandstein (ELLENBERG et al. 1986) geschätzt. Bisher wurde nicht versucht, diese Abhängigkeit für andere Böden mit anderen Leitfähigkeiten zu parametrisieren.

Die Gleichungen 40–42 beschreiben eine allgemeine Funktion zur linearen Interpolation zwischen jeweils zwei Schwellenwerten, die bei der Berechnung der stomatären Leitwerte verwendet wird. Damit diese generische Funktion auch für den Zusammenhang von Leitwerten und VPD verwendet werden kann, wird bei den Werten für VPD das Vorzeichen umgekehrt. Von den in Abhängigkeit von VPD, PPFD bzw. Bodenwassergehalt errechneten Leitwerten wird der jeweils niedrigere für die weiteren Berechnungen verwendet (Gleichungen 33–36).

Durch aufsummieren der stomatären Leitwerte in den Schichten wird die Gesamtleitfähigkeit der Kronenschicht berechnet (Gleichung 29).

# 2.4 Transpiration des Kronendachs

Die Berechnung der Transpiration (Gleichungen 2342) basiert auf einem von JAR-VIS und MCNAUGHTON (1985) modifizierten PENMAN-MONTEITH Ansatz (Gleichung 22). Bei diesem modizierten Ansatz wird die bei Waldökosystemen erhöhte Bestandesrauhigkeit berücksichtigt.

Dazu werden zunächst die Transpirationsraten für zwei Grenzfälle, den völlig mit der Atmosphäre gekoppelten (Gleichung 26) und den völlig entkoppelten Bestand (Gleichung 25) formuliert. Um das Maÿ der tatsächlichen Koppelung eines Bestandes quantitativ beschreiben zu können, wird der Entkoppelungskoeffizient  $\Omega$  eingeführt.

Dieser wird in erster Linie aus dem Verhältnis der Leitfähigkeit der atmosphärischen Grenzschicht zur Leitfähigkeit des Kronendaches (Gleichung 27) bestimmt und ist somit vor allem von Bestandesstruktur, Windgeschwindigkeit und Stomataverhalten abhängig. Dabei führen hohe Bestandesrauhigkeit, hohe Windgeschwindigkeiten und niedrige stomatäre Leitwerte zu einer guten atmosphärischen Koppelung (JARVIS und McNAUGHTON 1985, JARVIS 1985).

Da für die Berechnung der Leitfähigkeit der atmosphärischen Grenzschicht nicht genügend Daten zur Verfügung standen, wurde diese basierend auf Daten von HERBST (1995) auf einen mittleren Wert von 7,58 mol m−2 s −1 festgesetzt.

Die Steigung  $s_v$  für die Beziehung zwischen Sättigungsdampfdruck und Temperatur wird aus der in Gleichung 29 dargestellten angepaßten Funktion abgeleitet (STILLE et al. 1997).

Bei der Berechnung der Nettoeinstrahlung  $K_n$  wird davon ausgegangen, daß die kurzwellige Einstrahlung wie die PPFD entsprechend des LAMBERT-BEER'schen Gesetzes entlang des Weges durch die Kronenschicht, in Abhängigkeit von dem über der Schicht akkumulierten LAI, geschwächt wird (Gleichung 31). Dabei wird vor der Berechnung der Strahlungsbilanz (Gleichung 30) das nach dem LAI in der Schicht gewichtete Mittel der in den Bestand eindringenden kurzwelligen Strahlung gebildet. Das Kronendach wird dazu in sieben Blattschichten aufgeteilt (siehe S. 20). Bei der Berechnung der Nettoeinstrahlung wird nicht zwischen direkter und diffuser Strahlung unterschieden.

Die Transpiration der Strauch- oder Krautschicht ist im Modell nicht berücksichtigt. Diese Schichten sind in Buchenwäldern auf sauren Böden oft wenig ausgeprägt.

Original PENMAN-MONTEITH Gleichung:

$$
E_t = \frac{s_v(K_n + K_g) + \rho c_p \Delta e / r_a}{s_v + \gamma_p (1 + r_s / r_a)}
$$
(22)

Von JARVIS (1985) modizierte Gleichung:

$$
E(t) = E_{eq}\Omega + E_{imp}(1 - \Omega) \tag{23}
$$

$$
E_t = f_E \int_0^\delta E(t) dt \tag{24}
$$

Dabei ist:

$$
E_{eq} = \frac{s_v K_n}{(s_v + \gamma_p)\lambda} \tag{25}
$$

$$
E_{imp} = \frac{\rho c_p G_c \Delta e}{(\gamma_p \lambda)} \tag{26}
$$

$$
\Omega = \frac{s_v + \gamma_p}{s_v + \gamma_p + \gamma_p G_b / G_c} \tag{27}
$$

$$
G_c = \sum_{i=1}^{7} L_i^* g_{s_i} \tag{28}
$$

$$
s_v \approx 51, 3 \cdot e^{0.0523t} \tag{29}
$$

$$
K_n = (1 - a) \cdot K_s - K_{ln} \tag{30}
$$

$$
K_{s_l} = K_s^* \cdot e^{-0.849 \cdot L_{ac}} \tag{31}
$$

$$
g_{s_i} = f_s f_I \tag{32}
$$

Dabei ist:

$$
f_I = \Phi\left(1, \frac{g_{s_{min}}}{f_s}, I_i, 0, I_s\right) \tag{33}
$$

$$
f_s = \Phi(f'_s, g_{s_{min}}, -\Delta e, -\Delta e_0, -\Delta e_1)
$$
\n(34)

$$
f'_{s} = \Phi(f''_{s}, g_{s_{min}}, t_{min}, t_{0}, t_{1})
$$
\n(35)

$$
f''_s = \Phi(g_{s_{max}}, g_{s_{min}}, f_w, f_{w0}, f_{w1})
$$
\n(36)

Dabei ist:

$$
f_w = \frac{\sum_{i=1}^{5} w_i - w_{min}}{w_{max} - w_{min}} \tag{37}
$$

$$
w_{max} = \sum_{i=1}^{5} d_i \Theta_{max_i} \tag{38}
$$

$$
w_{min} = \sum_{i=1}^{5} d_i \Theta_{min_i} \tag{39}
$$

Dabei ist:

$$
\Phi(y_1, y_0, x, x_0, x_1) = y_0 \qquad \text{wenn } x < x_0 \qquad (40)
$$
\n
$$
= y_0 + (y_1 - y_0) \frac{(x - x_0)}{(x_1 - x_0)} \qquad \text{wenn } x_0 \le x \le x_1 \qquad (41)
$$
\n
$$
= y_1 \qquad \text{wenn } x > x_1 \qquad (42)
$$

# 2.5 Interzeption

Mit Hilfe der Gleichungen  $43 - 45$  wird die Interzeption berechnet. Es wird dabei angenommen, daÿ das Kronendach bei Niederschlagsereignissen in der Lage ist, die Niederschläge in einem begrenzten Umfang zu speichern. Diese Wasserspeicherkapazität des Kronendaches (Gleichung 44) ist dem LAI proportional und fließt mit Werten in das Modell ein, bei denen ein LAI von 4 einer Kapazität von 2 mm am Tag entspricht. Die Werte wurden aus den Solling-Daten abgeschätzt. Die über die Wasserspeicherkapazität hinausgehende Niederschlagsmenge fällt auf die Bodenoberfläche. Dabei wird der Stammabfluß nicht gesondert berücksichtigt.

Ein weiterer limitierender Faktor für die Verdunstung des interzeptierten Wassers ist die zur Verfügung stehende Energie. Das ist hauptsächlich ein Teil der eingehenden kurzwelligen Strahlung. Die Berechnung der Strahlungsbilanz ist im vorhergehenden Abschnitt bereits beschrieben worden. Die Berechnung der unter der verfügbaren Energie maximalen Verdunstung des den Blättern anhaftenden Wassers (Gleichung 45) erfolgt nach JARVIS (1985) und basiert wie die Berechnung der Transpiration auf dem PENMAN-MONTEITH Ansatz.

Die dritte begrenzende Größe ist die Niederschlagssumme. Daher ergibt sich die Interzeptionsrate (Gleichung 43) aus dem Minimum der Niederschlagssumme, der Wasserspeicherkapazität des Kronendaches und der potentiellen Verdunstung.

$$
I_c = \min(I_{max}, E_{max}, P_g) \tag{43}
$$

$$
I_{max} = I_s L^* \tag{44}
$$

$$
E_{max} = \frac{s_v K_n}{(s_v + \gamma_p)\lambda} + \frac{G_b \Delta e}{\left(\frac{s_v}{\gamma_p} + 1\right)P} \tag{45}
$$

#### Evaporation von der Bodenoberfläche 2.6

Die Evaporation von der Bodenoberäche wird analog der Evaporation des vom Kronendach interzeptierten Wassers nach einem von JARVIS (1995) modizierten PENMAN-MONTEITH Ansatz berechnet. Allerdings wird an Stelle des Leitwertes der atmosphärischen Grenzschicht ein geringerer Leitwert angenommen, da ja kein direkter Kontakt zur Grenzschicht besteht und das Kronendach einen größeren Widerstand darstellt. Der Leitwert für die vertikale Diffusion vom Boden durch den Bestand beträgt 0,1 mol m<sup>−2</sup> s<sup>−1</sup> wenn der LAI größer als 4 ist und 0,4 mol m<sup>−2</sup> s −1 wenn der LAI kleiner als 4 ist. Hier ist der Zusammenhang zwischen LAI, der Bestandesrauhigkeit und dem Koppelungsgrad zwischen Bestand und angrenzender Atmosphäre stark vereinfacht wiedergegeben. Aber auch in der Literatur wird eine starke Änderung der Leitfähigkeit für die Diffusion von der Erdoberfläche in die bodennahen Atmosphärenschichten um einen LAI von 4 beschrieben (SCHULZE et al 1994). Auch für die Bodenoberäche wird angenommen, daÿ sie in der Lage ist, in begrenztem Umfang Wasser zu speichern. Hier wird von einer Speicherkapazität von 0,5 mm am Tage ausgegangen. In diesem Zusammenhang seidarauf hingewiesen, daÿ es sich bei der Speicherkapazität der Bodenoberäche und der vorher erwähnten Speicherkapazität des Kronendaches nicht um "harte" Meßwerte handelt, sondern um "schwache" Daten, die so angepaßt wurden, daß nahezu realistische Ergebnisse erzielt werden. Es besteht hier also nicht der Anspruch, reale Speicherkapazitäten wiederzugeben. Die Berechnung der Strahlungsbilanz erfolgt, wie es in den beiden vorausgegangenen Abschnitten beschrieben wurde. Wasser, welches nicht von der Bodenoberäche her verdunstet, versickert oder läuft an der Oberäche ab.

## 2.7 Bodenwasserhaushalt

Das Teilmodell, welches den Bodenwasserhaushalt modelliert, wurde von VANDEN-BERG (1986) entwickelt. Es handelt sich dabei um ein einfaches "tipping bucket"-Modell. Die Leitfähigkeit und die Saugspannung müssen jeweils in Abhängigkeit vom volumetrischen Wassergehalt der jeweiligen Bodenschicht eingegeben werden. Es bilanziert Niederschläge, Evaporation, Abfluß in das Grundwasser und den Wasseraustausch verschiedener vertikaler Bodenschichten. Im ursprünglichen Modell von VANDENBERG (1986) wurde auch die Transpiration modelliert. Da im vorliegenden Modell die Transpiration getrennt berechnet wird, wurde dieser Teil nicht verwendet. Zur Vereinfachung des Modelles wird ein ebenes Gelände angenommen. Laterale Flüsse werden daher im Modell nicht berücksichtigt.

Die DARCY-Gleichung (Gleichung 46) beschreibt die internen Flüsse zwischen verschiedenen Bodenschichten für homogene Böden.

$$
Q_i = -K_{(\Psi)} \cdot \frac{d}{dz} \cdot (\Psi + z)
$$
  
=  $-K_{(\Psi)} \cdot \left(\frac{d\Psi}{dz} + 1\right)$  (46)

### 2.8 Phänologie 27

$$
Q_{(i-1)b} = -\left(\frac{K_{i-1} + K_{b1}}{2}\right) \cdot \left(\frac{\Psi_b - \Psi_{i-1}}{\frac{1}{2}\Delta z} + 1\right) \tag{47}
$$

$$
Q_{bi} = -\left(\frac{K_{b2} + K_i}{2}\right) \cdot \left(\frac{\Psi_i - \Psi_b}{\frac{1}{2}\Delta z} + 1\right) \tag{48}
$$

Beim Austausch zwischen den vertikalen Bodenschichten werden die dazwischenliegenden Grenzschichten mit eigenen Konduktivitäten berücksichtigt. So gehen aus Gleichung 46 nach Umwandlung in eine Differenzengleichung und unter Berücksichtigung der Grenzschichten die Gleichungen 47 und 48 hervor.

Die Infiltration wird von der Feuchte der Bodenoberfläche limitiert. Die aktuelle Infiltrationsrate wird hauptsächlich von der Feuchte der obersten Bodenschicht beeinflußt. Die Infiltrationsrate wird durch Gleichung 49 beschrieben.

$$
I = \frac{(K_{sat} + K_m)(\Delta z - 2\Psi_m)}{2\Delta z}
$$
(49)

Die bodenbürtige Grundwasserneubildung wird nach HOOGHOUDT (1937) mit einer linearen Näherung berechnet. Sie ist abhängig von der Feuchte der untersten nicht gesättigten Bodenschicht. Gleichung 50 beschreibt die Berechnung des Abusses.

$$
G = K_{ns} \cdot \left(\frac{\Psi_{ns}}{d - z_w} + 1\right) \tag{50}
$$

# 2.8 Phänologie

Die meisten Szenarien für die beiden Standorte (Solling und Berlin) wurden mit einer festen Vegetationsperiode, die am 29.4. beginnt und am 28.10. eines Jahres endet, durchgeführt. Bei einigen Modelläufen wurde der Beginn der Vegetationsperiode nach KRAMER (1996) mit dem "sequential-I Modell" berechnet, dessen Prinzipien im folgenden kurz beschrieben werden. Die Abbildungen des Ergebnisteiles basieren überwiegend auf Szenarien mit einem nach dem "sequential-I Modell" berechneten Beginn der Vegetationsperiode.

Das Modell unterscheidet zwei Ruhephasen. Die erste ist dadurch gekennzeichnet, daÿ die Knospenruhe durch wachstumshemmende physiologische Zustände in der Knospe selbst bedingt ist. Bei der zweiten Phase ist das Wachstum lediglich durch die noch ungünstige äußere Witterungssituation verhindert.

Der Übergang zwischen den beiden Ruhephasen (chilling) und der Knospenaustrieb ist nach dieser Vorstellung vor allem temperaturabhängig. Im Gegensatz zu in dieser Hinsicht einfacheren Ansätzen wird zur Beschreibung der Vorgänge keine direkte

Abhängigkeit zu den Wärmesummen hergestellt. Um den Übergang zwischen den Ruhephasen und den Knospenaustrieb mathematisch zu beschreiben (Gleichungen 51 – 60), werden zwei Zählgrößen  $S_{chl}$  und  $S_{frc}$  und zwei Raten  $R_{chl}$  und  $R_{frc}$  eingeführt, die temperaturabhängig den Anstieg der beiden Zählgrößen beschreiben. Die Abhängigkeit von  $R_{chl}$  von der Temperatur wird durch eine Optimumsfunktion beschrieben. Der Zusammenhang von  $R_{frc}$  und der Temperatur wird durch eine sigmoide Kurve beschrieben. Der Übergang zwischen den beiden Ruhephasen tritt ein, wenn  $S_{chl}$  einen kritischen Wert  $C_{crit}$  von 117,83 überschreitet. Das heißt so lange dieser Wert nicht erreicht wird, kann auch eine milde Wetterlage mit hohen Temperaturen keinen Knospenaustrieb auslösen. Analog beginnt das Knospenschieben, wenn  $S_{frc}$  einen Wert  $F_{crit}$  von 9,66 übersteigt. Die genannten Werte sind die Originalparameter, die KRAMER (1996) für die Buche verwendet. Sie basieren auf Beobachtungen aus niederländischen und deutschen phänologischen Gärten.

$$
R_{\text{chl}} = 0 \qquad \text{wenn } T \le T_{\text{min}} \tag{51}
$$

= <sup>T</sup> <sup>−</sup>Tmin <sup>T</sup>opt−Tmax wenn <sup>T</sup>min < T <sup>≤</sup> <sup>T</sup>opt (52) = <sup>T</sup> <sup>−</sup>Tmax

$$
\frac{T - T_{max}}{T_{opt} - T_{max}} \qquad \text{wenn } T_{opt} < T < T_{max} \tag{53}
$$
\n
$$
0 \qquad \text{wenn } T \ge T_{max} \tag{54}
$$

$$
R_{frc} = 0 \qquad \text{when } T \le T_b \tag{55}
$$

<sup>=</sup> <sup>K</sup><sup>b</sup> · <sup>a</sup> 1+eb(T+c) wenn T >T<sup>b</sup> (56)

$$
S_{chl} = \sum_{t_1}^{t} R_{chl} \tag{57}
$$

$$
S_{frc} = \sum_{t_1}^t R_{frc} \tag{58}
$$

$$
K_b = 0 \t \t \text{wenn } S_{chl} < C_{crit} \t (59)
$$

$$
= 1 \qquad \qquad \text{wenn } S_{\text{chl}} \ge C_{\text{crit}} \tag{60}
$$

# 2.9 Einfluß des Stickstoffs auf das Wachstum

#### 2.9.1 Einfluß des Bodenstickstoffs auf das Wachstum

Der Zusammenhang zwischen Bodenstickstoffgehalt und Photosyntheserate wird im FARQUHAR-Modell in der Originalversion nicht beschrieben. Die später (im Kapitel 2.9.2) dargestellten Versionen dieses Modelles beschreiben eine Abhängigkeit der Photosynthese vom Blattstickstogehalt.

In dieser Arbeit wird der Einfluß des Stickstoffs auf die Photosyntheserate nachträglich berücksichtigt, indem die zuvor nach dem FARQUHAR-Modell berechnete Photosyntheserate mit einem Faktor multipliziert wird. Die Abhängigkeit des Faktors vom Bodenstickstogehalt wird mittels einer linearisierten Darstellung einer Sättigungsfunktion beschrieben. Dieser Faktor beträgt 0 bei einem Stickstoffvorrat von 0 kg ha<sup>-1</sup> und steigt linear auf einen Wert von 1 bei einem Stickstoffvorrat von 200 kg ha<sup>-1</sup> an (BOSSEL 1985, 1986).

Höhere Stickstoffvorräte haben nach dieser Vorstellung keinen weiter steigernden Einfluß auf die Photosyntheseraten. Diese vereinfachende Methode eignet sich zur Beschreibung der Begrenzung des Wachstums bei niedrigen Stickstogehalten jedoch nicht zur Darstellung von Düngeeekten bei hohen Stickstogehalten im Boden.

Mittels der in den Abbildungen 9 und 10 dargestellten empirischen Verteilungsfunktionen wird die vorhandene Biomasse auf verschiedene Kompartimente verteilt. Um die Anzahl der für einen Programmlauf benötigten Arrays zu reduzieren, werden für die Berechnung von Stickstoffaufnahme und Remineralisierung die Biomassenkompartimente zu den Kompartimenten "holzige" und "krautige" Biomasse zusammengefaßt. Die "holzige" Biomasse umfaßt Stämme, Äste, Zweige, Grobwurzeln und Früchte. Die "krautige" Biomasse besteht aus Blättern, Blüten, Knospenschuppen und Feinwurzeln. Die Stickstoffaufnahme der Pflanzen wird entsprechend des nach der Biomassenverteilung gewichteten Mittels des  $C/N-Verhältnisses$  in den "holzigen" und den "krautigen" Pflanzenteilen aus den Zuwachsraten berechnet. Die C/N-Verhältnisse für die Biomassenkompartimente wurden den Solling-Daten (EL-LENBERG et al. 1986) entnommen.

# 2.9.2 Einfluß des Stickstoffgehaltes in den Blattschichten auf  $V_{Cmax}$  und  $J_{max}$

In einigen Modelläufen wurden Wechselwirkungen zwischen dem Stickstogehalt im Blatt und dem Photosyntheseapparat, wie sie von STRASSEMEYER und FORST-REUTER (1997) gefunden und auch von KULL und JARVIS (1995) beschrieben wurden, berücksichtigt. In diesen Arbeiten wird davon ausgegangen, daß der Blattstickstoffgehalt auf die maximale Carboxylierungsrate  $(V_{Cmax})$  und die maximale Elektronentransportrate  $(J_{max})$  wirkt. Der Einfluß des Stickstoffs auf  $V_{Cmax}$  und  $J_{max}$  wird durch einen Faktor (Gleichungen 61–64) beschrieben. Dieser Faktor geht in eine modfizierte Funktion für  $V_{Cmax}$  und  $J_{max}$  (Gleichungen 69–70) ein. Die hier verwendeten Faktoren stammen aus der Arbeit von STRASSEMEYER und FORST-REUTER (1997). Sie basieren auf "Miniökosystem-Versuchen" in Berlin-Dahlem. Der Stickstoffgehalt im Blatt wird jeweils für eine Schicht in Abhängigkeit vom darüber akkumulierten LAI errechnet (siehe Gleichung 65–66). Auch hier stammen die Daten aus den soeben genannten Berliner Versuchen.

$$
F_{VC_{350}} = 32, 8 \cdot N_i - 0, 66 \tag{61}
$$

 $F_{VC_{700}} = 37,95 \cdot N_i - 4,81$  (62)

$$
F_{JM_{350}} = 32,8 \cdot N_i - 0,66 \tag{63}
$$

$$
F_{JM_{700}} = 37,95 \cdot N_i - 4,81 \tag{64}
$$

$$
N_{i350} = 178, 13 \cdot S_{LA_{(i)}}^{-0.95} \tag{65}
$$

$$
N_{i700} = 252,48 \cdot S_{LA_{(i)}}^{-1,04} \tag{66}
$$

$$
S_{LA_{(i)350}} = 37, 4 \cdot L_{ac_{(i)}} + 142 \tag{67}
$$

$$
S_{LA_{(i)700}} = 33,8 \cdot L_{ac_{(i)}} + 117 \tag{68}
$$

$$
V_{Cmax} = F_{VC} \cdot \frac{e^{E_{Avc} \cdot \frac{T-273,15}{RT-273,15}}}{\left(1 + e^{\frac{D_{Svc}T-H_{Dvc}}{RT}}\right) \cdot \left(1 + e^{\frac{D_{Svc}273,15-H_{Dvc}}{R\cdot 273,15}}\right)}
$$
(69)

$$
J_{max} = F_{JM} \cdot \frac{e^{E_{Ajm} \cdot \frac{T-273,15}{RT-273,15}}}{\left(1 + e^{\frac{D_{Sjm}T - H_{Djm}}{RT}}\right) \cdot \left(1 + e^{\frac{D_{Sjm} \cdot 273,15 - H_{Djm}}{R \cdot 273,15}}\right)}
$$
(70)

# 2.10 Abbau von Bestandesabfall

Die Berechnung der Abbauraten von Bestandesabfall im Modell erfolgt in zwei Stufen. Zunächst wird eine Funktion in Abhängigkeit von Temperatur und Niederschlag an Maxima aus ausgewählten Meßdaten für Abbauraten angepaßt. So erhält man eine Näherung für die unter sonst optimalen Bedingungen möglichen Abbauraten. Die so erhaltenen Werte werden anschließend mit einem Faktor multipliziert, dessen Wert in Abhängigkeit von der Konzentration des Stickstoffs im Boden zwischen 0 und 1 liegt. Die Details der Berechnung werden in den folgenden Absätzen beschrieben.

# 2.10.1 Einfluß von Temperatur und Niederschlag auf den Abbau von Bestandesabfall

Der unter optimalen Bedingungen mögliche jährliche Abbaukoeffizient des Bestandesabfalles  $k_d$  mit der Dimension a<sup>-1</sup> wird nach Gleichung 71 in Abhängigkeit von der Lufttemperatur und den Niederschlagssummen berechnet. Diese Funktion liefert in Bezug auf die Niederschläge eine Optimumsfunktion, wobei das Optimum bei höheren Temperaturen zu Niederschlägen verschoben ist. In Bezug auf die Temperatur ergibt sich ein logistischer Zusammenhang. Nach Gleichung 72 wird dann die prozentuale Abbaurate (für sonst optimale Bedingungen) pro Jahr berechnet.

Für eine genaue Abbildung der Prozesse wäre es günstiger, Daten für Bodenfeuchte und Bodentemperatur zur Berechnung der Abbauraten zu verwenden. Diese Daten werden allerdings nur in wenigen Feldversuchen erhoben. Die größere Verfügbarkeit von Daten zu Lufttemperatur und Niederschlägen führte zu dem hier verwendeten Verfahren.

$$
k_d = \frac{1, 3 \cdot P_{ga}^{1,112}}{819, 269 + P_{ga}^{1,112}} + \left(1 + 1, 028 \cdot 10^{-4} \cdot P_{ga}\right)^{0,208 \cdot (T + 273)}
$$
  
 
$$
\cdot e^{-5,160 \cdot 10^{-3} \cdot P_{ga}} - 1 \tag{71}
$$

$$
R_{dec} = \frac{k_d \cdot 100}{2 \cdot \ln 2} \cdot F_{dec} \tag{72}
$$

# 2.10.2 Einfluß des Bodenstickstoffgehaltes auf den Abbau von Bestandesabfall

Die zuvor beschriebene Funktion (Gleichungen 71–72), die die Abhängigkeit zwischen den Maxima der Abbauraten und den Temperaturen und Niederschlägen beschreibt, wird mit dem Faktor  $F_{dec}$  multipliziert, um den Einfluß des C/N-Verhältnisses im Bestandesabfall auf die Abbauraten von Bestandesabfall im Modell zu berücksichtigen. Der Wert von  $F_{dec}$  liegt zwischen 0 und 1. Zwischen einigen auf Meÿdaten gestützten Punkten wird linear interpoliert. Da hier eigentlich ein nicht linearer Zusammenhang anzunehmen ist, stellt die partielle Linearisierung eine Vereinfachung dar. Die Beziehung zwischen dem Faktor  $F_{dec}$  und dem C/N-Verhältnis ist in Abbildung 3 wiedergegeben. Dieses Verfahren wurde in einigen Modellen von BOSSEL (1985) verwendet. Die zugrundeliegenden Daten stammen aus den Versuchen im Rahmen des Solling-Projektes (ELLENBERG et al. 1986). Die Berechnung der Stickstoffremineralisierung erfolgt über die Abbauraten des Bestandesabfalles und das C/N-Verhältnis in den abgestorbenen Pflanzenteilen. Dabei werden die "holzigen" bzw. "krautigen" Teile der Buche bei der Berechnung zusammengefaßt und gewichtete Mittelwerte für das C/N-Verhältnis im Bestandesabfall und die Remineralisierungsrate berechnet. Zu den "holzigen" Teilen in diesem Sinne zählen Stämme, Äste, Zweige, Grobwurzeln und Früchte. Die "krautigen" Teile der Buche in diesem Zusammenhang sind Blätter, Blüten, Knospenschuppen und Feinwurzeln. Diese Zusammenfassung erfolgte aus technischen Gründen und sollkeine Klassen von Daten repräsentieren. Weiterhin sei darauf verwiesen, daÿ die Teile des Modelles, die die Abbauprozesse behandeln, eigentlich für die Einbindung in Modelle mit gröÿerem zeitlichen und räumlichen Maÿstab vorgesehen waren.

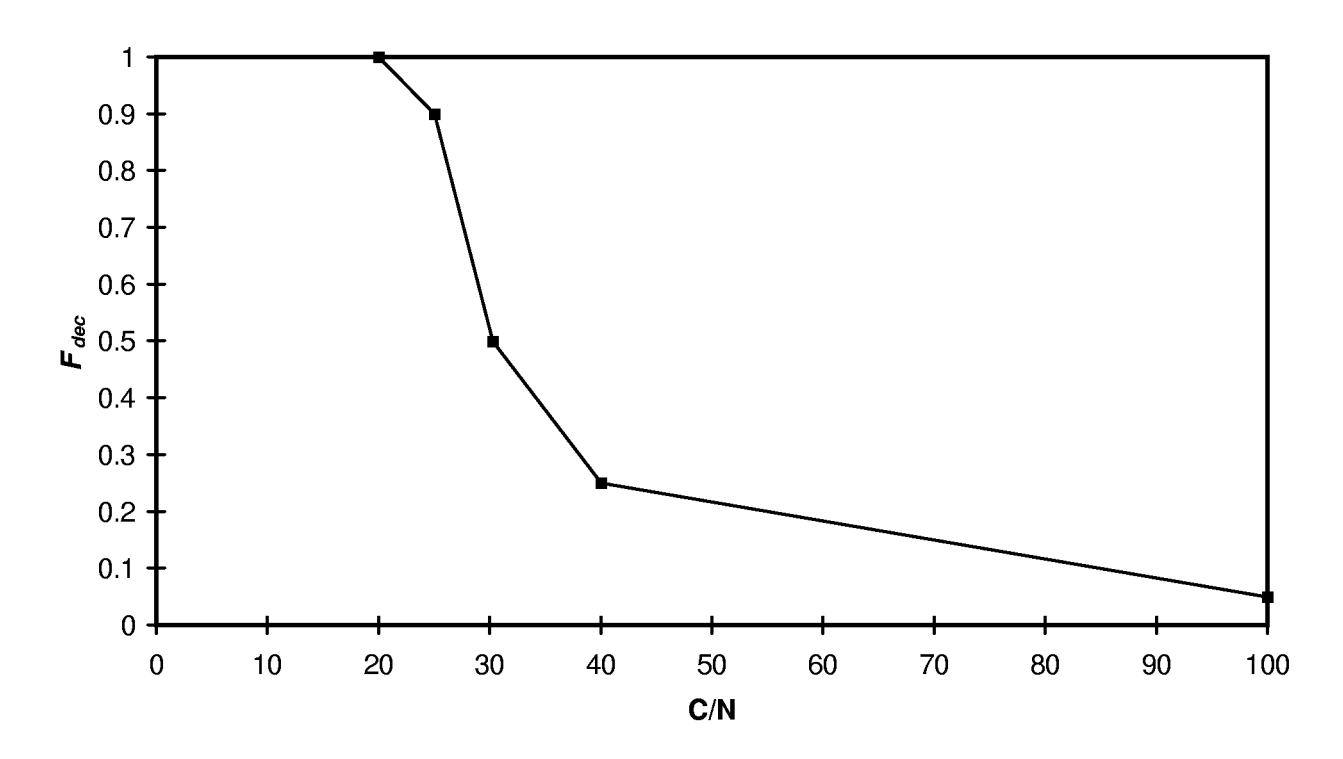

Abbildung 3: Beziehung zwischen dem Faktor  $F_{dec}$ , der bei der Berechnung der Abbauraten von Bestandesabfall verwendet wird und dem  $C/N-Verhältnis.$ Figure 3: Relation between factor  $F_{dec}$  which is used for the calculation of litter decay and  $C/N$ -relation.

# 3 Ergebnisse

# 3.1 Generierung von Klimadaten

Um die Güte der generierten Wetterdaten abschätzen zu können, wurden die durch FOURIER-Reihen rekonstruierten Daten monatsweise gegen die stündlichen Mittelwerte des Berliner Datensatzes aufgetragen.

In einem weiteren Test wurden monatsweise die Tagesmittelwerte von Niederschlag (nur mittels Wettergenerator rekonstruiert), Temperatur, Globalstrahlung und Wasserdampfpartialdruck sowohl für die mittels Wettergenerator rekonstruierten Daten als auch für die mittels FOURIER-Reihen generierten Daten verglichen.

In Abbildung 4 sind die durch FOURIER-Reihen rekonstruierten mittleren Tagesverläufe der Temperatur, der photosynthetisch aktiven Strahlung (PPFD) und des Wasserdampfsättigungdefizites der Atmosphäre (VPD) exemplarisch für den Monat September dargestellt. In den Abbildungen 5–8 sind die durch die FOURIER-Reihen und den Wettergenerator vorhergesagten Werte gegen die in den Experimenten gemessenen Werte aufgetragen. Die durchgezogenen Linien verbinden die Mittelwerte der Meÿdaten. Die Balken geben die Intervalle an, in denen sich mit 95 % Wahrscheinlichkeit alle Werte befinden. Die gestrichelten Linien geben den Verlauf der mittels FOURIER-Reihen rekonstruierten Daten wieder.

Eine Analyse der mittleren Abweichungen ergibt, daÿ bei den mittels FOURIER-Reihen rekonstruierten Daten der Wert für die Temperatur leicht überschätzt wird und die Werte für Strahlung und Wasserdampfpartialdruck tendentiell unterschätzt werden. Die mittels Wettergenerator erzeugten Daten überschätzen die Niederschlagsdaten und unterschätzen die restlichen Werte.

Ein Vergleich der mittleren Abweichungsquadrate zeigt, daÿ die mittleren Tageswerte für die Strahlung durch die FOURIER-Reihen besser reproduziert werden können, während die anderen Daten mittels Wettergenerator besser erzeugt werden. Ein Vergleich der Plots, die den Tagesverlauf der generierten Daten darstellen (vergl. Abb. 4), zeigt während der Vegetationsperiode eine bessere Übereinstimmung der mittels FOURIER-Reihen rekonstruierten Daten mit dem mittleren Verlauf der klimatischen Größen.

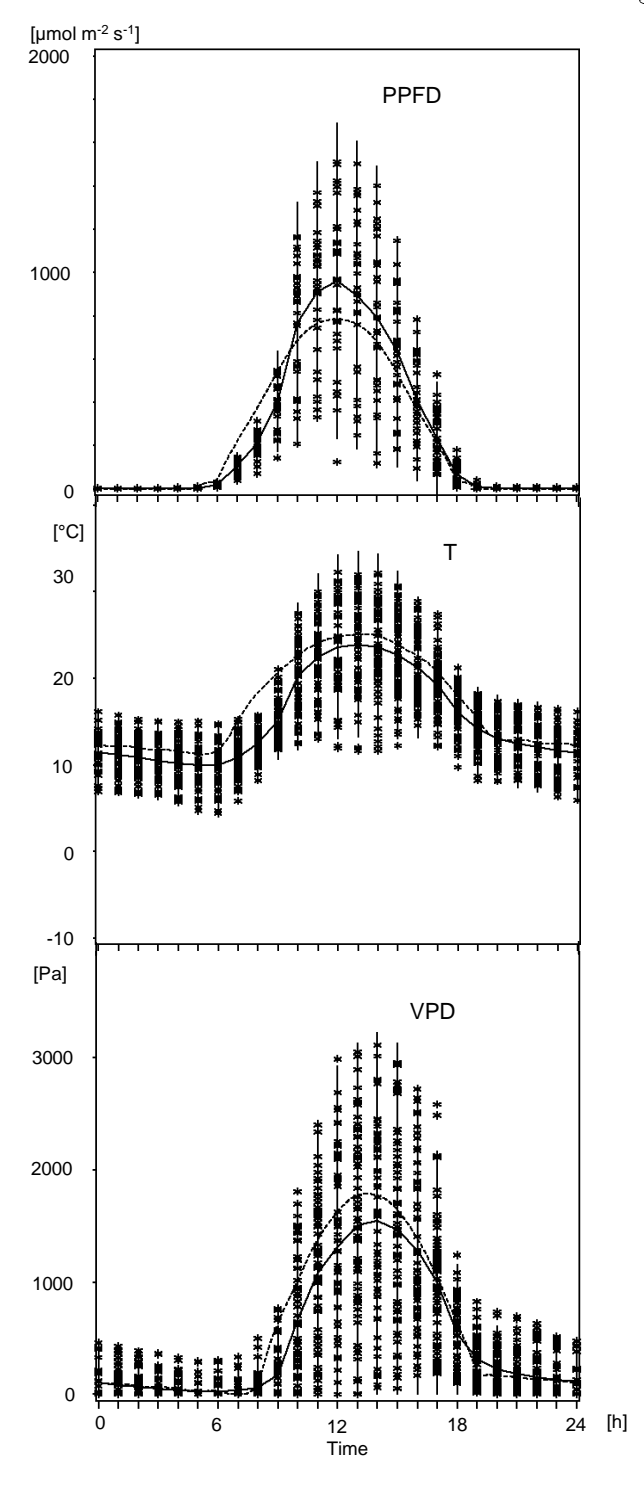

Abbildung 4: Aus FOURIER-Reihen rekonstruierter mittlerer diurnaler Verlauf von PPFD, Temperatur und VPD für den Standort Berlin und den Monat September. Die durchgezogene Linie verbindet die monatlichen Mittelwerte für die jeweilige Stunde, die gestrichelte Linie entspricht den mittels FOURIER-Reihen berechneten Werten.

Figure 4: Diurnal courses of PPFD, temperature, and VPD, generated with FOU-RIER-series for September in Berlin. The solid line connects the monthly means for each hour. The dotted line represents the FOURIER-series.

## 3.2  $CO<sub>2</sub>-G$ aswechsel und Wachstum

In den Abbildungen 9 und 10 sind die empirischen Verteilungsfunktionen für die Biomasse über die verschiedenen Kompartimente in Abhängigkeit vom Bestandesalter dargestellt, die an Daten aus dem Solling (ELLENBERG et al. 1986) und — für die juvenile Phase — an Daten aus den Berliner Versuchsbeständen (FORSTREUTER 1995) angepaÿt wurden (STILLE et al. 1995, 1996). Die Funktionen für die Blätter und das Grobholz wurden mittels nichtlinearer Regression (SAS Routine NLIN SAS INSTITUTE INC. 1988) an die Meÿdaten angepaÿt. Die übrigen Funktionen wurden linearisiert und durch lineare Regression (MICROSOFT EXCEL) bestimmt.

Die angepasste Funktion für das hier nicht grafisch dargestellte Biomassekompartiment Früchte lautet:

$$
B_f = 3,59 \cdot e^{-0.034t} \tag{73}
$$

In den Abbildungen 11 und 13 werden die vom Modell errechneten Biomassen mit den im Solling (ELLENBERG et al. 1986) gemessenen verglichen. Die Gesamtbiomasse wird bei jungen Beständen überschätzt. Bei hohem Bestandesalter kommt es zu einer Unterschätzung der Gesamtbiomasse. Bei den für das Derbholz errechneten Werten sind dieselben Tendenzen festzustellen. Auf die Gründe für diese Abweichungen wird in der Diskussion eingegangen.

Bei anderen Biomassenkompartimenten, wie z. B. den Blättern, schwanken die Biomassen von Jahr zu Jahr ab einem Bestandesalter von etwa 20 Jahren um einen bestimmten Wert. Diese jährlichen Schwankungen können sehr stark ausgeprägt sein. So kann es vorkommen, daÿ sich die Blattbiomasse dabei von einem Jahr zum nächsten fast verdoppelt oder halbiert. Bei diesen Kompartimenten nimmt die Biomasse also nicht über weite Teile des Lebenszykluÿ mit dem Bestandesalter zu und erst im ganz hohen Bestandesalter ab. Der Mittelwert und die Schwankungsbreite werden vom Modell gut wiedergegeben. Nur bei den Früchten läßt sich nicht eine so gute Übereinstimmung erzielen. Die vom Modell errechneten Werte sind gleichmäßig auf einen Bereich von 0,01–0,09 kg m<sup>−2</sup> verteilt. Die im Solling gemessenen Werte schwanken zumeist zwischen 0,01 und 0,05 kg m−2. Ein einzelner Wert liegt bei 0,12  $kg \; \mathrm{m}^{-2}$ .

## 3.2.1 Einfluß der  $CO<sub>2</sub>$ -Konzentration auf die Biomassenentwicklung

In der Abbildung 12 ist der zeitliche Verlauf der Biomassenentwicklung in Szenarien mit aktueller und verdoppelter  $CO<sub>2</sub>$ -Konzentration dargestellt. Bei erhöhter  $CO<sub>2</sub>$
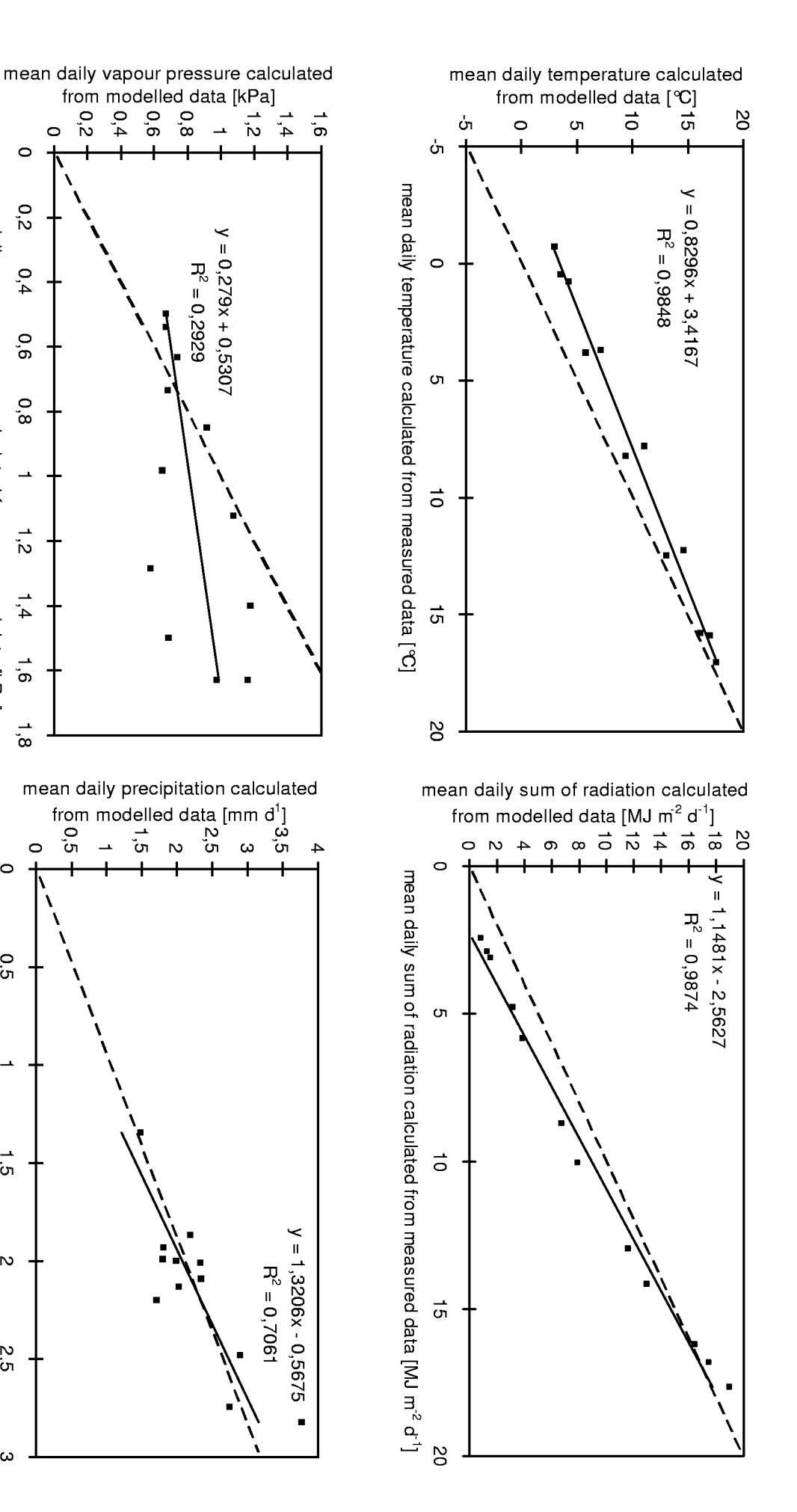

Abbildungب Die mittels FOURIERReihen rekonstruierten monatlichen Mittel für Tagestemperaturen, tägliche Strahlungssummen, Wasserdampfpartialdruck und<br>Unit<br>Unit pour pressure catcutated in<br>s FOURIER–Reihen r<br>Niederschlagssummen ii ii<br>kons<br>sind rsuer<br>Fruierr<br>gegen die Britis<br>Britis en Eigenstellen.<br>Eigenstellen Solling (ELLENBERG  $24$ م ع 1986) on calculated<br><sup>en</sup>, tägliche<br>gemessenen Werte aufgetragen. Das 1:1 Verhältnis wirde mit t<br>lek un<br>durch die gestricheltekeihen 1<br>ummer<br>Gerade dargestellt. dampf<br>Verhäl<br>Figure  $\Xi^$ p.<br>Pariz<br>Data ie mittels<br>ack und N<br>durch die ತೆ ೫ ೯೦ rschlagssummen<br>trichelte Gerade<br>FOURIER-series are<br>are<br>Di ruierte<br>gegen c<br>stellt.<br>plotted ie im S<br>against ichen Mit<br>Iling (EL<br>measured en<br>EN<br>Gata rea<br>From<br>from stempe<br>et al. 1<br>Solling ipitation calculate<br>:at uren, täglich<br>986) gemessene<br>(ELLENBERG et de  $\mathbb{P}$ 1986). trag<br>The 1: 1<br>1:1 rass<br>Das<br>ratio ভ: dampfparti<br>Verhältnis<br>Figure 5: L<br>represented ਬ ਛੇ ਦੋ e a a F und N<del>i</del><br>ch die<br>erated<br>dashed

represented by the dashed line

 $\epsilon$ 

 $0,2$ 

 $0,4$ 

 $0,6$ 

 $0,8$ 

Ď٥

 $1,4$ 

 $1,8$ 

0,5

.<br>آن

 $\overline{v}$ 

Σ,

 $\boldsymbol{\omega}$ 

0,5

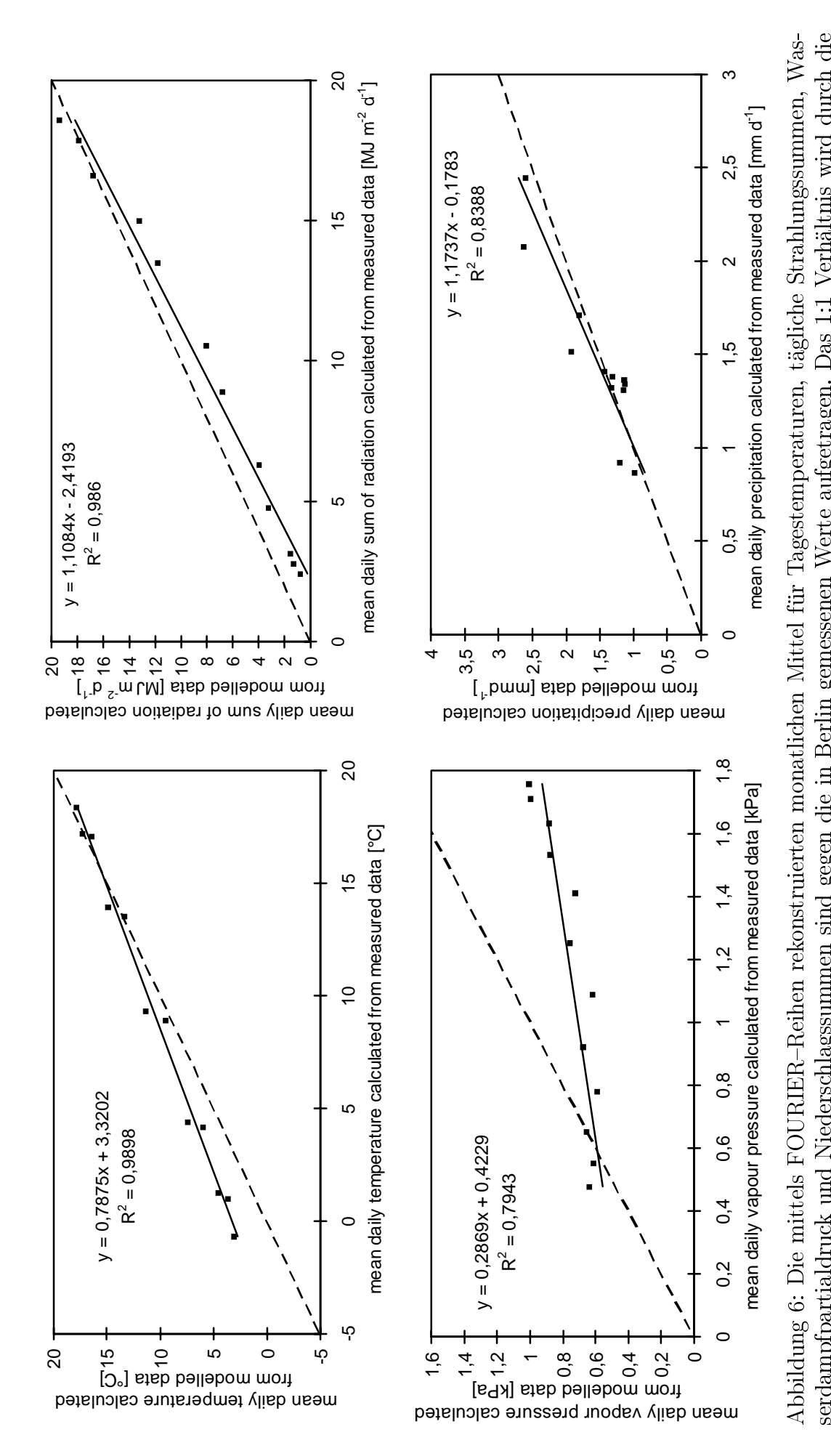

Abbildung 6: Die mittels serdampfpartialdruc FOURIER–Reihen rekonstruierten monatlichen Mittel für<br>Niederschlagssummen sind gegen die in Berlin gemessenen<br>tellt.<br>yy FOURIER–series are plotted against measured data fron Tagestemperaturen, tägliche Strahlungssummen,<br>Werte aufgetragen. Das 1:1 Verhältnis wird dur<br>Berlin. The 1:1 ratio is represented by the dashe k und Niederschlagssummen sind gegen die in Berlin gemessenen<br>dargestellt.<br>rated by FOURIER–series are plotted against measured data from Werte aufgetragen. Das 1:1<br>Berlin. The 1:1 ratio is repr<br>Berlin. Verhältnis wird durc h die.<br>Line. gestrichelte Gerade dargestellt.<br>Figure 6: Data generated by F(<br>F Figure 6: Data generated by FOURIER-series are plotted against measured data from Berlin. The 1:1 ratio is represented by the dashed line.

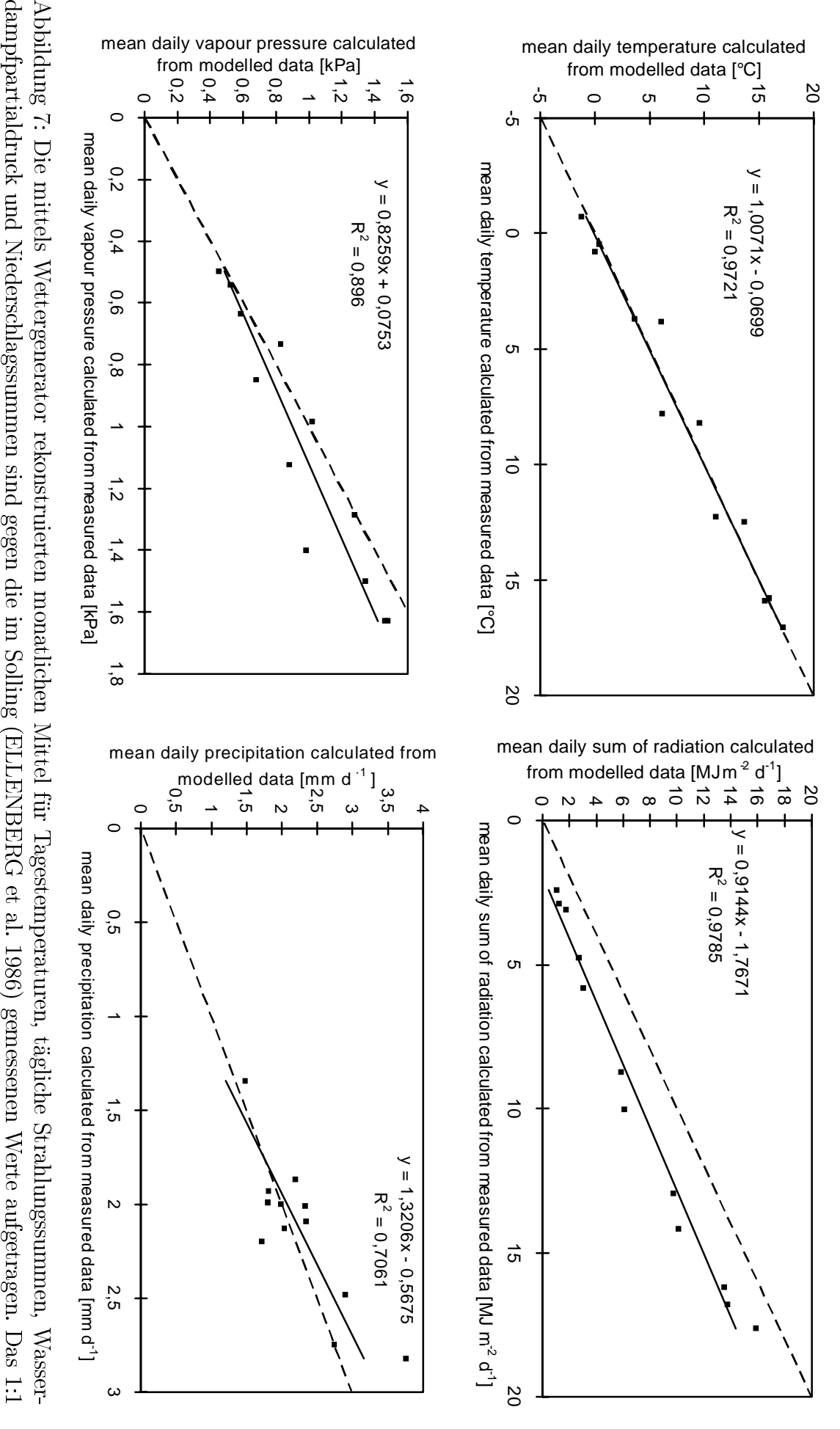

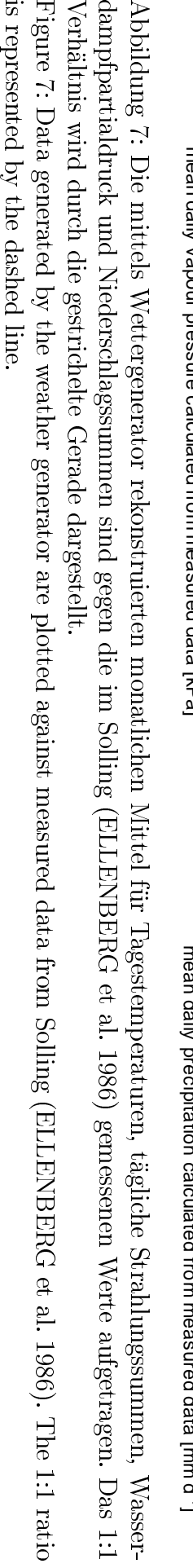

Figureبر: Data generated $\rm{d}$  the weather generatora<br>R plotted against measured data from Solling (ELLENBERG $^{\circ}$  $\stackrel{\scriptscriptstyle \omega}{=}$  1986). The 1:1isnd Eng<br>F line.

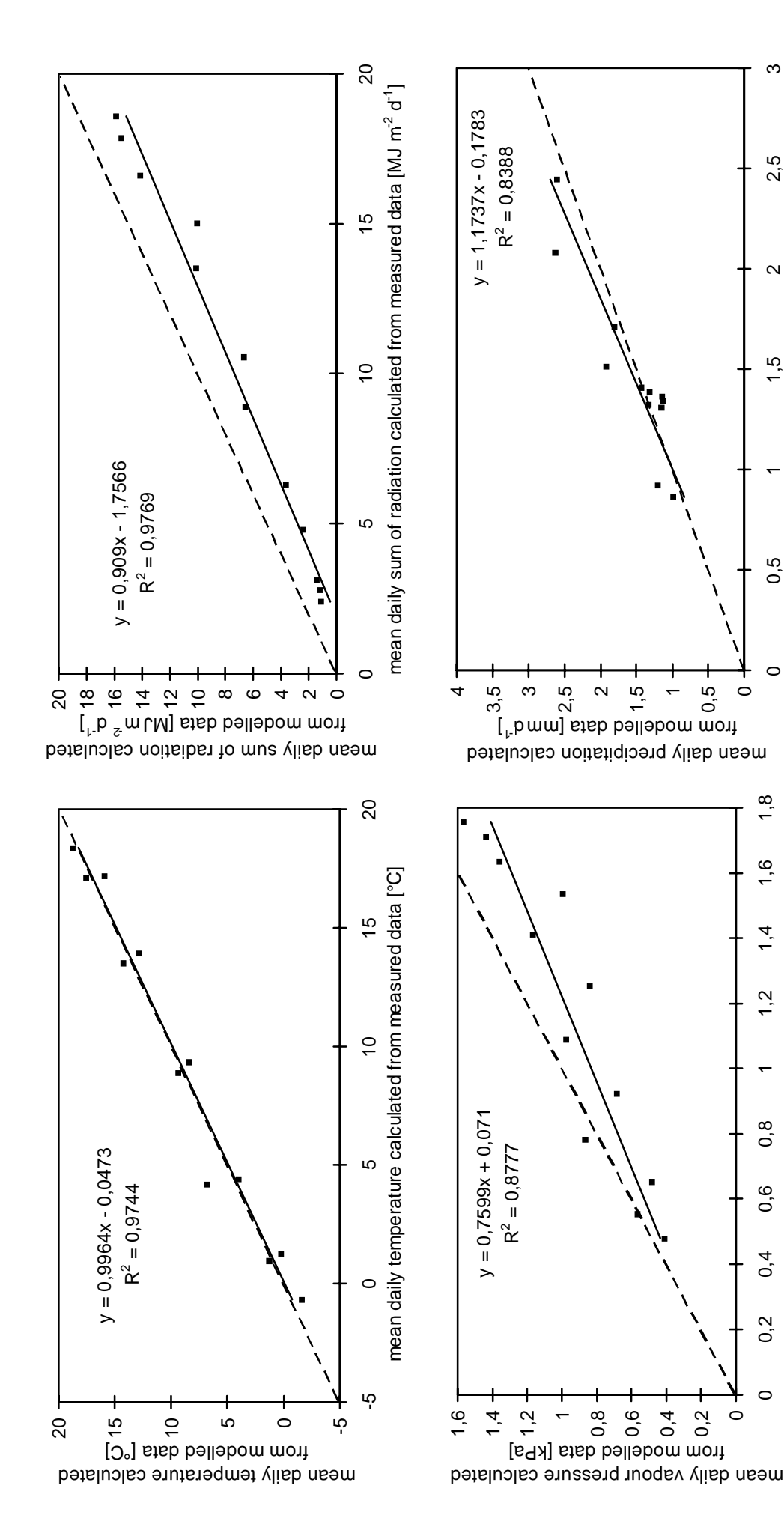

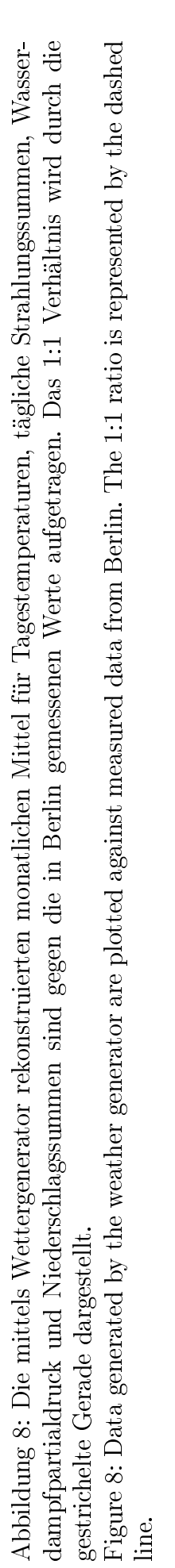

mean daily precipitation calculated from measured data [mm d-1]

mean daily precipitation calculated from measured data [mm d']

mean daily vapour pressure calculated from measured data [kPa]

mean daily vapour pressure calculated from measured data [kPa]

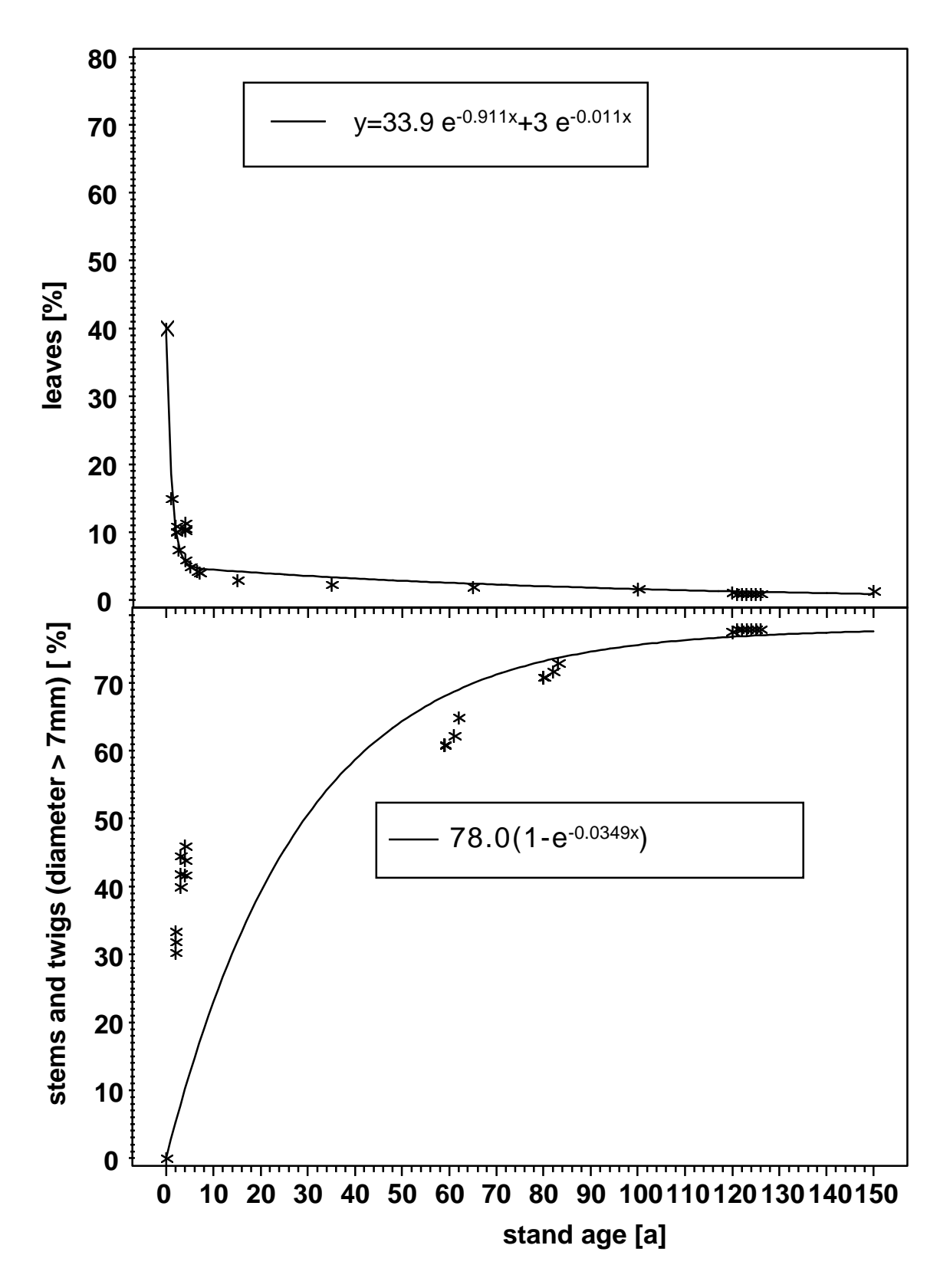

Abbildung 9: Der prozentuale Anteil der Biomasse an Derbholz mit  $\oslash \geq 7$  mm und der Blätter in Abhängigkeit vom Bestandesalter.

Figure 9: Percentage of stems and twigs with  $\varnothing \geq 7$  mm and leaves in dependency of stand age.

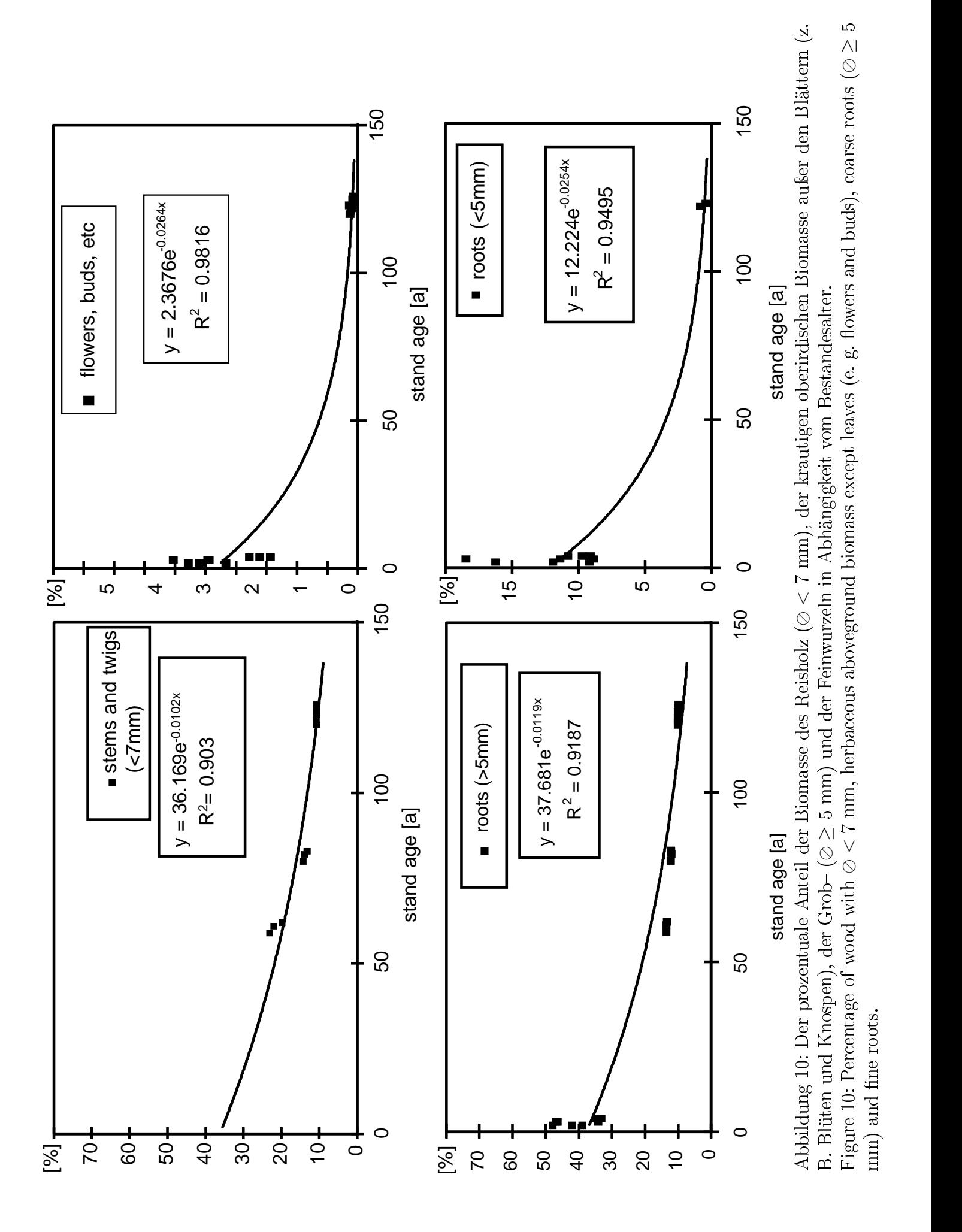

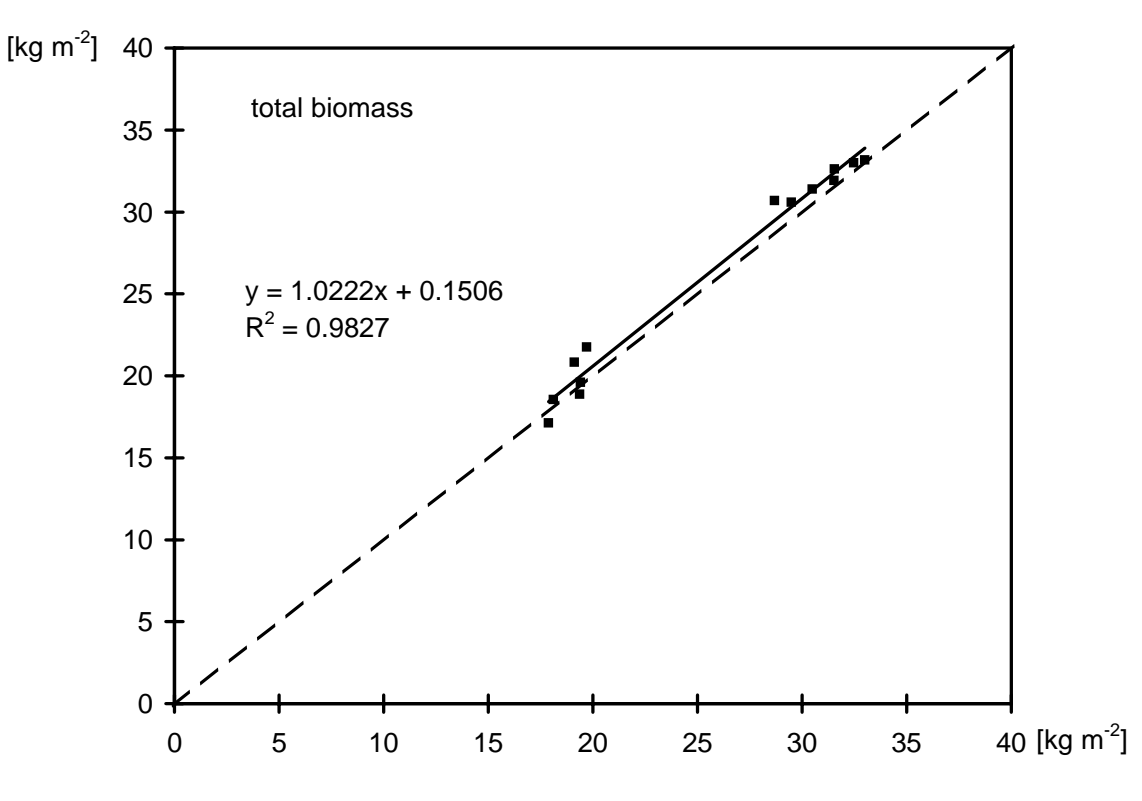

Abbildung 11: Die vom Modell errechnete Gesamtbiomasse ist gegen die Biomassenwerte aus dem Solling (ELLENBERG et al. 1986) aufgetragen. Das 1:1 Verhältnis wird durch die gestrichelte Linie dargestellt.

Figure 11: The biomass predicted by the model is plotted against the biomass measured at the Solling site (ELLENBERG et al. 1986). The 1:1 ratio is represented by the dashed line.

Konzentration ist die Gesamtbiomasse über weite Bereiche der Bestandesentwicklung deutlich gröÿer. Die Glättung der Kurve für die Biomassenentwicklung unter verdoppelter  $CO<sub>2</sub>$ -Konzentration, ist auf die automatische Schrittweitensteuerung bei der numerischen Integration zurückzuführen.

Bei einem Szenariolauf mit verdoppelter  $CO<sub>2</sub>$ -Konzentration und Klimadaten aus dem Solling wird gegenüber der Biomasse bei aktueller  $CO<sub>2</sub>$ -Konzentration (38,1 kg m−2) nach 150 Jahren eine um 5 % gesteigerte Biomasse (40,1 kg m−2) erreicht.

Bei einem Lauf mit Berliner Klimadaten wird gegenüber dem Lauf mit Klimadaten aus dem Solling um 1,2 % (bei aktueller  $CO<sub>2</sub>$ -Konzentration) mehr Biomasse entwickelt (nach 150 Jahren 38,6 kg m−2). Gegenüber diesem Wert wird bei erhöhter CO<sub>2</sub>–Konzentration eine um 3,1 % gesteigerte Biomasse (41,3 kg m<sup>-2</sup>) erreicht.

Die Biomassensteigerungen bei erhöhten  $CO<sub>2</sub>$ -Konzentrationen fallen höher aus, wenn man die Mittelwerte der Biomassen über 150 Jahre vergleicht. Die Mittelwerte der Biomasse betragen für den Solling-Standort 25,1 kg m<sup>−2</sup> bei der gegenwärtigen CO<sub>2</sub>-Konzentration und 28,37 kg m<sup>-2</sup> bei 700 µmol mol<sup>-1</sup> CO<sub>2</sub>. Dieses bedeutet eine Steigerung um 13%. Die beiden  $CO<sub>2</sub>-Stufen$  unterscheiden sich zwischen einem Bestandesalter von 15 Jahren und einem Alter von 60 Jahren am stärksten. Danach

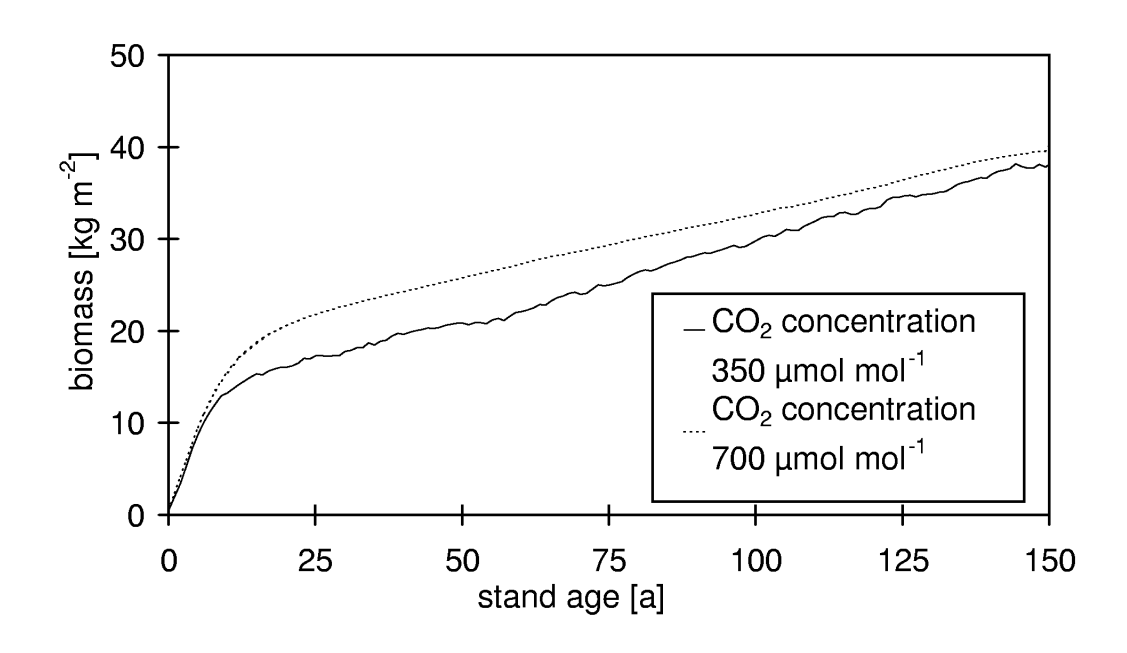

Abbildung 12:Die vom Modell errechnete Gesamtbiomasse ist gegen das Bestandesalter aufgetragen. Die Biomassenentwicklung bei aktuelle atmosphärischer CO2 Konzentration wird durch die durchgezogene Linie dargestellt. Die gestrichelte Linie gibt die Biomassenentwicklung bei erhöhter  $CO<sub>2</sub>$ -Konzentration wieder. Figure 12: The biomass predicted by the model is plotted against stand age. The solid line shows a model run under ambient  $CO<sub>2</sub>$  concentration, elevated  $CO<sub>2</sub>$  is represented by the dashed line.

nähern sich die Biomassenwerte wieder an, da die Bestände, die unter der gegenwärtigen  $CO<sub>2</sub>$ Konzentration aufwachsen, im Alter noch größere Zuwächse erreichen.

#### 3.2.2 Einfluß eines temperaturabhängigen Beginns der Vegetationsperiode auf die Biomassenentwicklung

Zunächst wurden die Modellrechnungen zur weiteren Vereinfachung mit einer festen Vegetetationsperiode vom 29.4. bis zum 28.10. eines Jahres durchgeführt. Durch Verwendung des "sequential-I Modelles" von KRAMER (1996) in einigen Szenarien wurde der Beginn der Vegetationsperiode von den Temparaturen im Winter abhängig gemacht. Diese methodische Änderung führt unter sonst gleichen Bedingungen im Modell zu einer mittleren Verkürzung der Vegetationsperiode um eine Woche. Die verkürzte Vegetationsperiode bedingt eine Abnahme der Biomasse um 7,5 % nach 150 Jahren.

Eine konstante Temperaturerhöhung um zwei Grad verlängert bei Verwendung des "sequential-I Modelles" zur Berechnung des Beginns der Vegetationsperiode die Vegetationsperiode im Szenariolauf nicht. Dagegen verkürzt ein konstant zwei Grad kühleres Szenario die Vegetationsperiode um 19 Tage. Auf dieses zunächst unerwartete Ergebnis wird in der Diskussion noch einmal entsprechend eingegangen.

1986) auf<br>adicted by<br>biomasses  $\approx$  8

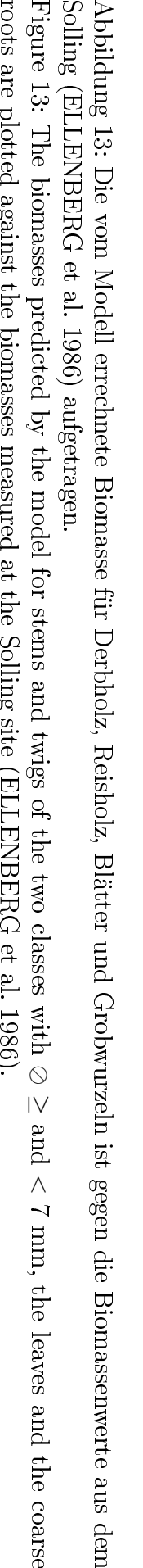

aus<br>E

dem

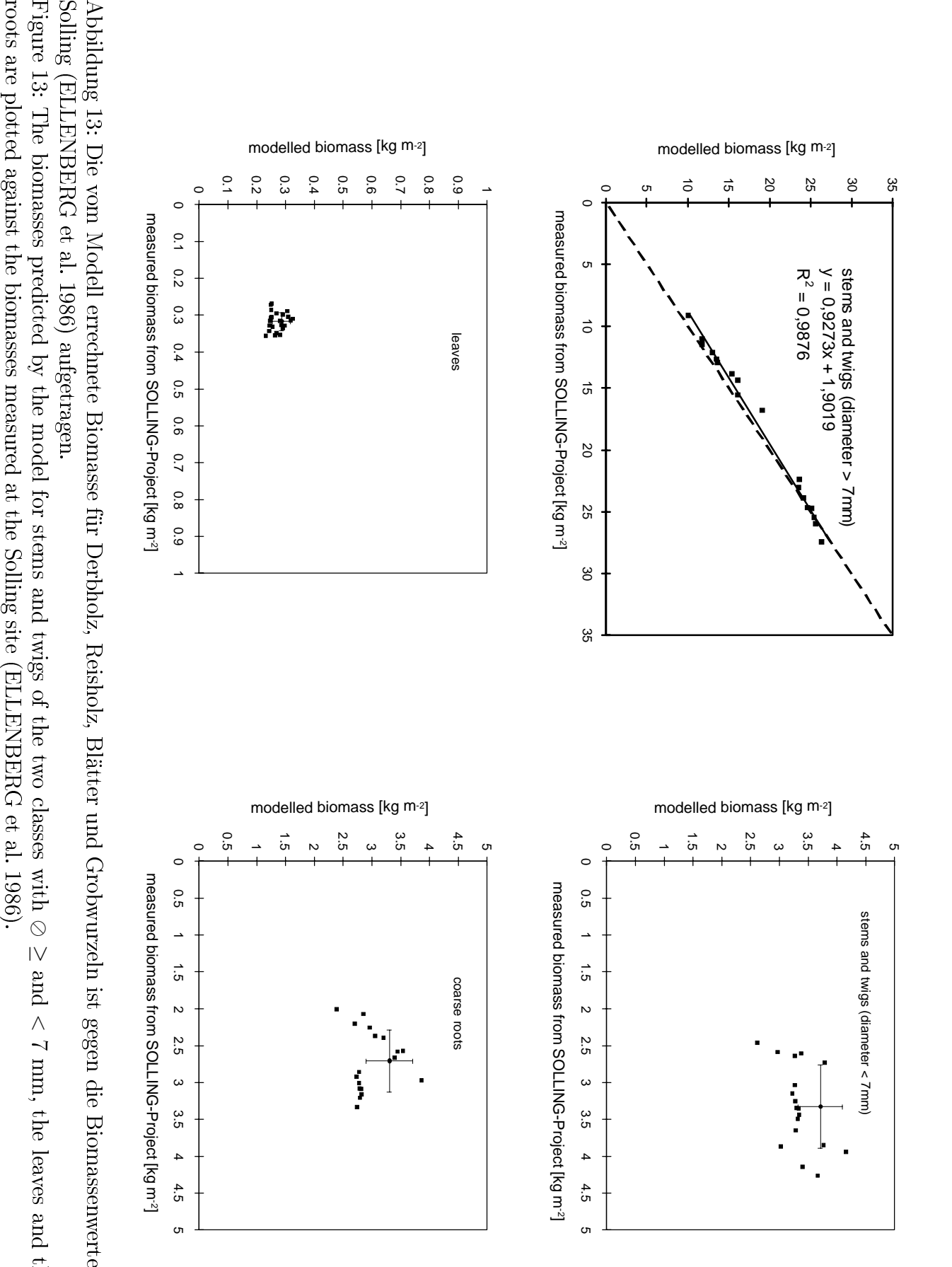

#### Einfluß des Stickstoffes auf die Biomassenentwicklung 3.2.3

#### Einfluß des Bodenstickstoffes auf die Biomassenentwicklung

Es wird angenommen (FIELD et al. 1992), daß mit einem erhöhten  $CO<sub>2</sub>$ -Gehalt in der Atmosphäre der pflanzenverfügbare Stickstoff im Boden allmählich abnimmt. Zum einen wird durch die "Kohlenstoffdüngung" eine Verschiebung im  $C/N-Ver$ hältnis in den Pflanzenteilen erwartet, durch die sich wiederum die Qualität des Bestandesabfalles ändert. Daraus ergibt sich wahrscheinlich ein langsamerer Abbau. Zum anderen läßt der Düngeeffekt eine Zunahme der Biomasse im Bestand erwarten. Das heißt, ein größerer Anteil des Stickstoffes ist in den lebende Pflanzen gebunden.

In dem hier vorgestellten Modell haben die Abbildungen dieser Vorgänge über die simulierte Zeitdauer von 150 Jahren keinen Einfluß auf das Wachstum des Bestandes.

#### Einfluß des Blattstickstoffgehaltes auf die Biomassenentwicklung

Der Effekte des Blattstickstoffgehaltes auf den Photosyntheseapparat bei der Berechnung von  $V_{Cmax}$  und  $J_{max}$  und die daraus resultierenden Änderungen bei der Berechnung der Photosyntheseraten führen nach 150 Jahren zu einer um 57% gesteigerten Biomasse. Da dieser starke Effekt vor allem auf die Unterschiede bei der Berechnung der Photosyntheserate zurückzuführen ist, wird auf diesen Punkt in der Diskussion noch einmal ausführlich eingegangen.

## 3.3 Wasserhaushalt

#### 3.3.1 Transpiration

Bezogen auf die Biomasse nimmt die Transpiration (Dimension kg H2<sup>O</sup> kg−<sup>1</sup> Biomasse) bei Verdoppelung der atmosphärischen CO<sub>2</sub>-Konzentration um 14 % ab (Abb. 14). Bezogen auf die Grundäche steigen die Transpirationsraten (Dimension mm) jedoch um 0,2 %. Im Verlauf der Bestandesentwicklung im Szenario können die Transpirationsraten bei erhöhter  $CO<sub>2</sub>$ -Konzentration aber auch zeitweilig unter denen von Beständen liegen, die bei gegenwärtiger  $CO<sub>2</sub>$ Konzentration aufgewachsen sind (Abb. 15).

Eine Erhöhung der Temperatur um zwei Grad führt bei gegenwärtiger  $CO<sub>2</sub>$ -Konzentration zu einer Senkung der über 150 Jahre akkumulierten Transpirationsrate um 6% während eine Senkung der Temperatur um 2 Grad zu einer Steigerung um 2% führt (Tabelle 2). Die gleichzeitige Erhöhung der Temperatur um 2 Grad und der atmosphärischen  $CO<sub>2</sub>$ Konzentration führt gegenüber dem Szenariolauf mit aktueller Temperatur und  $CO<sub>2</sub>$ -Konzentration nach einem Simulationszeitraum von 150

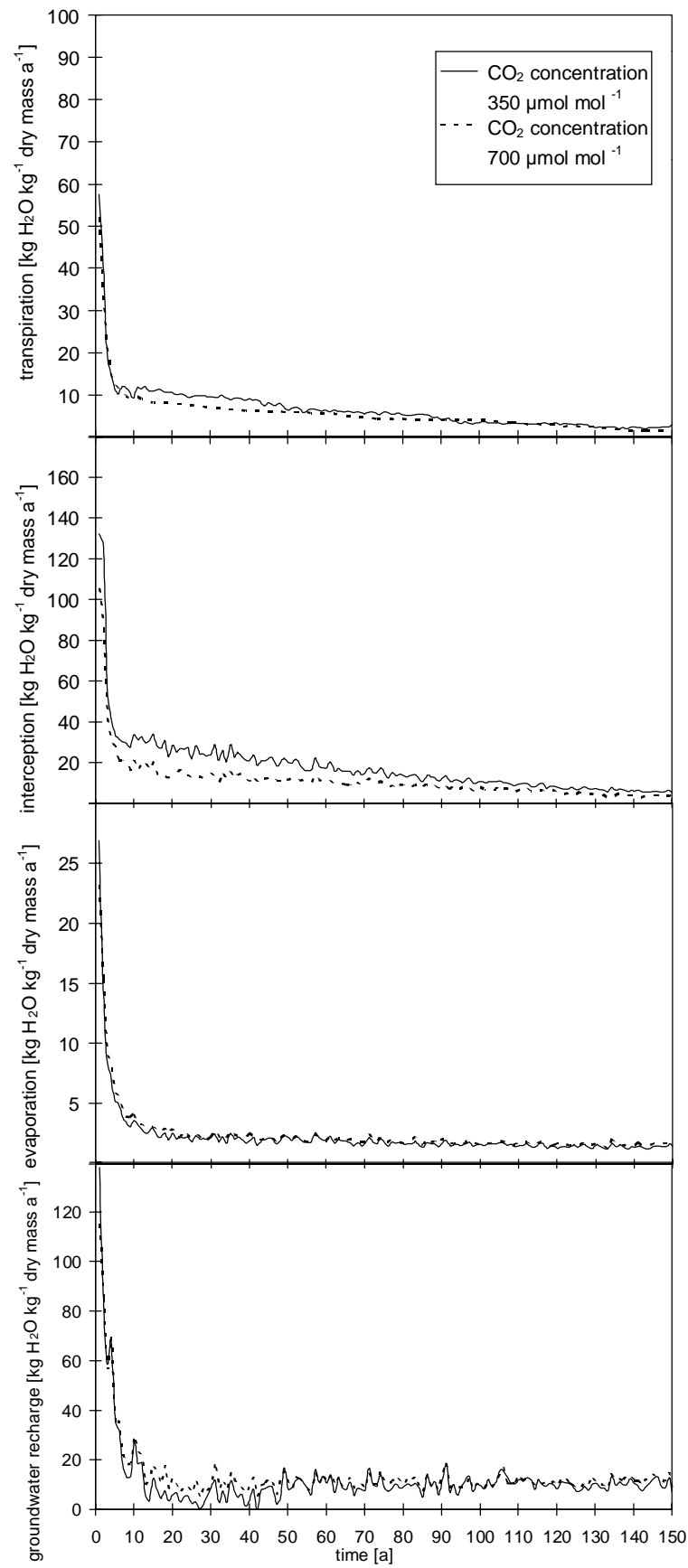

Abbildung 14: Jährliche Transpirations-, Interzeptions-, Evaporations- und Versickerungsraten pro kg Trockensubstanz (Gesamtbiomasse). Figure 14: Annual fluxes of transpiration, interception, evaporation and groundwater

recharge per kg dry total mass.

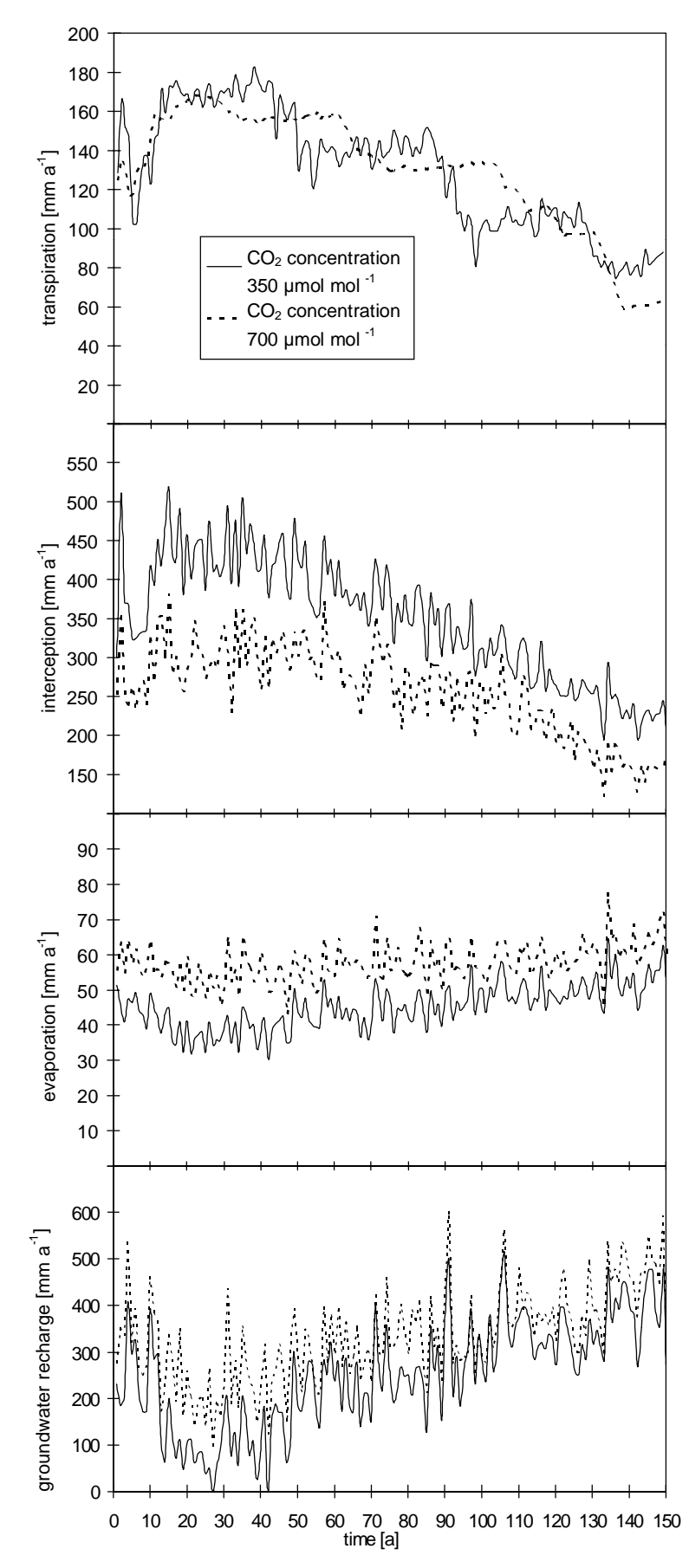

Abbildung 15: Jährliche Transpirations-, Interzeptions-, Evaporations- und Versickerungsraten [mm a−1].

Figure 15: Annual fluxes of transpiration, interception, evaporation and groundwater recharge  $\left[\text{mm } a^{-1}\right]$ .

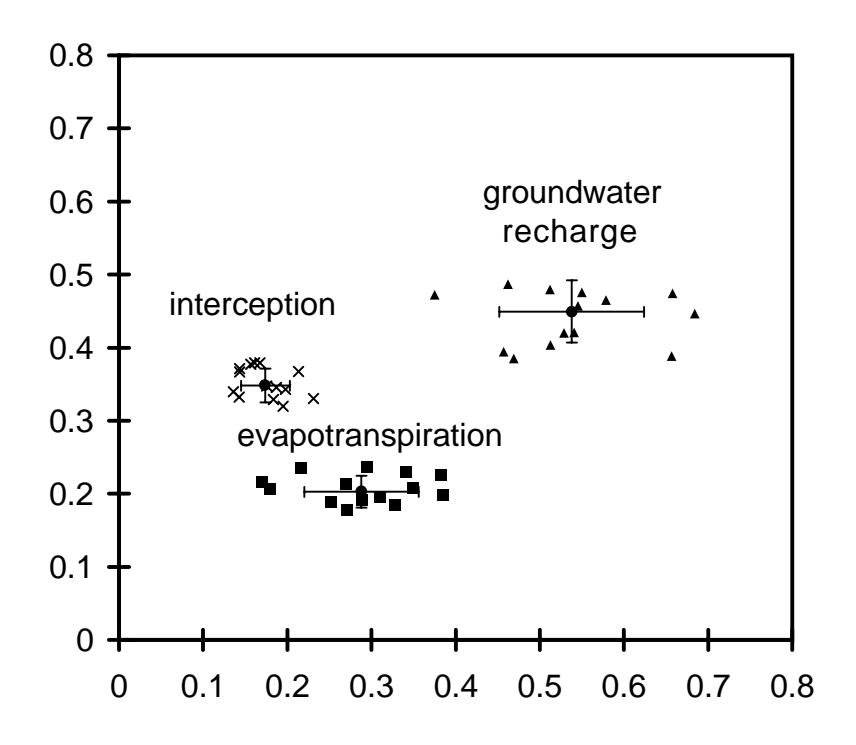

Abbildung 16: Die vom Modell errechneten Daten für Evapotranspiration, Interzeption und Versickerung sind gegen die im Solling (ELLENBERG et al. 1986) gemessenen aufgetragen. Die Werte beider Achsen sind durch Division durch die jährliche Niederschlagssumme normiert.

Figure 16: The data predicted by the model for evapotranspiration, interception and groundwater recharge are plotted against data measured at the Solling site (ELLENBERG et al. 1986). Data on both axis are normalized by division by annual precipitation.

Jahren zu einer Abnahme der akkumulierten Transpirationsraten um 6% (Tabelle 2).

Ein Vergleich der Modellergebnisse mit Daten aus dem SollingProjekt (ELLEN-BERG & al. 1986) zeigt Abbildung 17. Alle Raten liegen bei ebenfalls deutlich geringeren Niederschlagsraten weit unter den im Solling gemessenen.

# 3.3.2 Interzeption

Die Interzeption nimmt bezogen auf die Biomasse (Dimension kg H<sub>2</sub>O kg<sup>-1</sup> Biomasse) bei einer Verdoppelung der atmosphärischen  $CO<sub>2</sub>$ -Konzentration um 36% ab (Abb. 14). Bezogen auf die Grundäche (Dimension mm) beträgt die Abnahme 26% (Abb. 15).

Eine Erhöhung der Temperatur um zwei Grad bei 350 µmol mol−<sup>1</sup> CO<sup>2</sup> führt zu einer Verringerung der Interzeptionsraten um 8 % über einen Zeitraum von 150 Jahren. Eine Reduzierung der Temperatur um konstant zwei Grad führt zu einer Steigerung

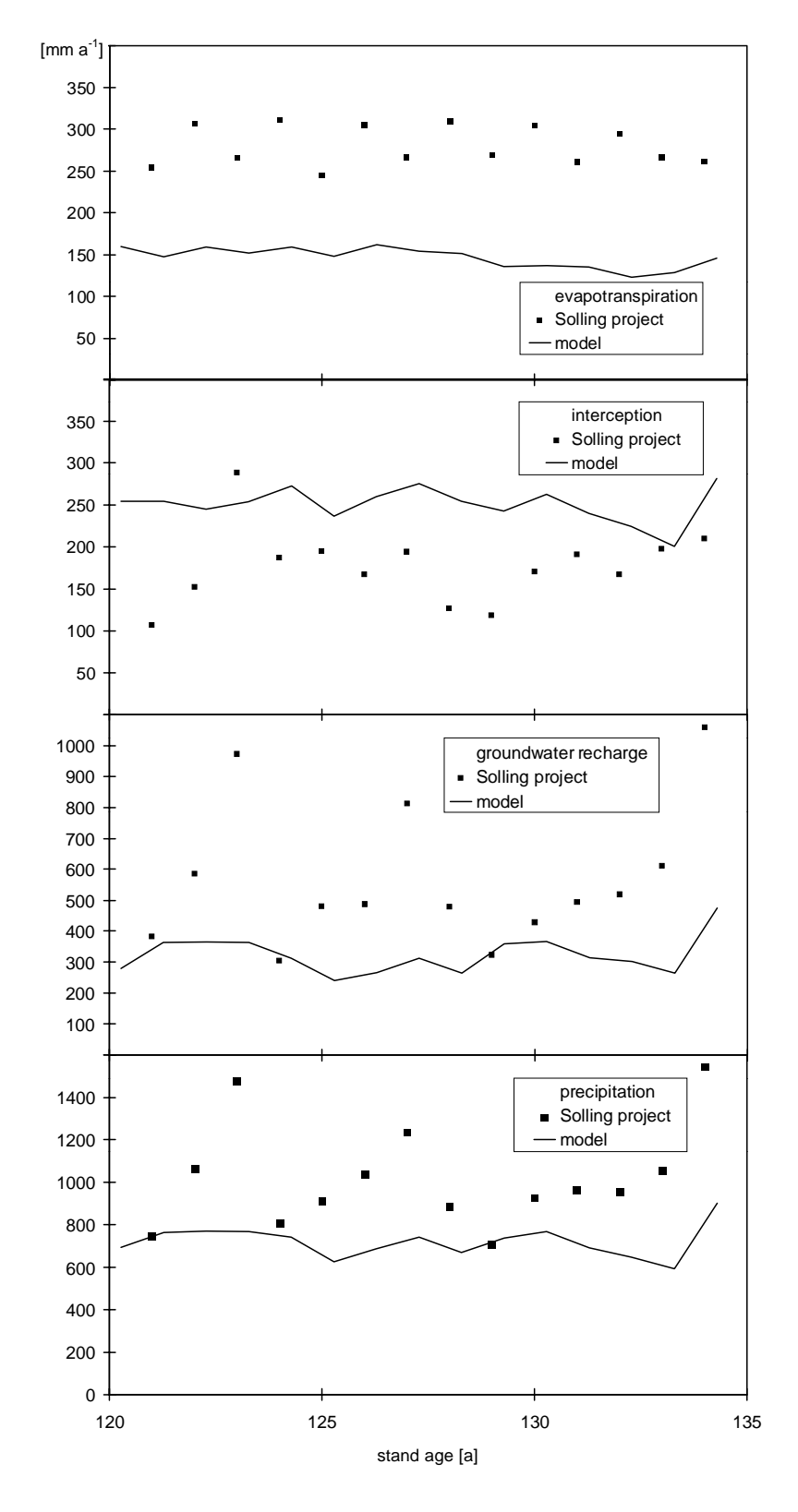

Abbildung 17: Vergleich der Raten aus dem Modell mit Daten aus dem Solling-Projekt (ELLENBERG et al. 1986).

Figure 17: Comparison between modelled fluxes and fluxes measured at the Solling site (ELLENBERG et al. 1986).

Tabelle 2: Vergleich der über 150 Jahre akkumulierten Raten verschiedener Szenarien. Alle in der Tabelle aufgeführten Raten sind auf die Grundäche bezogen. (Die im Modell verwendete Flächeneinheit ist m2).

Table 2: Deviations of fluxes accumulated over 150 years for different scenarios. All fluxes in this table are related to ground area. (The area unit used in the model is  $m<sup>2</sup>$ ).

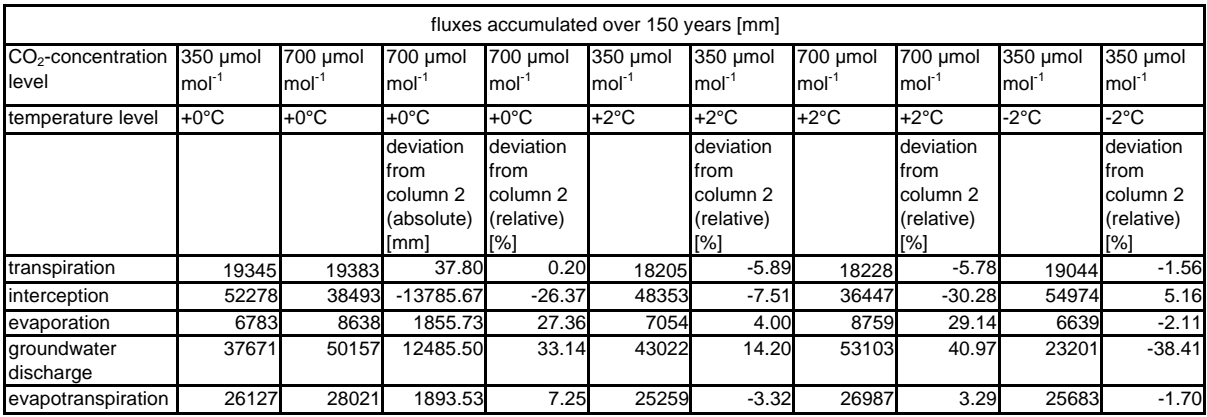

um 5% (Tabelle 2). Eine Erhöhung von Temperatur und  $CO<sub>2</sub>$ -Konzentration hat im Vergleich zu einem Lauf mit aktuellen Klimawerten eine Abnahme der akkumulierten Interzeption um 30% zur Folge (Tabelle 2). Auf diesen Punkt wird in der Diskussion (s. Seite 56) noch einmal eingegangen.

#### 3.3.3 Evaporation von der Bodenoberäche

Bezogen auf die Biomasse im Bestand steigt die Evaporation (Dimension kg <sup>H</sup>2O kg<sup>-1</sup> Biomasse) von der Bodenoberfläche bei erhöhter CO<sub>2</sub>-Konzentration um 9 % (Abb. 14). Bei Grundächenbezug beträgt die Zunahme der Evaporation (Dimension mm) 27 % (Abb. 15).

Eine Temperaturerhöhung um zwei Grad führt bei gegenwärtiger  $CO<sub>2</sub>$ -Konzentration zu einem Anstieg der Evaporation vom Boden um 4%. Eine Senkung der Temperatur um zwei Grad führt nach 150 Jahren zu um 2% niedrigeren akkumulierten Raten der Evaporation vom Boden (Tabelle 2). Bei erhöhter Temperatur und erhöhter atmosphärischer  $CO<sub>2</sub>$ -Konzentration steigt im Modellauf die über 150 Jahre akkumulierte Menge Wasser, die von der Bodenoberäche verdunstet um 29% (Tabelle 2).

### 3.3.4 Bodenbürtige Grundwasserneubildung

Die biomassennormierten Versickerungsraten (Dimension kg H2O kg−<sup>1</sup> Biomasse) nehmen bei einer Verdoppelung der atmosphärischen CO<sub>2</sub>-Konzentration um 16% zu (Abb. 14). Bei Grundächenbezug beträgt die Zunahme der Versickerungsraten (Dimension mm) 33% (Abb. 15).

Bei einem Szenario mit zwei Grad höheren Temperaturen steigt der Abfluß zum Grundwasser um 14%. Bei gegenüber dem aktuellen Klima konstant zwei Grad niedrigeren Temperaturen sinken die akkumulierten Raten der Versickerung zum Grundwasser um 38%. Steigen in der simulierten Umwelt sowohl die Temperatur als auch die  $CO<sub>2</sub>$ -Konzentration, steigt der akkumulierte Abfluß zum Grundwasser um 41% (Tabelle 2).

### Vergleich der Niederschlagsnormierten Raten

In Abbildung 16 sind die vom Modell errechneten Raten gegen die im Solling (EL-LENBERG et al. 1986) gemessenen niederschlagsnormiert aufgetragen. Es ist zu erkennen, daÿ die Evapotranspirationsraten und die Versickerung leicht unterschätzt und die Interzeptionsraten überschätzt werden.

# Vergleich von Szenarien mit Klimadaten vom Solling-Standort und aus Berlin

Bei einem Szenariolauf mit Berliner Wetterdaten erhöht sich bei der aktuellen  $CO_{2}$ Konzentration die Evapotranspiration gegenüber einem mit Wetterdaten aus dem Solling getriebenen Szenario um 0,1%. Die Interzeption nimmt um 12% und die Versickerung um 58% ab. Bei erhöhter  $CO<sub>2</sub>$ -Konzentration beträgt die Zunahme der Evapotranspiration 0,2%. Interzeption und Versickerung nehmen um 12% bzw. 60% ab.

#### **Diskussion**  $\overline{\mathcal{A}}$

# 4.1 Diskussion der Methode

Die Methode des Hochskalierens von physiologischen Prozessen auf die Bestandesebene in Modellen ist nicht unumstritten (KÖRNER 1995, JARVIS 1995), da sie eine Vielzahl potentieller Fehlerquellen aufweist. Beispielsweise macht es einen Unterschied, ob bei nicht linearen Zusammenhängen zwischen Prozess und treibenden Kräften (z. B. Photosynthese und Photonenflußdichte) die treibenden Kräfte über einen zeitlichen oder räumlichen Bereich gemittelt werden, bevor der Prozeß berechnet wird, oder ob man erst die Werte für den berechneten Prozeÿ mittelt (JARVIS 1995, KÖRNER 1995).

Weiterhin wird hinterfragt, ob sich Parameter, die an juvenilen Pflanzen in Behältnissen gewonnen wurden, auf adulte Bestände in der "freien Natur" übertragen lassen (KÖRNER 1995). Diese Problematik verschärft sich, wenn die Versuche an Einzelpflanzen in Töpfen durchgeführt werden.

Ein weiteres Problem stellt sich in diesem Zusammenhang dadurch, daß die Klimadaten für die meisten Modelläufe nicht in der gewünschten zeitlichen Auösung vorlagen und aus weniger hoch aufgelösten generiert wurden, wie im folgenden noch im Detail diskutiert wird. Schlieÿlich sollen im Modell einige Prozesse auch im Tagesgang erfaÿt werden, so daÿ die weithin verfügbaren monatlichen Tagesmittel der Klimadaten eigentlich nicht genügend aufgelöst sind.

Derartige Fehlerquellen konnten durch geeignete Rahmenbedingungen im Experiment (z. B. durch Erzeugung eines ähnlichen Lichtklimas im Bestand der juvenilen Pflanzen in "Miniökosystemen" wie in adulten Beständen) und bei der Gestaltung des Modelles weitgehend ausgeschlossen werden.

Eine Abwägung der Vor- und Nachteile der verwendeten gegenüber alternativer Methoden folgt in den nächsten Unterabschnitten.

# 4.1.1 Rekonstruktion der Wetterdaten

Zur Generierung hochaufgelöster Zeitreihen für im Modell verwendete Klimaparameter wurden zwei verschiedene Methoden verwendet: An die Daten für PPFD, Temperatur und VPD wurden FOURIER-Reihen angepaßt. Alternativ und für die Rekonstruktion der Niederschläge wurde ein Wettergenerator verwendet, der in Abhängigkeit von der Varianz und den Monatsmitteln der zugrundeliegenden Daten pseudozufällige Werte erzeugt. Beide Verfahren haben ihre spezifischen Vor- und Nachteile.

Mit den FOURIER-Reihen lassen sich relativ leicht mittlere zeitliche Verläufe reproduzieren. Wenn die FOURIER-Reihen mit einem ausreichend großen Datensatz angepaÿt wurden, reichen bei weiteren Anwendungen, z. B. anderen Standorten, auch geringe Datenmengen. Allerdings werden so Extremereignisse, die oftmals Streßsituationen bei der Pflanze hervorrufen, nicht dargestellt. Theoretisch können die FOURIER-Reihen so angepaßt werden, daß ein großer Anteil der stochastischen Wetterfluktuationen wiedergegeben werden kann. In diesem Fall werden jedoch höhere Anforderungen an die Datenbasis gestellt. Die FOURIER-Reihen erlauben eine weite zeitliche Skalierbarkeit des Modelles und verhalten sich bei numerischer Integration extrem stabil. Die Anwendung von FOURIER-Reihen stellt geringe Anforderungen an Rechnerressourcen und spart Rechenzeit (BOSSEL et al. 1990). In den eigenen Modelläufen führte die Verwendung der FOURIER-Reihen mindestens zu einer Halbierung der Rechenzeit. Die Resourcenanforderungen sind heutzutage weniger limitierend. Zu Beginn der Entwicklung des Modelles war die verfügbare Hardware so viel weniger leistungsfähig als heute, daÿ derartige Erwägungen mit in die Planung des Modelles einflossen. Allerdings können in Läufen, bei denen die Wetterdaten mittels FOURIER-Reihen erzeugt wurden, nicht alle Eigenschaften des Modelles genutzt werden. Es ist sinnlos die Vegetationsperiode temperaturabhängig zu berechnen, wenn durch die FOURIER-Reihen der Jahresverlauf der Temperatur immer gleich beschrieben wird und nicht duch geeignete Temperaturszenarien während des Laufes geändert wird.

Der Wettergenerator ist dagegen in der Lage, die Bandbreite von mittleren zu extremen Ereignissen in ihrer Verteilung wiederzugeben. Er erfordert aber für eine sinnvolle Statistik eine größere Datenbasis. Außerdem kann es bei dem uns vorliegenden Wettergenerator im Einzelfall vorkommen, daÿ erzeugte Werte im Extrembereich unrealistisch sind. Die maximal vorkommenden Werte für PPFD und VPD werden unterschätzt, während die maximal vorkommenden Temperaturen deutlich überschätzt werden.

Die besten Ergebnisse lassen sich mit hochauösenden langen Zeitreihen der Wetterdaten erreichen, wie hier nicht näher beschriebene Modelläufe für die Berliner Mini Ökosysteme und für kürzere Zeiträume zeigen. Derartige Datensätze sind oftmals mit nicht ausreichender zeitlicher Auösung über längere Zeiträume vorhanden.

## 4.1.2  $CO<sub>2</sub>-G$ aswechsel, Wachstum und Partitionierung

Der Bestand ist im Modell für die Berechnung der Kohlenstoff- und Wasserflüsse in mehrere Schichten unterteilt, die jeweils als "big leaf" behandelt werden. Dieses Verfahren stellt einen Kompromiß zwischen den für einzelne Bäume oder kleine Bestandesausschnitte oftmals verwendeten Modellen mit höherer Auösung der Bestandesstrukturen und des Lichtklimas auf der einen Seite (WANG und JARVIS

1990a, 1990b, TENHUNEN 1994) und den echten "big leaf"-Ansätzen auf der anderen Seite dar. Es wurde gewählt, um das Modell bei hoher zeitlicher und räumlicher Auösung über lange Simulationszeiträume und groÿe Flächen bei vertretbaren Rechenzeiten laufen lassen zu können.

Die Überschätzung der Biomassen bei jungen Beständen und die Unterschätzung der Biomasse bei älteren Beständen hat vermutlich zwei Ursachen. Zum einen werden Ungenauigkeiten der empirischen Verteilungsfunktionen durch deren Zusammenspiel bei der Berechnung von Photosynthese und Wachstum verstärkt. Der Blattächenindex ist in einem weiten Bereich proportional zur Gesamtbiomasse. Die Nettozuwachs ist im Modell wiederum unter vielen Bedingungen in erster Linie vom LAI abhängig und auch über weite Bereiche proportional zu diesem. Hier liegt also eine positive Rückkoppelung vor.

Auÿerdem würden durch die im Modell erfolgten Vereinfachungen die vom Modell errechneten Werte für den LAI, ohne einen künstlich festgelegten Maximalwert, in einem Bestandesalter zwischen 10 und 20 Jahren alle in der Natur gemessenen Werte weit übersteigen. Das liegt daran, daß im Modell die Blattfläche anwachsen kann, bis Beschattungseffekte und die zunehmende Atmung die bis dahin bestehende positive Rückkoppelung zwischen wachsendem LAI und Photosyntheseleistung aufheben. Beide scheinen aber in dieser Altersstufe nicht die wirklich limitierenden Größen zu sein.

Aus bisher noch nicht geklärten Gründen sind die vom Modell errechneten Biomassenwerte für die Früchte dann niedrig, wenn im Solling hohe Werte gemessen wurden und umgekehrt hoch, wenn im Solling niedrige Werte gemessen wurden. Hier sei noch einmal darauf verwiesen, daß in diesem Modell die Biomassen mittels empirischer Funktionen in Abhängigkeit vom Bestandesalter berechnet werden. Wie bei der Blattbiomasse läÿt sich aber bei adulten Bäumen über diese Abhängigkeit der Anteil der Früchte an der Gesamtbiomasse nicht genau beschreiben. Hypothesen die eine Beziehung zwischen der Blattbiomasse bzw. Biomasse der Früchte und der Strahlungssumme im Vorjahr herstellen, konnten in den bisher durchgeführten Modelläufen nicht überprüft werden.

In den aktuellen Modellversionen ist der Einfluß der Temperatur auf den Beginn der Vegetationsperiode sowie der Einfluß des Blatt- bzw. Bodenstickstoffgehaltes auf die Photosyntheserate und der Einfluß des Stickstoffgehaltes auf die Remineralisierungsrate berücksichtigt. Dadurch können gegenüber älteren Modellversionen durchaus bessere Übereinstimmungen mit den in Experimenten gemessenen Werten bezüglich  $CO<sub>2</sub>-Gaswechsel$ , Wachstum und Partitionierung bei der gegenwärtigen  $CO<sub>2</sub>$ -Konzentration erzielt werden.

Der drastische Effekt, den die Berücksichtigung des Blattstickstoffgehaltes bei der Berechnung der Photosyntheseraten im modifizierten FARQUHAR-Modell hat, ist

vor allem darauf zurückzuführen, daß jetzt die maximale Carboxylierungsrate  $V_{Cmax}$ und die maximale Elektronentransportrate  $J_{max}$  entsprechend dem Stickstoffgehalt in einer Schicht für jede Schicht berechnet wird. Vorher wurde ein Mittelwert für das gesamte Kronendach berechnet. Physiologische Unterschiede zwischen Sonnen und Schattenblättern konnten damit nicht berücksichtigt werden.

Der Blattstickstoffgehalt hängt im Modell von der spezifischen Blattfläche SLA in der jeweiligen Schicht ab. Die SLA wiederum ist von dem über der Schicht akkumulierten LAI abhängig. Zur Berechnung der vertikalen Verteilung der Blattbiomasse und ihres Anteils an der Gesamtbiomasse werden Verteilungsfunktionen benutzt. Die CO2Abhängigkeit der Verteilungsfunktionen konnte bisher nur für juvenile Bestände parametrisiert werden. Da man für adulte Bestände auf Annahmen angewiesen ist, sind die Berechnungen des Blattstickstogehaltes nicht unproblematisch. Das Modell ist sehr empfindlich gegenüber dieser Rückkoppelung. Dadurch treten die anderen Effekte von erhöhten atmosphärischen  $CO<sub>2</sub>$ Konzentrationen auf den  $CO<sub>2</sub>$ und Wasserhaushalt wie beispielsweise der Einfluß der  $CO<sub>2</sub>$ -Konzentration auf die stomatären Leitwerte, wie sie von vielen Autoren beschrieben werden (FIELD et al. 1995, LEUNING et al. 1995, SCHULZE et al. 1994), in den Hintergrund.

## 4.1.3 Berechnung der stomatären Leitfähigkeiten

Das Verfahren zur Berechnung der stomatären Leitwerte nach JARVIS (1976) wurde gewählt, da es den Zusammenhang zwischen der Stomataöffnung und den steuernden Umweltfaktoren (PPFD, VPD, Temperatur,  $CO<sub>2</sub>$ –Konzentration und Bodenwassergehalt) näherungsweise explizit angibt.

Der von ähnlich arbeitenden Gruppen oftmals verwendete Ansatz von BALL et al. (1987) (z. T. in der von LEUNING 1995 modizierten Form) hat den Vorteil, daÿ er aus den gängigen Gaswechselmessungen leicht zu parametrisieren ist. Allerdings kann der funktionale Zusammenhang zwischen der Stomataöffnung und den steuernden Umweltparametern nicht so deutlich wiedergegeben werden. Bei diesem Ansatz werden von den steuernden Faktoren lediglich die relative Luftfeuchte bzw. das Wasserdampfsättigungsdefizit und die  $CO<sub>2</sub>$ -Konzentration berücksichtigt.

# 4.2 Diskussion der Ergebnisse

#### 4.2.1 Vergleich der Modelläufe mit den Solling-Daten

Da das Modell mit generierten Daten getrieben wird, ist es fast unmöglich für ein bestimmtes Bestandesalter einen denierten Niederschlag zu reproduzieren. Aus diesem Grund sind die jährlichen Raten beim Vergleich der modellierten Daten mit den im Solling gemessenen Daten (Abb. 16) niederschlagsnormiert dargestellt. Die im Modell gegenüber den Solling Daten erhöhte Interzeption bzw. die verringerten Raten für Evapotranspiration und Versickerung sind wahrscheinlich auf die pro Biomasseneinheit (hier ist die Gesamtbiomasse im Bestand gemeint) erhöhte Blattäche im Modell zurückzuführen. Hier wird die größere für die Transpiration zur Verfügung stehende Blattäche durch Beschattungseekte oensichtlich mehr als kompensiert.

#### 4.2.2 Szenarien mit erhöhter  $CO<sub>2</sub>$ -Konzentration

Die hier vorgestellten Modelläufe lassen erwarten, daß sich erhöhte  $CO_2-Konzentra$ tionen und veränderte Temperaturen vor allem über Änderungen in der Bestandesstruktur auf den Wasserhaushalt von Buchenbeständen auswirken. Hier haben die in Folge erhöhter  $CO_2$ -Konzentrationen größeren Blattflächen und Änderungen in der vertikalen Verteilung der Blattbiomasse offensichtlich einen großen Effekt. Da in den jüngsten Modelläufen auch die spezifische Blattfläche variabel in Abhängigkeit von dem über der Blattschicht akkumulierten LAI berechnet wird, wird jetzt vor allem bei der niedrigen  $CO_2$ -Konzentrationsstufe im Gegensatz zu vorherigen Läufen pro Biomasseneinheit (hier ist die Gesamtbiomasse gemeint) mehr Blattäche entwickelt. So ist zu erklären, daß z. B. die Transpirationsraten, die bezogen auf die Biomasse bzw. die Blattäche bei 700 µmol mol−<sup>1</sup> stark verringert sind, bezogen auf die Grundäche jedoch nach 150 Jahren geringfügig über den Transpirationsraten der bei 350 µmol mol<sup>-1</sup> CO<sub>2</sub> aufgewachsenen Bestände liegen (siehe Tabelle 2).

#### 4.2.3 Temperaturszenarien

Die zunächst unerwarteten Reaktionen des Modelles auf Temperaturveränderungen (siehe Tabelle 2) sind auf Veränderungen des Blattflächenindexes zurückzuführen. Das Modell prognostiziert bei um zwei Grad erhöhten Temperaturen geringfügig geringere Biomassen und damit verbunden einen geringeren Blattächenindex. Hier scheinen Prozesse bei denen sich eine Temperaturerhöhung negativ auf das Wachstum auswirkt, wie z. B. erhöhte Atmungsraten oder geringere stomatäre Leitwerte, gegenüber der über weite Bereiche positiven Auswirkung einer Temperaturerhöhung auf die Photosyntheseraten, wie sie im FARQUHAR Modell beschrieben sind, leicht zu überwiegen. Daher sinken Transpiration und Interzeption leicht während die Evaporation von der Bodenoberäche geringfügig ansteigt.

Noch überraschender erscheint auf den ersten Blick die Auswirkung von Temperaturveränderungen auf den Beginn der Vegetationsperiode, bei Verwendung des "sequential-I Modelles" von KRAMER (1996). Eine Erhöhung der Temperatur um 2 Grad im Szenario führte zu keiner Verlängerung der Vegetationsperiode. Dagegen wurde die Vegetationsperiode bei 2 Grad niedrigeren Temperaturen um 19 Tage verkürzt. Das "sequential-I Modell" basiert auf zwei Funktionen. Die erste beschreibt

den Übergang zwischen zwei Ruhephasen in Abhängigkeit von der Temperatur. Sie ist eine Optimumsfunktion. Die zweite Funktion beschreibt das Verlassen der zweiten Ruhephase temperaturabhängig. Sie hat einen sigmoiden Verlauf. Wenn man davon ausgeht, dass man bei aktuellen Klimaverhältnissen sich bei der ersten Funktion in der Nähe des Optimums befindet, wird klar, das sich eine Temperaturerhöhung mit ihrer Auswirkung auf die beiden Funktionen kompensieren und eine Temperatursenkung zur einer drastischen Verkürzung der Vegetationsperiode führen kann. Das Modell ist also in dieser Hinsicht konsistent.

# 4.3 Ausblick

Aus dem starken Einfluß struktureller Parameter auf den Wasserhaushalt im Modell ergeben sich Probleme für die langfristige Abschätzung der Auswirkung erhöhter CO<sub>2</sub>-Konzentrationen und Temperaturen auf den Wasserhaushalt von Buchenbeständen. Einerseits ist nicht absehbar, ob die aus den bisherigen Versuchen gewonnenen Erkenntnisse über die Veränderungen in der Bestandesstruktur auf so lange Zeiträume wie eine Generationsdauer von Waldbäumen übertragbar sind. Andererseits lassen sich die Reaktion der Stomata sowie die rein physikalischen Abhängigkeiten des Wasserhaushaltes von sich ändernden Umweltbedingungen weniger schwer beschreiben. Es sind also für die nächste Zukunft weitere Untersuchungen sowohl mit Experimenten als auch mit Modellen nötig, um die Reaktion der Bestandesstruktur auf sich ändernde Umweltbedingungen zu verstehen und vohersagen zu können.

Zusammenfassend kann gesagt werden, daß das Modell plausible, wenn auch nicht immer die erwarteten Ergebnisse liefert. Eine "echte" Validierung steht ebenso wie die geplante Anbindung an ein GIS noch aus. Daÿ die Verknüpfung zwischen Modell und GIS bisher nicht erfolgt ist, liegt vor allem an den groÿen Rechenzeiten, die noch benötigt werden, wenn man alle Eigenschaften des Modelles nutzen möchte. Ein Lauf über 150 Jahre ohne Vereinfachungen benötigt unter sonst optimalen Bedingungen drei Stunden. Eine Optimierung des Modelles auf geringere Rechenzeiten würde Vereinfachungen erfordern, die gegenwärtig nicht gewünscht werden. Bei der technischen Entwicklung der Rechner wird es wahrscheinlich bald möglich sein, das Modell mit kleinen Änderungen in ein GIS einzubinden.

#### $\overline{5}$ Extended summary

# 5.1 Introduction

At elevated atmospheric  $CO<sub>2</sub>$  concentration European beech reduces stomatal conductances and increases leaf area index simultaneously in stands (OVERDIECK and FORSTREUTER 1994). Therefore, in spite of improved water use efficiencies of single leaves, more water per ground area unit could be lost by transpiration on stand basis. Direct measurements of transpiration rates of whole stands are feasible only with groups of herbaceous plants (FORTSTREUTER 1993) or ensembles of juvenile trees using classical methods for measuring gas exchange; comparable measurements cannot be conducted on adult stands with the same adequate accuracy. However, results obtained from juvenile tree groups should be used for prognoses. Therefore, modelling of  $CO<sub>2</sub>$  net uptake was first connected with modelling of transpiration of stands (STILLE et al. 1996) considering different leaf layers of the canopy in dependence of  $CO<sub>2</sub>$  concentration and photon flux density (PPFD). This model predicted an increase of the yearly transpiration losses by  $12\%$  for a 120-year-old beech stand at 700  $\mu$ mol mol<sup>-1</sup> CO<sub>2</sub> concentration despite smaller transpiration rates per leaf area unit. If temperature and vapour pressure deficit as additional factors are introduced into the model it predicts that total transpiration of adult stands on ground area basis is not significantly different between todays ambient atmospheric  $CO<sub>2</sub>$  and doubled  $CO<sub>2</sub>$  concentration (STILLE et al. 1997). Therefore, it became necessary to introduce the factor precipitation and combine the routines for calculation of transpiration and interception with evaporation from the soil surface and of groundwater-discharge. The aim of this study is to develop scenarios for longterm  $CO<sub>2</sub>$  effects on the water budget of beech stands that also allow prognoses of effects from tropospherical warming.

# 5.2 Methods

The model is composed by three main parts: In the first part  $CO<sub>2</sub>$  exchange, growth and structural properties of the stands are determined. In the second part water balance of the stand and in the third soil water exchange is modelled. Input variables are the phytomass in the beginning of plant growth and actual values of photosynthetically active photon flux density (PPFD), air temperature  $(T)$ , vapour pressure deficit (VPD) and plant available precipitation. Output values for each time step (years) are the phytomass, yearly rates of transpiration, interception, evaporation from the ground surface and groundwater-discharge.

Climatic data (PPFD, T, VPD) are accessed by the model by means of FOURIER series fitted to longterm measurement or by a weather generator, used in case of

precipitation and optional for the other climatic data. The weather generator produces daily values from monthly means. It is based on a short method version of RICHARDSON and WRIGHT's model (1984) modied by MOBBS (not published, Institute of Terrestrial Ecology, Edinburgh), and combined with a database. All other microclimatic data are derived from own experimental data (half-hourly-means).

 $CO<sub>2</sub>$  net assimilation is determined by means of the mechanistical FARQUHARmodel (FARQUHAR et al. 1980). The assimilated phytomass is allocated to leaf mass and masses of roots and shoots by means of own empirical functions. Leaf masses are distributed among seven layers according to longterm  $CO<sub>2</sub>$  enrichment experiments with juvenile beech (FORSTREUTER 1995). Stomatal conductance is calculated as in the model BIOMASS (McMURTRIE et al. 1990, McMURTRIE and WANG 1993). Stomatal conductance of a leaf layer is calculated from T, VPD, PPFD and soil water content. At 350  $\mu$ mol mol<sup>-1</sup> CO<sub>2</sub> minimal stomatal conductance amounts to 0.08 and maximal to 0.58 mol m<sup>-2</sup> s<sup>-1</sup>. Corresponding values for 700  $\mu$ mol mol<sup>−1</sup> CO<sub>2</sub> are 0.06 and 0.34 mol m<sup>−2</sup> s<sup>−1</sup>, respectively (OVERDIECK and FORSTREUTER 1994). Maximal stomatal conductance is reached at a PPFD of 400  $\mu$ mol m<sup>−2</sup> s<sup>−1</sup> photons. In addition, it is assumed that stomata start to close at a water pressure deficit of 0.4 kPa and are totally closed at a deficit of 4 kPa. When plant available soil water drops below of half of the field capacity, it is also assumed, that stomata begin to close and that below 2.8% stomata are completely closed. It is linearly interpolated between these two threshold values.

Transpiration is based on a modified PENMAN–MONTEITH approach (JARVIS 1985). Evaporation from soil surface is calculated by the unchanged PENMAN formula.

The submodel for the soil water budget is a simple "tipping bucket"-model (VAN-DENBERG 1986). Water conductance and soil water potential are each assigned in a lookup table in dependence of water content per layer. This submodel balances precipitation, evapotranspiration, groundwater discharge and the water exchange of different vertical soil layers. Lateral fluxes are not modelled. Infiltration rate is mainly limited by the humidity of the soil surface and actual infiltration rate is mainly influenced by the humidity of the uppermost soil layer. Groundwater discharge is dependent on the humdity of the deepest not saturated soil layer (HOOGHOUDT 1937).

## 5.3 Results

In figure 14 yearly transpiration, interception, evaporation from ground surface and water discharge rates per kg dry mass (total-phytomass) are plotted against stand age in years. Sum of yearly transpiration for 150 years is by  $14\%$  lower at 700  $\mu$ mol mol<sup>-1</sup> CO<sub>2</sub> than at 350 µmol mol<sup>-1</sup> CO<sub>2</sub>. Reduction of rates amounts to 36% for interception, whereas the rates are raised by 9% for evaporation from the soil surface and by 16% for ground water discharge. On the basis of the ground area unit differences are not so obvious (figure 15). In this case yearly rates of all four fluxes are not always greater under elevated  $CO<sub>2</sub>$  concentration. Transpiration rates fluctuate around each other. Accumulated over 150 years no clear difference is occurring. Yearly stand interception is reduced by  $26\%$  at elevated  $CO<sub>2</sub>$  concentration whereas evaporation from the ground surface increases by  $27\%$ . At the elevated  $CO<sub>2</sub>$ concentration level the groundwater discharge rates are by approximately 33% lower accumulated over 150 years.

Table 2 shows that differences between accumulated rates are greater if one compares the two  $CO<sub>2</sub>$  concentration levels than between temperature level steps of 2 ◦C. Comparisons of the model results from modelling with measured data from the so-called Solling-project (ELLENBERG et al. 1986) indicate that all rates for Berlin are clearly smaller at the lower precipitation of this site in a relatively more subcontinental climate.

## 5.4 Discussion

The model runs lead to the expectation that elevated  $CO<sub>2</sub>$  concentration and changed temperatures affect the water budget of beech stands mainly via changes of stand structure. At greater  $CO<sub>2</sub>$  supply greater leaf area and changes of the vertical distribution of leaf masses were found. Thus, it can be explained that for instance transpiration rates based on phytomass unit and leaf area respectively are evidently decreased at 700  $\mu$ mol mol<sup>-1</sup> CO<sub>2</sub>. However, calculated on ground area basis, they are increased up to the stand age of 90 years.  $CO<sub>2</sub>$ -reduced interception can also be explained by larger leaf area and changes of leaf area distribution. So lower leaf layers are more shaded and less energy for the evaporation of water is available there. Enhanced evaporation from the soil surface might be an effect of the fact that in the model all fluxes are forced in vertical direction (surface runoff is neglected), so the amount of water pooled on the soil surface and in the top soil layer from which the evaporation rates are calculated, may become temporarily large.

The not-expected slight reactions upon temperature changes are also due to changes of leaf area. Our model prognosticates less leaf masses and in consequence of that smaller leaf area indices, because temperature influences respiration in the model strongly which leads to losses of material possibly necessary for leaf production. Therefore, transpiration and interception decrease slightly whereas evaporation from the soil surface increase a little.

The strong influence of structural properties of the stand on the other hand creates problems for forecasting the long term effects of elevated  $CO<sub>2</sub>$  concentration and temperature on the water exchange of beech stands. It cannot be foreseen if results from recent experiments indicating ma jor reactions of stand structure will also occur over time periods such as long as lifespans of generations of forest trees. Whereas reaction of stomata as well as physical dependencies of water budgets of single woody plants in total, and their leaves can be described more easily by adequate models.

# 6 Danksagung

Mein Dank gilt der DFG, die im Rahmen des Programmes "Stoffwechsel und Wachstum der Pflanze unter erhöhten  $CO_2$ -Konzentrationen" die Projekte Ov 25 / 2-1 und Ov 25 / 22 gefördert und damit diese Arbeit erst ermöglicht hat. Weiterhin danke ich Prof. Dr. Overdieck für die geduldige Betreuung der Arbeit und konstruktive Diskusionen. Herrn Prof. Dr. Wessolek danke ich für wertvolle Hinweise und die Übernahme des Gutachtens. Außerdem danke ich all denen, die hier nicht namentlich erwähnt sind, aber dennoch mit Rat und Tat zum Gelingen der Arbeit beigetragen haben.

#### $\overline{7}$ **Literaturverzeichnis**

ASTON, A. R., 1984: The effect of doubling atmospheric  $CO<sub>2</sub>$  on streamflow: A simulation.  $-$  Journal of Hydrology 67: 273-280.

BALL, J. T., WOODROW, I. E., & BERRY, J. A., 1987: A model predicting stomatal conductance and its contribution to the control of photosynthesis under different environmental conditions.  $\qquad$  In: BIGGINS, I. (ed.) Progress in Photosynthesis Research. — Martinus Nijhoff Publishers, Netherlands: 221-224.

BOSSEL, H., 1985: Umweltdynamik. TeWI Verlag München: 1-466.

BOSSEL, H., 1986: Dynamic Models of Forest Ecosystem Components. — In: BRUE-NING, E. F., BOSSEL, H., ELPEL, K.-P., GROSSMANN, W.-D., SCHNEIDER, T. W., WANG, ZHU-HAO, YU, ZUO-YUE (eds.) Ecologic-socioeconomic system analysis and simulation. Library of the Federal Research Center for Forestry and Forest Products, Hamburg: 133–169.

BOSSEL, H., KRIEGER, H., SCHÄFER, H., & TROST, N., 1990: Systemanalyse und Simulation der Entwicklungsdynamik von Waldbäumen unter Schadstoffbelastung. — Arbeitsberichte Heft 11. Gesamthochschule Kassel: 1-68.

von CAEMMERER, S., & FARQUHAR G. D., 1981: Some relationships between the biochemistry of photosynthesis and the gas exchange of leaves. Planta 153: 376-387.

CLIFFORD, S. C., STRONACH, I. M., MOHAMED, A. D., AZAM-ALI, S. N.,  $\&$  CROUT, N. M. J., 1993: The effects of elevated atmospheric carbon dioxide and water stress on light interception, dry matter production and yield in stands of groundnut (Arachis hypogaea L.).  $-$  Journal of Experimental Botany 44: 1763-1770.

COLLATZ, G. J., BALL, J. T., GRIVET, C., & BERRY, J. A., 1991: Physiological and environmental regulation of stomatal conductance, photosynthesis and transpiration: a model that includes a laminar boundary layer. — Agricultural and Forest Meteorology  $54:107-136$ .

COMINS, H. N.,  $\&$  MCMURTRIE R. E., 1993: Long-term response of nutrientlimited forests to  $CO_2$ -enrichment: equilibrium behaviour of plant-soil models. -Ecological Applications 3: 661–681.

DEWAR, R. C., & McMURTRIE R. E., 1996a: Analytical model of stemwood growth in relation to nitrogen supply.  $-$  Tree Physiology 16: 161-171.

DEWAR, R. C., & McMURTRIE R. E., 1996b: Sustainable stemwood yield in relation to the nitrogen balance of forest plantations: a model analysis.  $-$  Tree Physiology 16: 173-182.

ELLENBERG, H., MAYER, R., & SCHAUERMANN, J. (eds.), 1986: Ökosystemforschung Ergebnisse des Sollingprojektes 1966–1986. — Eugen Ulmer GmbH, Stuttgart:  $1-488$ .

ENTING, I. G, WIGLEY, T. M. L., & HEIMANN, M., 1994: Future Emissions and Concentrations of Carbon Dioxide Key Ocean / Atmosphere / Land Analyses. CSIRO Division of Atmospheric Research Technical Paper 31: 1-120.

FALGE, E. M., & TENHUNEN, J., 1995: Kronendachtranspiration Abschlußbericht zum Projekt "B III 3". Bayreuther Institut für Terrestrische Ökosystemforschung (BITÖK), Universität Bayreuth:  $1-41$ .

FARQUHAR, G. D., von CAEMMERER, S., & BERRY, J. A., 1980: A biochemical model of photosynthetic  $CO_2$  assimilation in leaves of  $C_3$  species.  $-$  Planta 149: 79-80.

FARQUHAR, G. D., & von CAEMMERER, S., 1982: Modelling of photosynthetic response to environmental conditions.  $-$  In: LANGE, O. L., NOBEL, P. S., OSMOND, C. B., & ZIEGLER, H., (eds.) Physiological Plant Ecology II: Water Relations and Carbon Assimilation. Encyclopedia of Plant Physiology, New Series, Vol.  $12 B.$  Springer-Verlag, Berlin:  $549-587$ .

FIELD, C. B., CHAPIN, F. S., MATSON, P. A., & MOONEY, H. A., 1992: Responses of terrestial ecosystems to the changing atmosphere: A source based approach. — Annual Review of Ecology and Sytematics 23: 201-235.

FIELD, C. B., JACKSON, R. B., & MOONEY, H. A., 1995: Stomatal response to increased  $CO_2$ : implications from the plant to the global scale.  $-$  Plant, Cell and Environment 18: 1214-1225.

FORSTREUTER, M., 1993: Langzeitwirkung der atmosphärischen CO<sub>2</sub>-Konzentration auf den Kohlenstoff- und Wasserhaushalt von Rotklee-Wiesenschwingelgemeinschaften. Landschaftsentwicklung und Umweltforschung — Schriftenreihe des Fachbereichs Landschaftsentwicklung Nr 91. - TU Berlin, Berlin: 1-177.

FORSTREUTER, M., 1995: Bestandesstruktur und Netto-Photosynthese von jungen Buchen (Fagus sylvatica L.) unter erhöhter  $CO<sub>2</sub>$ -Konzentration. — Verh. Ges. Ökol. 24: 283–292.

FRIEND, A. D., 1991: Use of a model of photosynthesis and leaf microenvironment to predict optimal stomatal conductance and leaf nitrogen partitioning. Plant, Cell and Environment 14: 895-905.

FRIEND, A. D., 1995: PGEN: An integrated model of leaf photosynthesis, transpiration, and conductance.  $-$  Ecological Modelling 77: 233-255.

FRIEND, A. D., SCHUGART, H. H., & RUNNING, S. W., 1993: A physiology based gap model of forest dynamics.  $-$  Ecology 74 (3): 792–797.

FRIEND, A. D., & COX, P. B., 1995: Modelling the effects of atmospheric  $CO<sub>2</sub>$ on vegetation-atmosphere interactions.  $-$  Agricultural and Forest Meteorology 73: 285-295.

HENDERSON-SELLERS, A., MCGUFFIE, K., & GROSS, C., 1995: Sensitivity of global climate model simulations to increased stomatal resistance and  $CO<sub>2</sub>$  increases. Journal of Climate 8: 1001-1026.

HERBST M., 1995: Stomatal behaviour in a beech canopy: an anlysis of Bowen ratio measurements compared with porometer data. - Plant, Cell and Environment 16:  $1010 - 1018.$ 

HOOGHOUDT, S. B., 1937: Bijdragen tot Kennis Enige Natuurkundige Grooteheeden van de Grond. Vol. 6. - Verslag Landbouwkundig Onderzoek 43 (13) B: 461676.

IDSO, S. B., & BRAZEL, A. J., 1984: Rising atmospheric carbon dioxide may increase streamflow. — Nature 312:  $51-53$ .

JACKSON, R. B., SALA, O. E., FIELD, C. B., & MOONEY, H. A., 1994: CO2 alters water use, carbon gain, and yield in a natural grassland. Oecologia 98, 257-262.

JARVIS, P. G., 1976: The interpretation of the variations in leaf water potential and stomatal conductance found in canopies in the field.  $-$  Physiological transactions of the Royal Society of London. Series B—Biological Sciences 273: 593-610.

JARVIS, P. G., 1985: Transpiration and assimilation of tree and agricultural crops: the `omega factor'. In: CANNELL, M. G. R., & JACKSON, J. E., (eds.) Attributes of trees as crop plants. Institute of Terrestrial Ecology, Monks Wood Experimental Station, Abbots Ripton, Hunts Great Britain: 460–480.

JARVIS, P. G., 1995: Scaling processes and problems. — Plant, Cell and Environment 18: 1079-1089.

JARVIS, P. G., & McNAUGHTON, K. G., 1985: Stomatal control of transpiration: Scaling up from leaf to region. — Advances in Ecological Research 15: 1-49.

JOHNSON, F., EYRING, H., & WILLIAMS, R., 1942: The nature of enzyme inhibition in bacterial luminescence: Sulfanilamide, urethane, temperature, and pressure. Journal of Cell Composition Physiology 20: 247–268.

JORDAN, D. B. & OGREN, W. L., 1984: The  $CO<sub>2</sub>/O<sub>2</sub>$  specificity of ribulose 1,5bisphosphate carboxylase/oxygenase.  $-$  Planta 161: 308-313.

KEELING, C. D., 1986: Atmospheric  $CO<sub>2</sub>$  concentrations — Mauna Loa Observatory, Hawaii 1958–1986. Prepared by T. A. BODEN. U. S. Department of Energy (Oak Ridge National Laboratory. Environmental Science Division), Publication No. 2798.

KEELING, C. D., & WHORF T. P., 1998: Atmospheric  $CO_2$  records from sites in the SIO air sampling network. — In: Trends: A Compendium of Data on Global Change. Carbon Dioxide Information Analysis Center, Oak Ridge National Laboratory, Oak Ridge, Tenn., U.S.A.

KELLOMÄKI, S., VÄISÄNEN, H., & STRANDMAN, H., 1993: FinnFor: a model for calculating the response of the boreal forest ecosystem to changing climate. University of Joensuu, Faculty of Forestry, Research Notes 6: 1–120.

KNAPP, A. K., HAMERLYNCK, E. P., & OWENSBY, C. E., 1993: Photosynthetic and water relation responses to elevated  $CO<sub>2</sub>$  in a  $C<sub>4</sub>$  grass Andropogon gerardii. — International Journal of Plant Sciences 154: 459-466.

KÖRNER, C., 1995: Towards a better experimental basis for upscaling plant responses to elevated  $CO<sub>2</sub>$  and climate warming.  $-$  Plant, Cell and Environment 18:  $1101 - 1110$ .

KÖRNER, C., & ARNONE, J. A., 1992: Responses to elevated carbon dioxide in artificial tropical ecosystems.  $\sim$  Science 257: 1672–1675.

KRAMER, K., 1996: Phenology and growth of European trees in relation to climate change. — Thesis Landbouw Universiteit Wageningen: 1-210.

KULL, O., & JARVIS, P. G., 1995: The role of nitrogen in a simple scheme to scale up photosynthesis from leaf to canopy. — Plant, Cell and Environment 18: 1174-1182.

LEUNING, R., 1995: A critical appraisal of a combined stomatal-photosynthesis model for  $C_3$  plants.  $-$  Plant, Cell and Environment 18: 339-355.

LEUNING, R., KELLIHER, F. M., de PURY, D. G. G., & SCHULZE, E. D. 1995: Leaf nitrogen, photosynthesis, conductance and transpiration: Scaling from leaves to canopies.  $-$  Plant, Cell and Environment 18: 1183-1200.

MARTIN, P., ROSENERG, N. J., & McKENNEY, M. S., 1989: Sensitivity of evapotranspiration in a wheat field, a forest, and a grassland to changes in climate and direct effects of carbon dioxide.  $-$  Climatic Change 14: 117-151.

McMURTRIE, R. E., ROOK, D. A., & KELLIHER, F. M., 1990: Modelling the yield of Pinus radiata on site limited by water and nitrogen.  $-$  Forest Ecology and Management 52: 261-278.

McMURTRIE, R. E., & LANDSBERG, J. J., 1992: Using a simulation model to evaluate the effects of water and nutrients on the growth and carbon partitioning of Pinus radiata D. Don. — Forest Ecology and Management 52: 243-260.

McMURTRIE, R. E., LEUNING, R., THOMPSON, W. A., & WHEELER, A. M., 1992. A model of canopy photosynthesis and water use incorporating a mechanistic formulation of leaf  $CO<sub>2</sub>$  exchange.  $-$  Forest Ecology and Management 52: 261-278.

McMURTRIE, R. E., & WANG, Y.-P., 1993: Mathematical models of the photosynthetic response of tree stands to rising  $CO<sub>2</sub>$  concentrations and temperatures.  $-$ Plant, Cell and Environment 16: 1-13.

McNAUGHTON, K. G., 1989: Regional interactions between canopies and the atmosphere. In: RUSSEL, G., MARSHALL, B., & JARVIS, P. G.(eds.) Plant Canopies: Their growth, form and function. Cambridge University press, Cambridge:  $62-81$ .

MCNAUGHTON, K. G., & JARVIS, P. G., 1991: Effects of spatial scale on stomatal control of transpiration.  $-$  Agricultural and Forest Meteorology 54: 279–302.

MONTEITH, J. L., 1995: Accomodation between transpiring vegetation and the convective boundary layer.  $-$  Journal of Hydrology 166: 251-263.

NOLAN, W. G., & SMILLIE, R. M., 1976: Multi-temperature effects on HILL activity of barley chloroplasts. — Biochemica et Biophysica Act 440: 461-475.

OVERDIECK, D., 1991: Direkte Wirkung der atmosphärischen  $CO<sub>2</sub>$ -Anreicherung auf die einheimische Vegetation (Pflanzengesellschaften des Grünlandes und der Wälder). — Verh. Ges. Ökol.  $19/3$ : 243-263.

OVERDIECK, D., 1993: Effects of atmospheric  $CO<sub>2</sub>$  enrichment on  $CO<sub>2</sub>$  exchange rates in small model ecosystems. Water, Soil and Air Pollution 70: 259-277.

OVERDIECK, D. & FORSTREUTER, M., 1994: Evapotranspiration of beech stands and transpiration of beech leaves subject to atmospheric  $CO<sub>2</sub>$  enrichment.  $-$  Tree Physiology 14: 997-1003.

OVERDIECK, D., & FORSTREUTER, M., 1995: Stoproduktion junger Buchen (Fagus sylvatica L.) bei erhöhtem  $CO_2$ -Angebot. — Verh. Ges. Ökol. 24: 323–330.

OWENSBY, C. E., COYNE, P. 1993: Biomass production in a tallgrass prairie ecosystem exposed to ambient and elevated  $CO<sub>2</sub>$ .  $-$  Ecological Applications 3: 644– 653.

PINTER, P. J., KIMBALL, B. A., MAUMEY, J. R., HENDRY, G. R., LEWIN, K. F., & NAGY. J., 1994: Effects of free-air carbon dioxide enrichment on PAR absorption and conversion efficiency by cotton.  $-A$ gricultural and Forest Meteorology  $70: 209 - 230.$ 

POLLARD, D., & THOMPSON, S. L., 1995: The effect of doubling stomatal resistance in a global climate model.  $-$  Global and Planetary change 10: 129-161.

PRESS, W. H., TEUKOLSKY, S. A., VETTERLING, W. T., & FLANNERY, B. P., 1992: Numerical Recipies in FORTRAN. — The art of scientific computing. Second Edition.  $\sim$  Cambridge University press, Cambridge: 701–740.

RAUPACH, M. R., & FINNIGAN, J. J., 1988: 'Single-layer models of evaporation from plant canopies are incorrect, but usefull, whereas multi-layers models are correct but useless', Discussion. — Australian Journal of Plant Physiology 15: 705-716.

RAUPACH, M. R., 1995: Vegetation-atmosphere interaction and surface conductance at leaf, canopy and regional scales. Agricultural and Forest Meteorology  $73: 151 - 179.$ 

RICHARDSON, C. W., & WRIGHT, D. A., 1984: A model for generating daily weather variables.  $-$  Department of Agriculture ARS 8: 1-83.

RICHTER, D., 1995: Ergebnisse methodischer Untersuchungen zur Korrektur des systematischen Meßfehlers des Hellmann-Niederschlagsmessers. Berichte des Deutschen Wetterdienstes 194: 1-93.

ROECKNER, E., ARPE K., BENGTSSON, L., BRINKOP, S., DÜMENIL, L., ESCH, M., KIRK, E., LUNKEIT, F., PONATER, M., ROCKEL, B., SAUSEN, R., SCHLESE, U., SCHUBERT, S., & WINDELBAND, M., 1992: Simulation of the present-day climate with the ECHAM model: impact of model physics and resolution. — Report No.93, Max-Planck-Institut für Meteorologie, Hamburg: 1–171.

RUNNING, S. W., & COUGHLAN, J. C., 1988: A general model of forest ecosystem processes for regional applications. I. Hydrologic balance, canopy gas exchange and primary production processes.  $-$  Ecological Modelling 42: 125–154.

SAS INSTITUTE INC. 1988, SAS / STAT User's Guide, Release 6.03 Edition. SAS INSTITUTE INC., Cary, NC: 1-1028.

SCHULZE, E. D., KELLIHER, F. M., KÖRNER, C., LOYD., & LEUNING, R., 1994: Relationships among maximum stomatal conductance, ecosystem surface conductance, carbon assimilation rate, and plant nitrogen nutrition: A global scaling exercise.  $-$  Annual Review of Ecology and Systematics 25: 629–660.

STILLE, A., FORSTREUTER, M., & OVERDIECK, D., 1995: Modellierung der  $CO<sub>2</sub>$ -Nettoaufnahme von Buchenbeständen bei erhöhten Kohlendioxidkonzentrationen. — Verh. Ges. Ökol. 24: 337-341.

STILLE, A., FORSTREUTER, M., & OVERDIECK, D., 1996: Modellierung der Transpiration von Buchenbeständen unter erhöhter  $CO<sub>2</sub>$ -Konzentration.  $-$  Verh. Ges. Ökol. 26: 105–108.

STILLE, A., FORSTREUTER, M., & OVERDIECK, D., 1997: Modellierung der Transpiration von juvenilen und adulten Buchenbeständen bei erhöhter  $CO_2-Konzen$ tration.  $-$  ECOSYS Bd. 20: 161-167.

STRASSEMEYER, J., & FORSTREUTER, M., 1997: Parameterization of a leaf gas exchange model for Fagus sylavatica L. using microcosms grown under ambient and elevated  $CO_2$ . In: OVERDIECK D., & FORSTREUTER M. Von Pflanzen zum

 $Ökosystem - 2. Treften des GfÖ-Arbeitskreises in Berlin "Experimentelle Ökologie$ der Pflanzen". — Landschaftsentwicklung und Umweltforschung — Schriftenreihe im Fachbereich Umwelt und Gesellschaft der TU-Berlin, Nr. 107: 61-72.

TENHUNEN, J. D., 1994: Water fluxes in forested watersheds: Measurements and models to bridge the gap between stand process level information and "top-down" landscape estimates.  $-$  BITÖK Jahresbericht 1993: 143-171.

TIETMA, A., WARNEDAM, B., LENTING, E., & PALMER, L., 1992: Abiotic factors regulating N transformations in the organic layer of forest soils: moisture and pH.  $-$  Plant and Soil 147: 69-78.

UHSE, K., SCHMIDT, M., & LEVIN, I., 1998: Atmospheric  $CO_2$  records from sites in the UBA air sampling network.  $\frac{1}{n}$  In: Trends: A Compendium of Data on Global Change. Carbon Dioxide Information Analysis Center, Oak Ridge National Laboratory, Oak Ridge, Tenn., U.S.A.

VANDENBERG, A., 1986: A physical model of vertical integration, drain discharge and surface runoff for layered soils.  $-$  NHRI Paper No. 42: 1–64.

VUGTS, H. F., 1993: The need for micrometeorological research of the energy balance of vegetated surfaces to  $CO<sub>2</sub>$  enrichment. — Vegetatio 104/105: 321-328.

WANG, Y.-P., & JARVIS, P. G., 1990a: Description and validation of an array  $\text{model}$  – MAESTRO.  $-$  Agricultural and Forest Meteorology 51: 257–280.

WANG, Y.-P., & JARVIS, P. G., 1990b: Influence of crown structural properties on PAR absorption, photosynthesis, and transpiration in Sitka spruce — application of an array model (MAESTRO).  $-$  Tree Physiology 7: 297-316.

WOODWARD, F. I. 1992: Activity 2.1: Patch Scale Dynamics, in STEFFEN, W. L., WALKER, B. H., INGRAM, J. S. I., & KOCH, G. W. (eds.), IGBP Report No. 21, Global Change and Terrestrial Ecosystems — The Operational Plan: 31-36.

# A Allgemeine Hinweise zur Verwendung des Mo- $\bf{A}$ delles

Die Anwendung des Modelles in verschiedenen Szenarien erfordert das Edieren und Kompilieren der FORTRAN-Quellen. In vielen Fällen reicht es die Startwerte am Anfang des Hauptprogrammes anzupassen. Ändern sich Parameter oder Eingabegröÿen, die das Klima, die Bestandesstruktur oder die Physiologie beschreiben, müssen die Unterprogramme DERIVS, ETRANS, PHOTON, LAIFUN, LAIV, DECAYL angepaÿt werden.

Wenn die Klimadaten in Szenarien aus Dateien eingelesen werden, müssen Datenformat und die Routine EINLESESUB aneinander angepaßt werden.

Für das Bodenwasserhaushaltsmodell gibt es eine Parameterdatei DRAIN.DAT, die für Szenarien modiziert werden kann. In den im Rahmen dieser Arbeit durchgeführten Szenarien wurden verschiedene Versionen der Parameterdatei in Dateien gehalten. Die Namensgebung der Parameterdateien erfolgte nach einem klassizierenden Schema, das Kürzel für die Szenarien enthält.

Die Unterprogramme ODEINT, RKQS und RK4 wurden den Numerical Recipies (PRESS et al. 1992) entnommen und in der dort beschriebenen Art und Weise der Tatsache angepaßt, daß einige der Differentialgleichungen in periodischen Abständen einen Betrag von 0 annehmen. Diese Unterprogramme sollten ohne besondere Gründe nicht mehr geändert werden.

Die Aufteilung der FORTRAN-Quellen auf Dateien erfolgte nicht nach einer logischen Struktur, sondern derart, daÿ die teilautomatisierte Generierung verschiedener Szenarien mittels DIFF und PATCH-Utilities erleichtert wurde. Ein Beispiel für eine PATCH-Datei findet sich nachstehend bei den Listings. Das Beispiel dient der Generierung eines Szenariolaufs mit erhöhter  $CO<sub>2</sub>$ -Konzentration aus einer FORTRAN-Quelle für einen Szenariolauf bei gegenwärtiger  $CO<sub>2</sub>$ Konzentration.

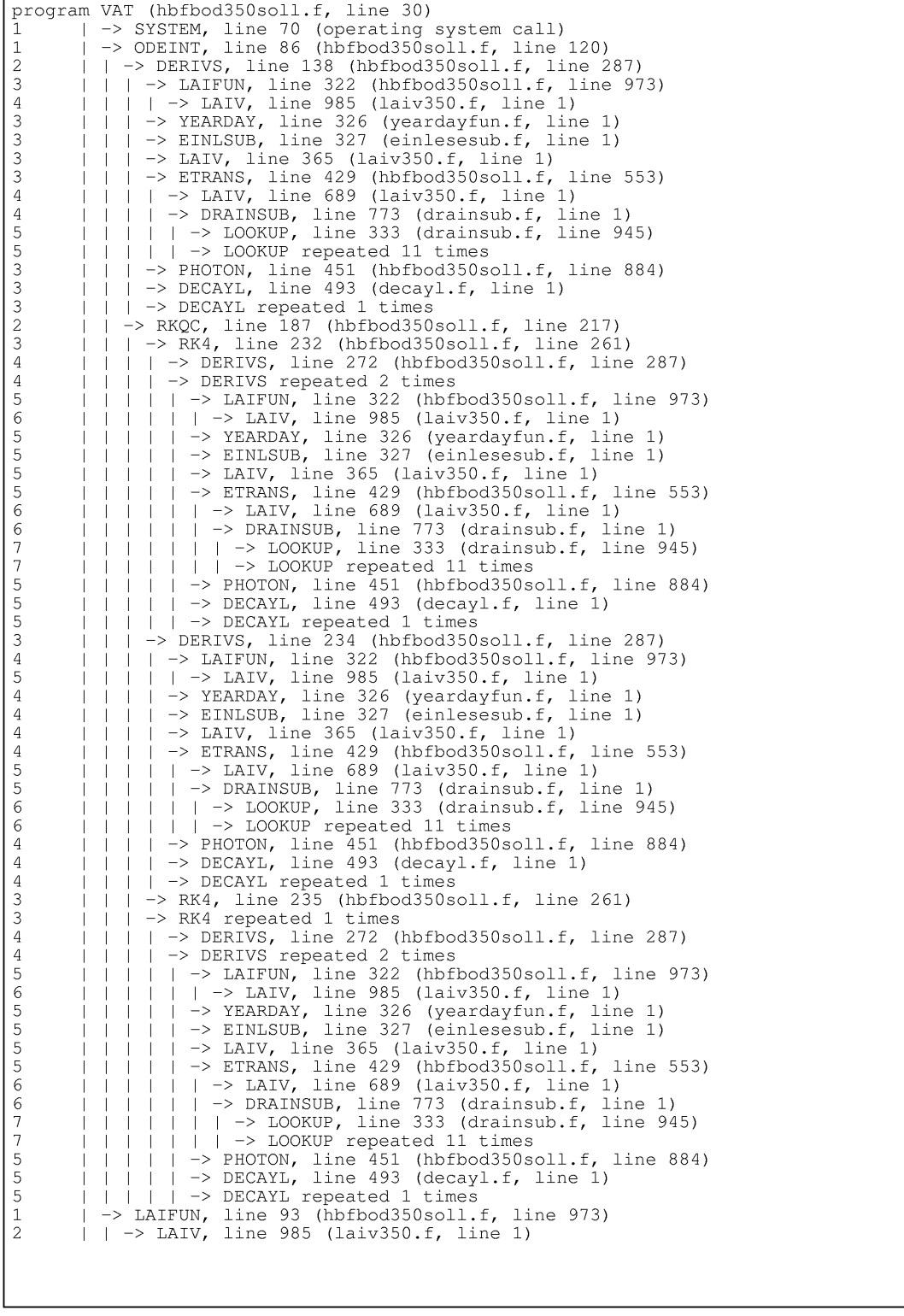

Auf der den Prüfern vorgelegten CD findet sich eine grafische Version dieses Schemas als VISIO-Datei. Diese CD kann beim Autor angefordert werden.
## B Programmlistings

Im folgenden ist das Hauptprogramm aufgelistet. Hier sind der Anfangswert für die Biomasse, die Anfangs- und die Endzeit für den Simulationslauf und die Angaben für die Schrittweitensteuerung sowie die Ausgabe am Ende des Programmlaufes einzugeben.

Eine Benutzerschnittstelle, die diese Schritte erleichtert, ist noch nicht erstellt worden.

```
\astAutor: Alfred Stille
                                         Datum: 15.07.97
\ast\astTU Berlin
                                                                       \ast\astFB 7 Institut fuer Oekologie
                                                                       \ast\ast∗
                                                                       sk.
×
     Das Programm dient dem Test einzelner Funktionen fuer die
     Entwicklung eines Bestandesmodelles fuer Buchen.
\ast\starDie wichtigste Modfikation gegenueber Vorgaengerversionen
\star\astist, dass Klimadaten aus Dateien eingelesen werden.
\ast\ast\ast\astErklaerung der Variablen:
\ast\starPAR
                 PAR
     BTOM
                 actual biomass
\ast\astLAI
                 LAI
\ast\starALAI
                 accumulated LAI
     \mathsf{T}time (hours)
                 Start time
     TMIN
\mathbf{r}\astTMAX
                  end
\star\star\ast\astPROGRAM VAT
     IMPLICIT REAL*8 (A-H, 0-Z)
     REAL*8 TMIN, TMAX, YSTART(16), EPS
     REAL*8 LBIOM(2500), T(2500), WAS(2500), TRANSP(2500), DLAI(2500)
     REAL*8 AIC, AEV, ABV, APP
     REAL*8 H1, HMIN, DXSAV
     INTEGER I, NVAR, NOK, NBAD, KMAX, KOUNT
```
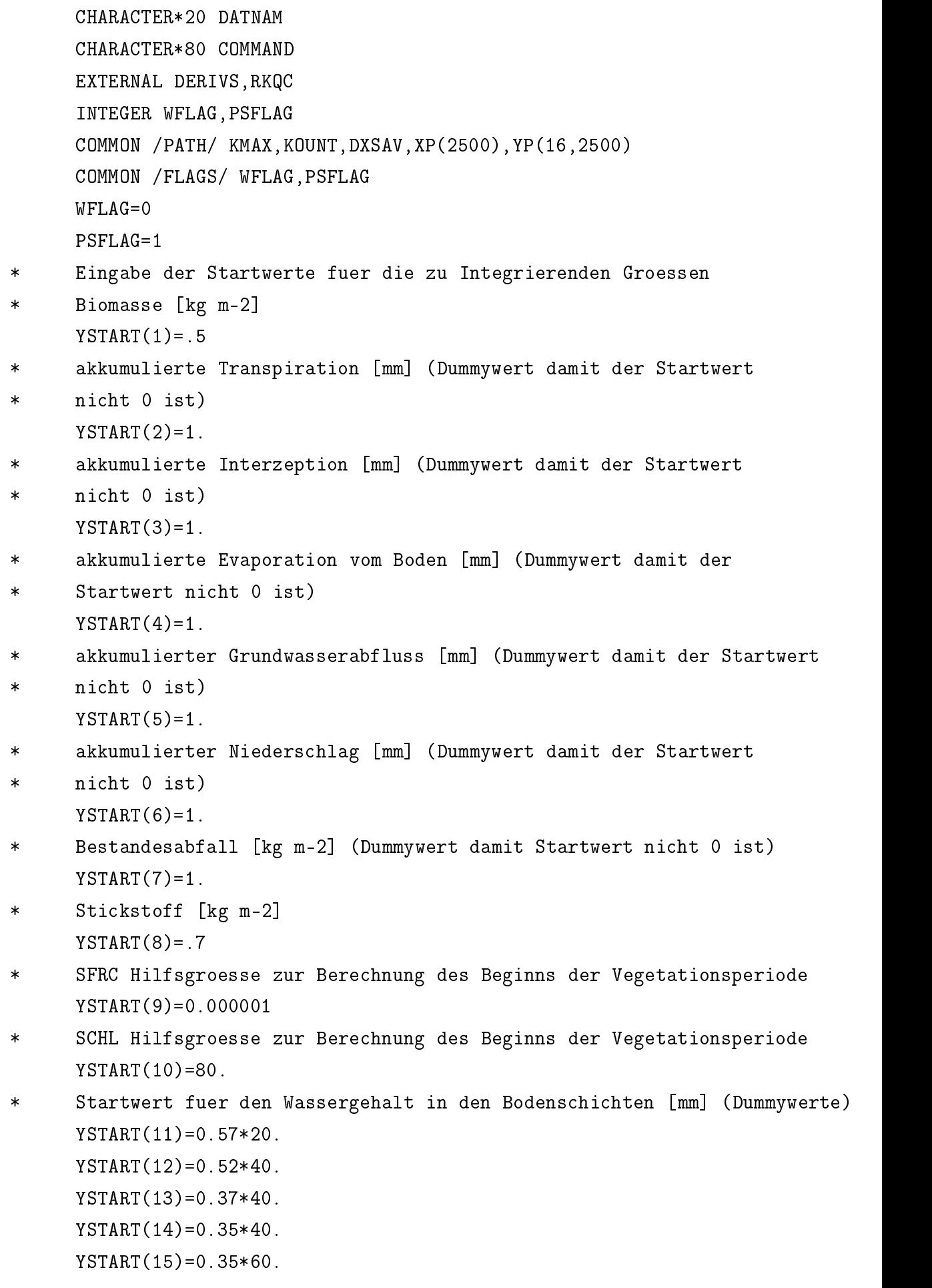

```
Startwert fuer die Wassermenge an der Bodenoberflaeche [mm] Dummywert)
\astYSTART(16)=1.
      Dateinamen fuer Ein- und Ausgabe
\astDATNAM='vat350soll.txt'
      OPEN (10,FILE=DATNAM,STATUS='UNKNOWN')
      OPEN (70,FILE='drain.dat',ACCESS='SEQUENTIAL',STATUS='OLD')
      OPEN (60,FILE='vat350plot.txt',STATUS='UNKNOWN')
      OPEN (80,FILE='vat350soll.err',STATUS='UNKNOWN')
      OPEN (98,FILE='../../WGEN/soll.out',STATUS='OLD',ACCESS='DIRECT'
     &,RECL=75)
      COMMAND='cat ../../WGEN/soll.out '
     k//'|wc -1 >varpar3.txt'
      CALL SYSTEM(COMMAND)
      OPEN (99,FILE='varpar3.txt',STATUS='UNKNOWN')
* VARNAM='NR'
       CALL GETENV(VARNAM, BUFFER)
\ast* WRITE (IDAT(1),'A75') BUFFER
      Startzeit fuer Integration [a]
      TM TN = 0.0Umrechnung auf laufende 5 Min
\starTMIN=TMIN*365.*24.00*12.0
      Endzeit fuer Integration [a]
\astTMAX=150.0Umrechnung auf laufende 5 Min
\astTMAX=TMAX*365.*24.00*12.0
      Umrechnung der Biomasse auf CO2-Aequivalente [umol m-2]
\astYSTART(1) = YSTART(1)*1.63*1.0E9/44.011
      Anzahl der Variablen
\astNVAR = 16Anfangsschrittweite [*5min]
\starH1 = 12.
      Mindestschrittweite
\astHMIN=0.0000
      Parameter der die Genauigkeit steuert (Default 1e-3)
      Schrittweite fuer die Speicherung der Werte
\astDXSAV=DBLE((TMAX-TMIN)/150.0)
      Aufruf der Integrationsroutine
\astCALL ODEINT(YSTART,NVAR,TMIN,TMAX,EPS,H1,HMIN,NOK,NBAD,DERIVS,RKQC
```

```
\mathbf{k})
    &)
     Steuerung der Ausgabe
\astTRANSP(1)=0.0DO 10 I=1,KOUNT
* Umrechnung in laufende Jahre
     T(I)=XP(I)/(12.0*24.0*365.)WAS(I)=YP(2,I)\astUmrechnung der Biomasse in kg m-2
     LBIOM(I)=YP(1,I)*44.011/1.63/1.0E9
     CALL LAIFUN(XP(I), YP(1,I), DLAI(I))
10
     CONTINUE
     DO 20 I=1,KOUNT-1
     TRANSP(I+1)=(WAS(I+1)-WAS(I))/(T(I+1)-T(I))IF (TRANSP(I+1).LT.0.0) THEN
        T = T20 CONTINUE
     DO 30 I=1,KOUNT
     IF (I.EQ.1) THEN
        AIC=0.0AEV=0.0ABV=0.0APP=0.0* Umrechnung der Zuwaechse bei den Groessen des Wasserhaushalt-
\astes auf jaehrliche Raten
        AIC=(YP(3,I)-YP(3,I-1))/(T(I)-T(I-1))AEV=(YP(4, I)-YP(4, I-1))/(T(I)-T(I-1))ABV=(YP(5, I)-YP(5, I-1))/(T(I)-T(I-1))APP=(YP(6, I)-YP(6, I-1))/(T(I)-T(I-1))END IF
     WRITE(10,1000) T(I), LBIOM(I), WAS(I), TRANSP(I), YP(3,I), AIC, YP(4,I),
    \&AEV, YP(5, I), ABV, YP(6, I), APP, DLAI(I)
1000 FORMAT(1X,13F15.3)
     WRITE(6,6500) T(I), LBIOM(I),YP(1,I),WAS(I),DLAI(I)6500 FORMAT(1X,2F10.3,1E10.3,2F10.3)
30
     CONTINUE
     END
     Ende des Hauptprogramms
```
In dem folgenden Unterprogramm werden die Differentialgleichungen formuliert. Hier ist die Version für die aktuelle  $CO<sub>2</sub>$ -Konzentration gelistet. Bei Unterprogrammen, in denen die  $CO<sub>2</sub>$ -Konzentration einen Effekt ausübt, wird mittels eines Patches aus der Version für die aktuelle Konzentration die Version für die erhöhte erzeugt. Um diese Vorgehensweise zu erleichtern, werden alle betroffenen Unterprogramme und das Hauptprogramm in einer Quelle gehalten.

```
Beginn des Unterprogrammes in dem die Differentialgleichungen
                                                                    \astformuliert werden.
\astDeklarationsteil
     SUBROUTINE DERIVS (X, Y, DYDX)
     IMPLICIT REAL*8 (A-H, 0-Z)
     EXTERNAL ETRANS
     INTEGER LEAFF
     REAL*8 X.Y(16).DYDX(16).LAI.PARG.TEMP.PI.CLAI
     REAL*8 PHOT, PHOTG, RESP, H, PHAS, HILF, ALTFAK
     REAL*8 PARO, PAR(7), SLA(7)
     REAL*8 HILF1, HILF2, HILF3, PHASY, J, CI, Gc
     REAL*8 PARF, TEMPF, VPDF, RAINF, RAIN
     REAL*8 ET.ET0
     REAL*8 LAIA(7), LAIF(7), LAIIN, NOL(7), NL
     REAL*8 IC, EV, BC, BS
     REAL*8 ZWLW, ZWLH, DLW, DLH, ZWNW, ZWNH, ANW, ANH, RF, RC, CNLH, CNLW
     REAL*8 CNAH, CNAW
     REAL*8 YEARD, KD, RDEC, FDECH, FDECW, NFAC
     REAL*8 TMIN, TMAX, TOPT, TB, KB
     REAL*8 CA, CAMM, GCC, EMOL, AMOL, CIMOL, CIMIN, CIMAX
     REAL QI(50), WO(5), PSIN
     PI = 3.1416Ende des Deklarationsteils
\astAbfragen um fuer bestimmte Pools, z. B. Biomasse und Bodenwasser-
     gehalte negativ Groessen zu verhindern.
\astIF (Y(1).LT.0) Y(1)=0.0IF (Y(2) .LT.0) Y(2)=0.0IF (Y(3) \ldots \ldots \ldots Y(3)=0.0\astIF (Y(7) \ldots T \ldots Y(7)=0.0IF (Y(11).LT.0) Y(11)=0.01IF (Y(12). LT. 0) Y(12)=0.01
```

```
IF (Y(13).LT.0) Y(13)=0.01
      IF (Y(14).LT.0) Y(14)=0.01
      IF (Y(15).LT.0) Y(15)=0.01
      IF (Y(16).LT.0) Y(16)=0.00001
      W0(1)=Y(11)*10.
      W0(2)=Y(13)*10.
      W0(3)=Y(13)*10.
      W0(4)=Y(14)*10.
      W(5) = Y(15) * 10.
      WO(5)=Y(15)*10.
      IF (Y(1). GT. 0.0) THEN
         Aufruf der Funktion zur Berechnung des LAI in Abhaengigkeit
\pmb{\ast}\astder aktuellen Biomassen und des Bestandesalters.
         CALL LAIFUN(X,Y(1),CLAI)
      Aufruf der Funktion, die den laufenden Tag im Jahr berechnet
\astCALL YEARDAY(X,YEARD)
\astEinlesen der Klimadaten aus einer Datei
      CALL EINLSUB(X,PARF,TEMPF,VPDF,RAINF)
      PAR0=PARF/5./60.
      TEMP=TEMPF
      VPD=VPDF*1000.
      IF (VPD.LE.0.0) VPD=0.000000001
      IF ((Y(9).LT.9.66).OR.(YEARD.GT.302.)) THEN
      LAI=0.0END IF
      WRITE (*,*) PARO, TEMP, VPD, RAIN, LAI, Y(11), Y(12), Y(13), Y(14), Y(15)
\ast&. Y(16)
\starIF (LAI.LT.0) LAI=0.0
      Aufruf des Unterprogrammes, das die aktuelle PPFD mit Fourier-
\ast\astReihen berechnet
      CALL FOURPAR(X, PARO)
\astAufruf des Unterprogrammes zur Berechnug der Verteilung des LAI
\astueber die 7 Schichten
\astIF (LAI.GT.0.0) THEN
         LAIIN=LAI
         CALL LAIV(LAIIN,LAIA,LAIF)
```

```
FLSE
         DO I=1,7
            LAIA(I)=0.0LAIF(I)=0.0FNDIF
     Berechnung der PAR in den Blattschichten analog des Lambert-
\ast* Beer'schen Gesetzes
     PAR(1)=0 0
      PAR(1)=0.0
      PAR(2)=PAR0*EXP(-0.849*LAIA(2))*LAIF(2)
      PAR(3)=PAR0*EXP(-0.849*LAIA(3))*LAIF(3)PAR(4)=PAR0*EXP(-0.849*LAIA(4))*LAIF(4)PAR(5)=PAR0*EXP(-0.849*LAIA(5))*LAIF(5)PAR(6)=PAR0*EXP(-0.849*LAIA(6))*LAIF(6)
      PAR(7)=PAR0*EXP(-0.849*LAIA(7))*LAIF(7)
     PARG=PAR(1)+PAR(2)+PAR(3)+PAR(4)+PAR(5)+PAR(6)+PAR(7)
      IF (PARG.LT.0.0) PARG=0.0
     Berechnung des Blattstickstoffgehaltes in den Schichten.
\astIF ((PAR0.GT.0.0).AND.(LAI.GT.0.0)) THEN
        NI = 0 0
        NOL(1)=0.0DO I=2,7
           SLA(I)=37.4*LAIA(I)+142.NOL(I)=178.13*SLA(I)**-.95
           NL=NL+NOL(I)*LAIF(I)
      Aufruf der Funktion zur Berechnung des Wasserdampfsaettigungs-Defizits
\astmit FOURIER-Reihen
\astCALL FOURVPD(X,VPD)
\starAufruf der Funktion zur Berechnung der Temperatur mittels FOURIER-
\starReihen
\astCALL FOURTEMP(X,TEMP)
\astIF ((Y(9).LT.9.66).OR.(YEARD.GT.302.)) LAI=0.0
     PSIN=Y(16)/10.
     Aufruf des Unterprogramms das die Evapotranspiration berechnet.
\astCALL ETRANS(LAI,PAR,TEMP,VPD,ETO,Gc,IC,EV,BV,RAIN,QI,WO,PSIN)
      ET=ETO
      WRITE (*,*) ET
\ast
```

```
Berechnung der CO2 Konzentration in den Interzellularen.
\astIF ((LAI.GT.0.) .AND.(TEMP.GT.0.)) THEN
      CAMM=CA*1.E-6GCC=Gc/LAI
     EMOL=ETO*1.E3/16./LAI
      AMOL = DYDX(1)*1.E-6/5./60.CIMOL=(((GCC-EMOL/2.)*CAMM)-AMOL) / (GCC+EMOL/2.)
      CT=CTMOL*1. E6
      CIMIN=0.1*CA
      CIMAX=CA*1.5IF ((CI.LT.CIMIN).OR.(CI.GT.CIMAX)) THEN
      CI=0.65*CAAufruf des Unterprogramms, das die Nettoassimilatiosrate berechnet
\astIF ((PAR0.GT.0.0).AND.(LAI.GT.0.0)) THEN
        CALL PHOTON(PARG,TEMP,CI,NL,PHOT)
     ELSE
        PHOT=0.0ENDIF
\astBerechnung der Blattatmung nach FORSTREUTER
     RESP=(-0.346+0.288*EXP(0.046*TEMP))*LAI*5.*60.
     ELSE
     RESP=0.0
     ENDIF
     PHOTG=0.0
\astFormulierung der Nettoassimilation als Differentialgleichung
     PHOTG=PHOTG+PHOT*5.*60.*LAI
      IF (RESP.LT.0) RESP=0.0
      IF (TEMP.LT.0) PHOTG=0.0
      IF (TEMP.LT.0) RESP=0.0
      IF (Y(8).EQ.0.0) NFAC=0.0
      IF (Y(8).GT..02) NFAC=1.0
      IF ((Y(8), GT.0.0), AND. (Y(8), LT.02)) THEN
     NFAC=Y(8)/.02END IF
     DYDX(1)=PHOTG*NFAC
     \&-(0.05/365./24./12.*(Y(1)-LAI/19.3/44.011*1.63*1.0E9)
     &-(0.05/365./24./12.*(Y(1)-LAI/19.3/44.011*1.63*1.0E9)
```

```
&+0.01/365./24./12.*(Y(1)-LAI/19.3/44.011*1.63*1.0E9))&-RESP
     Ende der Berechnung der Nettoassimilation, hinter den etwas
\astkryptischen Zahlen verstecken sich diverse zur Biomasse
\astproportionale Atmungsterme
Berechnung des Bestandesabfalles
\astZW = 0.01/365. /24. /12.*(Y(1)-LAI/19.3/44.011*1.63*1.0E9)ZMI.H=0Ende der Vegetationsperiode
\astIF ((YEARD.GE.301.).AND.(Y(9).GT.9.66)) THEN
     ZWLH=LAI/19.3/44.011*1.63*1.E9
     Y(9)=0.00001Y(10)=0.00001ENDIF
     Beginn der Vegetationsperiode (Berechnung nach KRAMER)
\astCNLH = 20.
     CNLW=435.
     CNAH=16.
     CNAW=349.
     KD = (1.3*(RAIN*365.)**1.112)/(819.269+(RAIN*365.)**1.112)&+(1.+1.028*1.E-4*RAIN*365.)**(0.208*(TEMP+273.))&*DEXP(-5.160*1.E-3*RAIN*365.)-1.
     CALL DECAYL(CNLW, FDECW)
     CALL DECAYL(CNLH, FDECH)
     DLW = (KD*100.)/(2.*LOG(2.))*FDECW/365./24./12.DLH=(KD*100.)/(2.*LOG(2.))*FDECH/365./24./12.ZWNW=DLW*CNLW*44.011/1.63/1.0E9*.444
     ZWNH=DLH*CNLH*44.011/1.63/1.0E9*.444
     ANW = (Y(1) - LAI/19.3/44.011*1.63*1.0E9)/Y(1)*DYDX(1)*CNAW&*44.011/1.63/1.0E9*.444ANH=LAI/19.3/44.011*1.63*1.0E9/Y(1)*DYDX(1)*CNAH
    &*44.011/1.63/1.0E9*.444TM IN = -17.02TOPT = -1.34TMAX=92.15TR=0 0
     IF (TEMP.LT.TMIN) RC=0.0
     IF ((TEMP.GT.TMIN).AND. (TEMP.LE.TOPT)) THEN
        RC = (TEMP-TMIN) / (TOPT-TMIN)
```

```
END IF
     IF ((TOPT.LT.TEMP).AND.(TEMP.LT.TMAX)) THEN
       RC=(TEMP-TMAX)/(TOPT-TMAX)
     IF (TEMP.LE.TB) RF=0.0
     IF (Y(10).LT.117.83) KB=0.0
     IF (Y(10).GE.117.83) KB=1.0
     IF (TEMP.GT.TB) THEN
     RF=KB*1. /(1.+EXP(-0.12*(TEMP-20.54)))END IF
     IF(TEMP.GT.TMAX) RC=0.0
     Ende der Berechnung des Beginnes der Vegetationsperiode nach KRAMER
\ast************************************************************************
     Block mit Differentialgleichungen DYDX(7)=Bestandesabfall, DYDX(8)
\ast=Bodenstickstoff,DYDX(9)-(10)=Dummygleichungen fuer die
\astVegetationsperiode, DYDX(11)-(16)=Bodenwasserhaushalt, DYDX(2)-
\ast(6)=Transpiration, Interzeption, Evaporation von der Bodenoberflaeche
\astDYDX(2)=ET*5.*60.
     DYDX(3) = TC*5.*60.
      DYDX(3)=IC*5.*60.
     DYDX(4)=EV*5.*60.
     DYDX(5)=BVDYDX(6) = RAIN/24. /12.DYDX(7)=ZWLW+ZWLH-DLW-DLH\mathcal{L}DYDX(8)=ZWNW+ZWNH-ANW-ANH+0.002/365./24./12.
     DYDX(9)=RF/24.712.DYDX(10)=RC/24./12.
     DYDX(11)=DBLE(QI(1)/24./12.)
     DYDX(12)=DBLE(QI(2)/24./12.)
     DYDX(13)=DBLE(QI(3)/24./12.)
     DYDX(14)=DBLE(QI(4)/24./12.)
     DYDX(15)=DBLE(QI(5)/24./12.)
     IF (DYDX(11).GT.0.0) THEN
       DYDX(16)=DYDX(6)-DYDX(4)-DYDX(3)-DYDX(2)-DYDX(11)*10.
     FLSF
       DYDX(16)=DYDX(6)-DYDX(4)-DYDX(3)-DYDX(2)
     IF (DYDX(16) I.T.-Y(16)) DYDX(16)=-Y(16)IF (YEARD.GT.301.) THEN
     DYDX(9)=1.E-23END IF
```

```
IF ((YEARD.GT.301).AND. (YEARD.LT.304)) THEN
    DYDX(10)=1.E-23END IF
    END
\astEnde des Unterprogrammes in denen die Differentialgleichungen
    formuliert werden
\ast
```
Das folgende Listing beschreibt das Unterprogramm, in dem Transpiration, Interzeption und die Evaporation von der Bodenoberfläche berechnet wird. Außerdem werden einige Berechnungen durchgeführt, die für die Einbindung des Bodenwasserhaushaltmodelles benötigt werden (Umrechnung von Einheiten usw.).

```
Hier beginnt das Programm, in dem Transpiration, Interzeption,
     und Evaporation von der Oberflaeche berechnet werden und einige *
     Vorberechnungen fuer den Bodenwasserhaushalt angestellt werden *
SUBROUTINE ETRANS (LAI, PAR, TEMP, VPD, ET, Gc, IC, EV, BV, DPP, QO, WI, PSIN)
     EXTERNAL phifun
\astREAL*8 TEMP, VPD, ET, LAI
     REAL*8 LAIA(7), LAIF(7)
     REAL*8 Imax, Is
     REAL*8 wmax, wmin, D1, D2, D3, D4, D5
     REAL*8 tetsx1, tetsx2, tetsx3, tetsx4, tetsx5
     REAL*8 tetsn1, tetsn2, tetsn3, tetsn4, tetsn5
     REAL*8 fw, w1, w2, w3, w4, w5, epsv, epsaREAL*8 Kln, Ksc, Kn, Ks, sigma
     REAL*8 Omega, s, gamma, Gb, Gc
     REAL*8 Eimp, pcp, lamda
     REAL*8 Eeq, f__s, gsmax, gsmin, fw0, fw1
     REAL*8 f_s, TO, T1
     REAL*8 fs, VPD0, VPD1, PAR(7), PARS, PARG
     REAL*8 gsmfs, NVPD, NVPD0, NVPD1, LVPD
     REAL*8 gs1,gs2,gs3,gs4,gs5,gs6,gs7
     REAL*8 IC, EV, BV, DPP, EI, PG, PGB, BI, BS
            PRECO, W10, W20, W30, W40, W50, ABF, SA, PS, QO(50), WI(5), PSIN
     REAL
     INTEGER WFLAG, PSFLAG
     COMMON /FLAGS/ WFLAG, PSFLAG
```
Parameter, der die maximale Wasserspeicherkapazitaet des  $\ast$ 

```
Kronendaches bestimmt. (Aus Sollingdaten geschaetzt)
\astIs=0.5/24.760.760.Imax = Is * LAILVPD=VPD/1000.
      PARG=0.0DO I=1.7PARG = PARG + PAR(I)ENDDO
```
- Uebergabe der Wassergehalte aus dem Bodenwasserhaushalts- $\ast$
- modell und Anpassung der Einheiten an die Erfordernisse  $\ast$
- der von McMURTRIE bzw. JARVIS uebernommenen Funktionen zur  $\ast$

```
\astBeschreibung des oberirdischen Wasserhaushaltes.
```

```
D1 = 200.
D2 = 400.
D3 = 400.
D4 = 400.
D5 = 600.
tetsx1=0.57tetsx2=0.52tetsx3=0.37tetsx4=0.35tetsx5=0.35tetsn1=0.18tetsn2=0.18tetsn3=0.185tetsn4=0.19tetsn5=0.21w1 = DBLE(WI(1))w2 = DBLE(WI(2))w3 = DBLE(WI(3))w4 = DBLE(WI(4))w5 = DBLE(WI(5))IF (w1.LT.0.0) w1=1.E-9IF (w2.LT.0.0) w2=1.E-9IF (w3.LT.0.0) w3=1.E-9
IF (w4.LT.0.0) w4=1.E-9IF (w5.LT.0.0) w5=1.E-9
Berechnung des Wassergehaltes bei Feldkapazitaet bzw.
```
am permanenten Welkepunkt  $\star$ 

```
wmax=D1*tetsx1+D2*tetsx2+D3*tetsx3+D4*tetsx4+D5*tetsx5
      wmin=D1*tetsn1+D2*tetsn2+D3*tetsn3+D4*tetsn4+D5*tetsn5
      Schwellenwerte fuer die Berecnung der stomatal Conductance
\astfw0=0.028
      fw=(w1+w2+w3+w4+w5-wmin)/(wmax-wmin)s=51.3*exp(0.0523*TEMP)
      minimale bzw. maximale Leitfaehigkeit [mmol m-2 s-1]
\astDaten von FORSTREUTER (1993) und HERBST (1995)
      gsmin=0.15*1.6
      gsmax=0.36*1.6
      Schwellenwerte fuer die Temperatur, hier Dummywerte, die im
\ast\astModell nicht greifen [Grad Celsius]
      Schwellenwert fuer die PPFD [umol m-2 s-1]
\astPARS=200.
      Schwellenwerte fuer VPD [kPa]
      VPDO=3.0VPD1=0.4NVPD=LVPD*(-1.)NVPDO=VPDO*(-1.)NVPD1 = VPD1 * (-1)N and N and N and N and N and N and N and N and N and N and N and N and N and N and N and N and N and N and N and N and N and N and N and N and N and N and N and N a
      Funktionen, die die stomataere Leitfaehigkeit in Abhaengigkeit
\astvon den aktuellen Umweltparametern errechnen
\astf__s=phifun(gsmax,gsmin,fw,fw0,fw1)
      f_s=phifun(f__s,gsmin,TEMP,T0,T1)
      fs=phifun(f_s,gsmin,NVPD,NVPD0,NVPD1)
      gsmfs=gsmin/fs
      fphi1=phifun(DBLE(1.),gsmfs,PAR(1),DBLE(0.),PARS)
      fphi2=phifun(DBLE(1.),gsmfs,PAR(2),DBLE(0.),PARS)
      fphi3=phifun(DBLE(1.),gsmfs,PAR(3),DBLE(0.),PARS)
      fphi4=phifun(DBLE(1.),gsmfs,PAR(4),DBLE(0.),PARS)
      fphi5=phifun(DBLE(1.),gsmfs,PAR(5),DBLE(0.),PARS)
      fphi6=phifun(DBLE(1.),gsmfs,PAR(6),DBLE(0.),PARS)
      fphi7=phifun(DBLE(1.),gsmfs,PAR(7),DBLE(0.),PARS)
      gs1=fs*fphi1
      gs2=fs*fphi2
      gs3=fs*fphi3
      gs4=fs*fphi4
```

```
gs5=fs*fphi5
    gs6=fs*fphi6
    gs7=fs*fphi7
Aufsummierung der Leitwerte
                                                      \astCALL LAIV(LAI.LAIA.LAIF)
    LAI1 = LAI * LAIF(1)I.AT2=I.AT*I.ATF(2)LAI3=LAI*LAIF(3)LAI4 = LAI * LAIF(4)LAI5=LAI*LAIF(5)LAIG=LAI*LAIF(6)LAT=LAI*LAIF(7)Gc=LAI1*gs1+LAI2*gs2+LAI3*gs3+LAI4*gs4+LAI5*gs5+LAI6*gs6+LAI7*gs7
Beginn der Berechnung der Transpiration nach JARVIS (1985)
                                                      \astepsv=0.95epsa=1.-0.261*exp(-7.77E-4*(TEMP**2.))
    Berechnung der kurzwelligen Strahlung
\astKs = 0.22 * 2.*PARGKsc=2.*Kssigma=5.67E-8Albedo
\asta=0.15gamma=66.
    lamda=2.45E6
    pcp=1.01E3*1.2
    Grenzschichtleitwert (hier fester Wert)
\starGb=7.58IF (PARG .GT. 0.0) THEN
      Kln = (0.1 + 0.9*Ks/Ksc)*(epsa-epsv)*sigma*(TEMP+273.)**4.FLSE
      Kln=0.0ENDIF
    Nettoeinstrahlung im kurzwelligen Bereich
\astKn=(1.-a)*Ks-KlnVerteilungskoeffizient zwischen fuehlbaren und latentern
\ast\astWaermefluessen nach JARVIS (1985)
```

```
Omega=(s+gamma)/(s+gamma+gamma*Gb/Gc)
     Eimp=pcp*Gc*LVPD/(gamma*lamda)
     Eeq=s*Kn/((s+gamma)*lamda)
     s = s / 1000.
     lamda=lamda*18./1000.
     EI=s/gamma*(Kn-s)/((s/gamma+1.)*1amda)+Gb*LVPD/((s/gamma+1.))k*102.4IF (EI.LT.0.0) THEN
       F = 0 0
     END IF
     PG = DPP/24.760.760.SA = 1346*PGIC=MIN(PG, EI, Imax)IF (IC.LT.0.0) THEN
       IC=0.0END IF
     IF (LAI.GT.0.0) THEN
       Formulierung des Transpirationsstromes nach JARVIS (1985)
       ET=Eeq*Omega+Eimp*(1-Omega)
     ELSE
       FT=0.0END IF
     IF (ET.LT.0.0) THEN
       ET=0.0END IF
     PGB = PG - IC - ET + SAGb = 0.5IF (LAI.GT.4.0) THEN
        Gb=0.1FND IF
Berechnung der Verdunstung von der Bodenoberflaeche nach JARVIS *
BI=s/gamma*(Kn*PAR(7)/PARG-s)/((s/gamma+1.)*lamda)+Gb*LVPD/((s/
    \texttt{\&gamma+1.} \*102.4)
     BS = 0.5/24./60./60.
     BI=MIN(BI, BS, PGB)
     IF (BI.LT.0.0) THEN
       BI=0.0END IF
```
 $\ast$ 

```
IF (PGB.LT.0.0) THEN
        BI=0.0END IF
     PGB = PGB - BIPREC0=PGB*60.*60.*24./10.
     Beginn der Vorberechnungen fuer das Bodenwasserhaushaltsmodell
\astW10=w1/D1W20=w2/D2W30 = W3/D3W40 = w4/D4W50=w5/D5IF (W10.LT.0.0) W10=1.E-3
     IF (W20.LT.0.0) W20=1.E-3
     IF (W30.LT.0.0) W30=1.E-3
     IF (W40.LT.0.0) W40=1.E-3
     IF (W50.LT.0.0) W50=1.E-3
     PS=PSIN
     IF (PS.LT.0.0) THEN
         PS=0.001END TF
     Aufruf des Bodenwasserhaushaltsmodelles
\astCALL DRAINSUB(PRECO, PS, W10, W20, W30, W40, W50, ABF, Q0)
     IF (PRECO.LT.0.0) THEN
        BI=DBLE(BI-PREC0/60./60./24.*10.)-ET
           IF (BI.LT.0.0) THEN
              BI=0.0END IF
     END IF
     EV = DBLE(BI)BV = DBLE (ABF * 10./24./12.)WRITE (*,*) ET, PG, IC, PGB, EV, BV
     END
Funktion phifun dient der linearen Interpolation zwischen zwei
                                                                \astRandwerten
                                                                 \star\astFUNCTION phi(y1, y0, x, x0, x1)REAL*8 y1, y0, x, x0, x1
     IF (x.LT.x0) phifun=DBLE(y0)
     IF ((x0.LE.x).AND.(x.LE.x1)) phifun=DBLE(y0+(y1-y0)*(x-x0)/
```

```
& (x1-x0)IF (x.GT.x1) phifun=DBLE(y1)
 RETURN
 END
```
Das folgende Listing beschreibt die Implementierung des FARQUHAR-Modelles. Es basiert auf nicht veröffentlichten Formulierungen von FRIEND und den Arbeiten von STRASSEMEYER und FORSTREUTER (1997).

```
末
                                                                                 \astAutor: Alfred Stille TU-Berlin
                                          29.09.96
\ast\astDieses Unterprogramm dient der Berechnung der Blattphotosynthese
\starin Anlehnung an das FARQUHAR-Modell.
      Liste der Variablen:
\star\mathsf{A}Nettophotosyntheserate [umol m-2 s-1]
×
      ACARB Karboxilierungslimitierte Photosynthese [umol m-2 s-1]
      ARUBP RuBP-Regenerationslimitierte Photosynthese [umol m-2 s-1]
\astRDDunkelatmung [umol m-2 s-1]
      CIInterne CO2-Konzentration [umol mol-1]
      VCMAX maximale Karboxilierungsrate [mol mol-1 s-1]
\astVC
            Karboxilierungsrate [mol mol-1 s-1]
      KC.
            Michaelis-Menten Konstante fuer die Karboxilierung [ppmv ?]
\ast\astKO
            Michaelis-Menten Konstante fuer Oxigenierung [ppmv ?]
      GAMMA Kompensationspunkt der Photosynthese fuer CO2 [umol mol-1]
      GAMMASKompensationspunkt der Photosynthese fuer CO2 in Abwesenheit von
\ast\astLichtatmung [umol mol-1]
\ast\ast\mathbf{J}potentielle Rate des Elektronentransports
\ast\starJMAX potentielle Rate des Elektronentransports bei Lichtsaettigung
\ast\ast\mathbf{I}PhAR [umol m-2 s-1]IABS Absorbierter Anteil der PhAR [umol m-2 s-1]
      \overline{G}Konstante = 2.1 entspricht kleinem Gamma in der Literatur
      EA
            Aktivierungsenergie durch Index fuer verschiedene Prozesse
\astgekennzeichnet [J mol-1]
      {\bf R}allgemeine Gaskonstante [8.3144 J K-1 mol-1]
      \overline{T}Temperatur [K]
      SEntropie des Denaturierungsgleichgewichts [J K-1 mol-1]
\astP()Standarddruck [101.3 kPa]
\ast
```

```
Atmosphaerendruck [kPa]
\ast\mathbf{P}SUBROUTINE PHOTON(I,TEMP,CI,NL,A)
      IMPLICIT REAL*8 (A-Z)
      REAL*8 A,ACARB,ARUBP,RD,CI,VCMAX,VC,KC,KO,GAMMA,GAMMAS
      REAL*8 J,JMAX,I,IABSO,G,FKO,FKC,EAVC,EAVO,EAKC,EAKO,EARD
      REAL*8 R, T, RT, S, VOMAX, VO, PO, P, ALFA, BETA, TEMP, NL
      REAL*8 T25,VCM25,JM25,TAU,FTAU,EATAU,FVC,HDVC,DSVC
      REAL*8 C,HA,DS,HD
      G = 2.1R = 8.3144\astR=8.31
\astAtmosphaerendruck erst einmal konstant gehalten
      P= 101.3
* Umrechnung der Temperatur in Kelvin
      T=TEMP+273.15
      T25 = 25. + 273.15RT=R*TIABS0=I*0.40 = .21E3Parameter fuer die Temperatur- und Stickstoffgehaltsabhaengige
\ast* Beschreibung von KO,KC,VCMAX und JMAX nach STRASSEMEYER und
      FORSTREUTER (1997)
\astEAKO=35900.
      FKC=404.
      EAKC=59500.
      FTAU = 2710.
      EATAU=-28990.
      FVC=32.8*NL-0.66
      EAVC=40855.
      HDVC=366732.
      C=55.7*NL-7.87
      HA = 25132DS=1593.
```

```
HD=419057.
```

```
GAMMA = 67Aus Diplomarbeit von Strassemeyer
\ast\star********************************************************************************
********************************************************************************
      Original nach FRIEND
                                                                                      \astKC=EXP(39.63-84200./(R*T))*PO/P\ast\astK0=EXP(19.11-15200./(R*T))*PO/P\starK0 = FK0 * FXP( (FAK0 * (T - T25)) / (RT * T25))\mathbb{R}^n . The final property \mathbb{R}^n , the final property \mathbb{R}^nKC=FKC*EXP((EAKC*(T-T25))/(RT*T25))
      VCMAX=FVC*EXP((EAVC*(T-T25))/(RT*T25))/
     \ell(1+EXP((DSVC*T-HDVC)/RT))*\&(1+EXP((DSVC*T25-HDVC)/(R*T25)))JMAX=C*EXP((HA*(T-T25))/(RT*T25))/(1+EXP((DS*T-HD)/RT))*
     \mathcal{R}\alpha (1-EXP((1-EXP) is the start \alpha for \alpha that \alphaJ=(JMAX*IABSO)/(IABSO+G*JMAX)
      Funktion von NOLAN und SMILLIE 1976
\astRD = (-0.346+0.288*EXP(0.046*(T-273.15)))RD = FXP(D - F/RT)\mathbf{R} = \mathbf{R} \mathbf{R} = \mathbf{R} \mathbf{R} = \mathbf{R} \mathbf{R}RD=0.22*EXP(0.083*(TEMP-15.))RD wird spaeter berechnet
      RD = 0 0
********************************************************************************
      Original nach FRIEND
                                                                                      \astGAMMAS=0.5*VOMAX*KC*0/(VCMAX*KO)\ast∗
********************************************************************************
      TAU=FTAU*EXP((EATAU*(T-T25))/(RT*T25))
      GAMMAS=0.5*O*1000./TAU
      nach Friend
\astATFA = 4BETA = 8.
      ACARB=VCMAX*(CI-GAMMAS)/(CI+KC*(1.+O/KO))
      ARUBP=J*(CI-GAMMAS)/(ALFA*CI+BETA*GAMMAS)
      A=MIN(ACARB,ARUBP)-RD
      SUBROUTINE LAIFUN(T,BIOMASS,RLAI)
      REAL*8 T,BIOMASS,RLAI,SLAM,LAIA(7),LAIF(7)
      SAVE SLAM
      IF (SLAM.LT.100.) SLAM=100.
      IF (SLAM.GT.300.) SLAM=300.
      IF (SLAM.GT.300.) SLAM=300.
```

```
RLAI=(33.902*EXP(-0.91*(T/365./12./24.))+3.0000*EXPRLAI=(34.613*EXP(-0.70*(T/365./12./24.))+3.0000*EXP\pmb{\ast}\& (-0.00602353*(T/365./12./24.)))/100.*
\ast\& (-0.01143173*(T/365./12./24.)))/100.*
     &BIOMASS*SLAM/10.*44.011/1.63/1.0E9
      IF (RLAI.GT.10.0) RLAI=10.
      Berechnung der spezifischen Blattflaeche cm2g-1
\astCALL LAIV(RLAI, LAIA, LAIF)
      SI.AM=0.0DO I=1.7SLAM=SLAM+ (37.4*LAIA(I)+142.)*LAIF(I)\astSLAM = SLAM + (21.8 * LAIA(I) + 112.)*LAIF(I)ENDD<sub>0</sub>
      IF (SLAM.LT.100.) SLAM=100.
      IF (SLAM.GT.300.) SLAM=300.
      RETURN
      END
```
Das Listing für die Berechnung des Wasserdampfsättigungsdefizit mittels FOURIER-Reihen ist hier als Beispiel für die Berechnung der mikroklimatischen Größen mit FOURIER-Reihen aufgeführt.

```
Unterprogramm zur Berechnung der VPD
                                                 \astSUBROUTINE VPDFUN(X, VPD)
    REAL*8 A, B, C, D, E, F, G, IALT, INL, K, L, M, N, XH
    REAL*8 H.J.PHAS.PI.YPHAS.HILF1.HILF2.HILF3.HILF4.X.VPD
    A = 272.6315314B =1.0000001
    C =1.9176295
    D = 334.E = 255.
    F = 118G =7.2136392
    IALT =1.0093731
    INL = 10.482827*12.K = 13.9300000L =261.
    M =1.000460
    N = 137.5809416
```
 $PI = 3.1416$ 

XH=(X-D\*24.\*12.)/365./24./12.\*2.\*PI

H=A/2-4\*A/PI/PI\*(COS(XH)+COS(3\*XH)/3/3+COS(5\*XH)/5/5+COS(7\*XH) &/7/7+COS(9\*XH)/9/9+COS(11\*XH)/11/11+COS(13\*XH)/13/13+COS(15\*XH) &/15/15+COS(17\*XH)/17/17+COS(19\*XH)/19/19+COS(21\*XH)/21/21)+B

 $H=A*(SIM(2.0*PI*(X-(D*24.*12.0))/365./24.0/12.)+B)$ 

J=G\*K\*(SIN(2.0\*PI\*(X-(L\*24.\*12.0))/365./24.0/12.)+M)

PHAS=(X+SIN(2.\*PI\*(X-(E\*24.\*12.))/365./24./12.)\*C\*

 $&SIN(2.*PI*(X+INL)/24./12.)+INL)*2.*PI/24./12.$ 

YPHAS=PHAS+3.\*PI/2.

 $HILF1=(H/PI+H/2.0*COS(PHAS)+2.0*H/PI*(COS(2.*PHAS)/3.-COS(4.*PHAS))$  $\frac{k}{3}$ ./5.+COS(6.\*PHAS)/5./7.-COS(8.\*PHAS)/7./9.+COS(10.\*PHAS)/9./11.-&COS(12.\*PHAS)/11./13.+COS(14.\*PHAS)/13./15.-COS(16.\*PHAS)/15./17.+ &COS(18.\*PHAS)/17./19.-COS(20.\*PHAS)/19./21.+COS(22.\*PHAS)/21./23.- &COS(24.\*PHAS)/23./25.+COS(26.\*PHAS)/25./27.-COS(28.\*PHAS)/27./29.+  $&COS(30.*PHAS)/29./31.)$  \*G\*(SIN(2.\*PI\*(X-(F)\*24.\*12.0)/365./24.  $&/12.$ ) + IALT)

HILF2=J/4.+J/PI\*(SIN(YPHAS)-SIN(2.\*YPHAS)/2.+SIN(3.\*YPHAS)/3.-SIN &(4.\*YPHAS)/4.+SIN(5.\*YPHAS)/5.-SIN(6.\*YPHAS)/6.+SIN(7.\*YPHAS)/7.- &SIN(8.\*YPHAS)/8.+SIN(9.\*YPHAS)/9.+SIN(10.\*YPHAS)/10.+SIN(11.\* &YPHAS)/11.-SIN(12.\*PHAS)/12.)

HILF3=2.\*J/PI/PI\*(COS(YPHAS)+COS(3.\*YPHAS)/3./3.+COS(5.\*YPHAS)/ &5./5.+COS(7.\*YPHAS)/7./7.+COS(9.\*YPHAS)/9./9.+COS(11.\*YPHAS)/11./ &11.+COS(13.\*YPHAS)/13./13.+COS(15.\*YPHAS)/15./15.+COS(17.\*YPHAS)/ &17./17.+COS(19.\*YPHAS)/19./19.+COS(21.\*YPHAS)/21./21.+COS(23.\* &YPHAS)/23./23.)

H4X=(X-24.\*12.\*F)/365./24./12.

```
HILF4=G/3.-4.*G/PI/PI*(COS(H4X)-COS(2.*H4X)/2./2.+COS(3.*H4X)
\&/3./3.-COS(4.-H4X)/4./4.+COS(5.*H4X)/5./5.-COS(6.*H4X)/6./6.+
&COS(7.*H4X)/7./7.-COS(8.*H4X)/8./8.+COS(9.*H4X)/9./9.-COS(10.*H4X)
\frac{k}{10}./10.+COS(11.*H4X)/11./11.)
VPD=HILF1+HILF4-(HILF2-HILF3)+N
 IF (VPD.LT.0) VPD=0.
 END
```
Das folgende Unterprogramm errechnet den akkumulierten LAI in einer Schicht und den relativen Anteil des LAI's in einer Schicht. Diese Werte werden in allen Programmläufen benötigt, in denen die vertikale Blattächenverteilung nicht stickstoffabhängig berechnet wird.

SUBROUTINE LAIV(LAIIN,LAIA,LAIF)

```
REAL*8 LAIIN, LAIA(7), LAIF(7)
LAIA(1)=0.0LAIA(2)=0.0119*LAIIN/4.0076LAIA(3)=0.0400*LAIIN/4.0076LAIA(4)=0.2694*LAIIN/4.0076LAIA(5)=1.6524*LAIIN/4.0076LAIA(6) = 3.6243 * LAIIN/4.0076LAIA(7)=3.9018*LAIIN/4.0076I.ATF(1)=0.0LAIF(2)=0.0119/4.0076LAIF(3)=0.0281/4.0076LAIF(4)=0.2294/4.0076LAIF(5)=1.3830/4.0076LAIF(6)=1.9719/4.0076LAIF(7)=0.2775/4.0076END
```
Das folgende Unterprogramm dient dem Einlesen von mikroklimatischen Daten aus Dateien und der Anpassung der Daten in die im Modell verwendeten Formate und Einheiten.

```
SUBROUTINE EINLSUB(X, PARO, TEMP, VPD, RAIN)
\ast\ast21.06.97
\ast\ast\astAutor: Alfred Stille TU-Berlin
\starDas Program dient dem Test des Einlesens aus grossen Dateien.
\ast\astUm schneller auf die Daten zugreifen zu koennen, wird ein Teil
\star\astder Daten in Feldern zwischengespeichert.
                                                             \ast\ast\astCHARACTER*1 A
     CHARACTER*75 BUFFER
     CHARACTER*75 IDAT(1)
     CHARACTER*80 COMMAND
     REAL*8 PARO, TEMP, VPD
     REAL*8 EINZAHL, RAIN, TMAXR, TMINR, SRAD, VAPP, DL, X
     REAL*8 RAINB, TMAXB, TMINB, SRADB, VAPPB, DLB
```

```
REAL*8 RAINP,TMAXP,TMINP,SRADP,VAPPP,DLP
 REAL*8 SUNRISE,SUNSET,SUNRB,SUNSB,SUNRP,SUNSP
 REAL*8 TK,LOGEW,TS
 INTEGER RN,SITE,YEAR,DAY,DAYB,DAYP,MREC
 REWIND(99)
 READ (99,*) MREC
 EINZAHL=X/24./12.
 RN=INT(EINZAHL)+2
 WRITE (*,*) RN
 IF ((RN.GT.3).AND.(RN.LT.MREC)) THEN
    READ (98,REC=RN) BUFFER
    WRITE (IDAT(1), ' (A75)') BUFFER
    READ
& (IDAT(1), ' (A1, I4, I4, I4, F10.4, F10.4, F10.4, F10.4, F10.4, F11.1)')& A,SITE,YEAR,DAY,RAIN,TMAXR,TMINR,SRAD,VAPP,DL
    READ (98,REC=RN-1) BUFFER
    WRITE (ID, ' (A75)') BUFFER
    READ
& (IDAT(1), ' (A1, I4, I4, I4, F10.4, F10.4, F10.4, F10.4, F10.4, F11.1)')& A,SITE,YEAR,DAYB,RAINB,TMAXB,TMINB,SRADB,VAPPB,DLB
&
    READ (98,REC=RN+1) BUFFER
    WRITE (IDAT(1), ' (A75)') BUFFER
    READ
& (IDAT(1), ' (A1, I4, I4, I4, F10.4, F10.4, F10.4, F10.4, F10.4, F11.1)')& A,SITE,YEAR,DAYP,RAINP,TMAXP,TMINP,SRADP,VAPPP,DLP
 ELSE IF (RN.EQ.3) THEN
    READ (98,REC=RN) BUFFER
    WRITE (ID, ' (A75)') BUFFER
    READ
& (IDAT(1), ' (A1, I4, I4, I4, F10.4, F10.4, F10.4, F10.4, F10.4, F11.1)')&
    & A,SITE,YEAR,DAY,RAIN,TMAXR,TMINR,SRAD,VAPP,DL
    READ (98,REC=RN) BUFFER
    WRITE (IDAT(1), ' (A75)') BUFFER
    READ
& (IDAT(1), ' (A1, I4, I4, I4, F10.4, F10.4, F10.4, F10.4, F10.4, F11.1)')& A,SITE,YEAR,DAYB,RAINB,TMAXB,TMINB,SRADB,VAPPB,DLB
    READ (98,REC=RN+1) BUFFER
    WRITE (IDAT(1), ' (A75)') BUFFER
```

```
& (IDAT(1), ' (A1, I4, I4, I4, F10.4, F10.4, F10.4, F10.4, F10.4, F11.1)')
```

```
& A,SITE,YEAR,DAYP,RAINP,TMAXP,TMINP,SRADP,VAPPP,DLP
\mathcal{R}_{\cdot}ELSE IF (RN.EQ.MREC) THEN
    READ (98,REC=RN) BUFFER
    WRITE (IDAT(1),'(A75)') BUFFER
& (IDAT(1), ' (A1, I4, I4, I4, F10.4, F10.4, F10.4, F10.4, F10.4, F11.1)')&
    & A,SITE,YEAR,DAY,RAIN,TMAXR,TMINR,SRAD,VAPP,DL
    READ (98,REC=RN-1) BUFFER
    WRITE (IDAT(1),'(A75)') BUFFER
    READ
& (IDAT(1), ' (A1, I4, I4, I4, F10.4, F10.4, F10.4, F10.4, F10.4, F11.1)')\boldsymbol{\ell}& A,SITE,YEAR,DAYB,RAINB,TMAXB,TMINB,SRADB,VAPPB,DLB
    READ (98,REC=RN) BUFFER
    WRITE (IDAT(1), ' (A75)') BUFFER
& (IDAT(1), ' (A1, I4, I4, I4, F10.4, F10.4, F10.4, F10.4, F10.4, F11.1)')& A,SITE,YEAR,DAYP,RAINP,TMAXP,TMINP,SRADP,VAPPP,DLP
 END IF
 PI = 3.1416SUNRISE=(INT(EINZAHL)+0.5)*12.*24.-DL/(5.*60.*2.)
 SUNSET=(INT(EINZAHL)+0.5)*12.*24.+DL/(5.*60.*2.)
 SUNRB=(INT(EINZAHL)-0.5)*12.*24.-DLB/(5.*60.*2.)
 SUNSB=(INT(EINZAHL)-0.5)*12.*24.+DLB/(5.*60.*2.)
 SUNRP=(INT(EINZAHL)+1.5)*12.*24.-DLP/(5.*60.*2.)
 SUNSP=(INT(EINZAHL)+1.5)*12.*24.+DLP/(5.*60.*2.)
 IF ((X.GE.SUNRISE).AND.(X.LE.SUNSET)) THEN
    TEMP=0.5*(TMINR+TMAXR-(TMAXR-TMINR)*COS(1.5*PI*(X-SUNRISE)/
& (DL/5./60.))END IF
 IF (X.LT.SUNRISE) THEN
    TEMP=(TMINB+TMAXB)/2.+(TMINR-(TMINB+TMAXB)/2.)/(SUNRISE-SUNSB)
  *(X-SUNSB)&
 END IF
 IF (X.GT. SUNSET) THEN
 If \mathcal{N} is the sums of \mathcal{N} is the sums of \mathcal{N} is the sums of \mathcal{N}TEMP=(TMINR+TMAXR)/2.+(TMINP-(TMINR+TMAXR)/2.)/(SUNRP-SUNSET)
& *(X-SUNSET)
FND IF
 IF ((X.GE.SUNRISE).AND.(X.LE.SUNSET)) THEN
    PAR0=SIN((X-SUNRISE)/(DL/5./60.)*PI)*SRAD/2.*1.E6/.22
```

```
/(DL/5./60.)\alpha& /(DL/5./60.)
```

```
FLSE
    PAR0=0.0END IF
 TK=TEMP+272.16
TS=372.16
LOGEW=-7.90298*(TS/TK-1.)+5.02808*LOG10(TS/TK)-1.3816*1.E-7
k*(10.**(11.344*(1-TK/TS))-1)+8.1328*1.E-3*(10.**(-3.49149*\&(TS/TK-1)) +LOG10(1013.246)
VPD = (10.**LOGEW)/10.-VAPPIF (VPD .LT. 0.0) THEN
    VPD=0.000000001
END IF
END
```
Im folgenden Listing ist das Programm dokumentiert, das den Bodenwasserhaushalt nach VANDENBERG berechnet. Außer kleinen Anpassungen für die Übergabe der Daten an das aufrufende Programm und Einheitenumrechnungen, wurde es im Originalzustand belassen.

SUBROUTINE DRAINSUB (PRECO, PS, W10, W20, W30, W40, W50, DISO, QO) PROGRAM DRAIN2  $\ast$ \* SIMULATION OF INFILTR., GROUNDW. DISCHARGE AND SURFACE RUNOFF  $\star$  $\ast$ FROM DRAINED FIELDS: HETEROGENEOUS SOILS.  $\ast$ **BY** A. VANDENBERG ------------------VERSION FEBRUARY 20/1987----------------------

C THIS VERSION INCLUDES RECALCULATION OF THE TIMESTEP AND A FASTER C ROUTINE FOR INTERPOLATION IN 'TABLE' TO FIND THETA, PSI AND K, C STARTING FROM POSITION IN TABLE AT LAST USE, OR ESTIMATE THEREOF. C AND IT USES A SIMPLIFIED STATEMENT FOR THE CALCULATION OF ZW, ON THE C ASSUMPTION THAT THE COEFFICIENT OF THE SECOND ORDER TERM IS SMALL C ENOUGH TO BE NEGLECTED. C THIS SIMULATION IS A REVISION OF PROGRAM FLO, WHICH WAS PRODUCED C FOR HOMOGENEOUS SOILS: PROGRAM DRAIN USES UP TO 5 DIFFERENT SOIL C TYPES,EACH WITH ITS OWN CHARACTERISTIC CURVE AND ITS OWN C CONDUCTIVITY-MOISTURE RELATION, INPUT TO THE PROGRAM IN TABULAR C FORM:IN OTHER RESPECTS INPUTS AND OUTPUTS OF PROGRAM FLO AND C DESCRIPTION OF INPUT VARIABLES  $\mathsf{C}$ C========================LINES 1 AND 2================================= C THE FIRST 2 CARDS OR LINES ARE HEADER LINES TO BE PRINTED ON THE C OUTPUT FILE AND ONTO TAPE6.  $\overline{C}$ C===========================LINE 3====================================== C NUMSIM =NUMBER OF SIMULATIONS.ALL OF THE FOLLOWING DATA MUST C BE SUPPLIED ONCE FOR EACH OF THE NUMSIM SIMULATIONS. C===============================LINE 4=================================  $\mathbf{C}$ N =NUMBER OF SOIL SEGMENTS. C DZ =THICKNESS OF ALL SOIL LAYERS(CM) C A =COEFFICIENT IN HOOGHOUDT)S EQUATION(/DAY)  $\overline{C}$  $AB$  $=$  COEFFICIENT IN SURFACE RUNOFF EQUATION:  $\overline{C}$  $OS=AB*(POOL-PMAX)**2$  (/CM/DAY)  $\overline{C}$ PMAX = POOL DEPTH ABOVE WHICH SURFACE RUNOFF OCCURS(CM)  $\overline{C}$ DPRINT =TIME INTERVAL AT WHICH RESULTS ARE TO BE PRINTED AND C WRITTEN TO PLOT TAPE(DAYS).  $=$ LENGTH OF TIME STEP(DAYS)  $\mathcal{C}$ DELT C TIME =TIME AT BEGINNING OF SIMULATION,USUALLY ZERO(DAYS). C MT =NUMBER OF DIFFERENT SOIL TYPES  $\mathcal{C}$ MTE =NUMBER OF ENTRIES IN THE TABLES OF SOIL PROPERTIES C POOL =INITIAL HEIGHT OF THE WATER POOLED ON THE SURFACE (CM) C DITCH =INITIAL HEIGHT OF WATER IN DITCH (CM)  $\overline{C}$ AKO =CONDUCTIVITY OF THE SUBSOIL(CM/DAY) c and the subsolution of the substantial conduction  $\mathcal{L}$ 

```
C DOWNRATE =RATIO, PUTTING LOWER LIMIT ON INTERVAL IN WHICH DTA
C IS NOT REPLACED; NORMAL VALUE FROM .5 TO .9
C BYPASSED, TAKING THE SUPPLIED VALUE OF DT THROUGHOUT.
C UPRATE =RATIO, PUTTING UPPER LIMIT ON INTERVAL IN WHICH DATA
             IS NOT REPLACED; NORMAL VALUE:> DOWNRATE, < 1.0
\mathcal{C}\overline{C}A VALUE > 1 WILL CAUSE BYPASSING OF THE DT-ROUTINE.
C================================LINE 5================================
C TOPT(1)= OPTION SELECTOR #1:
\overline{C}=0, THEN N VALUES OF THE INITIAL MOISTURE ARE
                  EXPECTED IN THE INPUT STREAM.
\mathcal{C}\overline{C}=1, ONLY A VALUE FOR QS, THE INITIAL STEADY
\mathsf CDISCHARGE IS EXPECTED
\overline{C}=2, N VALUES OF PRESSURE ARE TO BE READ, AND
C INITIAL MOISTURE PROFILE IS CALCULATED
C IOPT(2) =OPTION SELECTOR #2:
C =0,EXTENDED OUTPUT, WITH THETA, K, PSI PROFILE.
C =1,NO MOISTURE PROFILE,BUT INTERNAL FLOWS LISTED
\overline{C}=2,NO INTERNAL FLOW, ONE LINE OF OUTPUT
C IOPT(3)= OPTION SELECTOR #3:
\overline{C}=0.NO TAPE6 IS PRODUCED.
               =1, TAPE6 IS PRODUCED
\mathcal{C}C IND(I), I=1, N = N INTEGERS, RANGING FROM 1 TO MT, INDICATING SOIL
\mathcal{C}TYPE OF THE I-TH SEGMENT
C=======================LINE(=FORTRAN LOGICAL RECORD) 7================
C TABLE(I,J,K) =THE MATRIX HOLDING THE TABLE OF VALUES OF
C MOISTURE, CONDUCTIVITY AND PRESSURE,
\mathsf{C}DESCRIBING THE MOISTURE-PRESSURE AND
\overline{C}MOISTURE-CONDUCTIVITY RELATIONS FOR EACH
\overline{C}C SOIL-TYPE.THEY ARE READ IN THIS ORDER:
C 1) MTE MOISTURE PERCENTAGES, STARTING WITH
C THE SMALLEST AND ENDING WITH THE SATU-
C RATION MOISTURE CONTENT, THE POROSITY,
\mathcal{C}C 2)MTE CONDUCTIVITY VALUES(CM/DAY),SOIL-TYPE 1
\overline{C}C 3)MTE PRESSURES(CM),SOIL-TYPE 1.
```
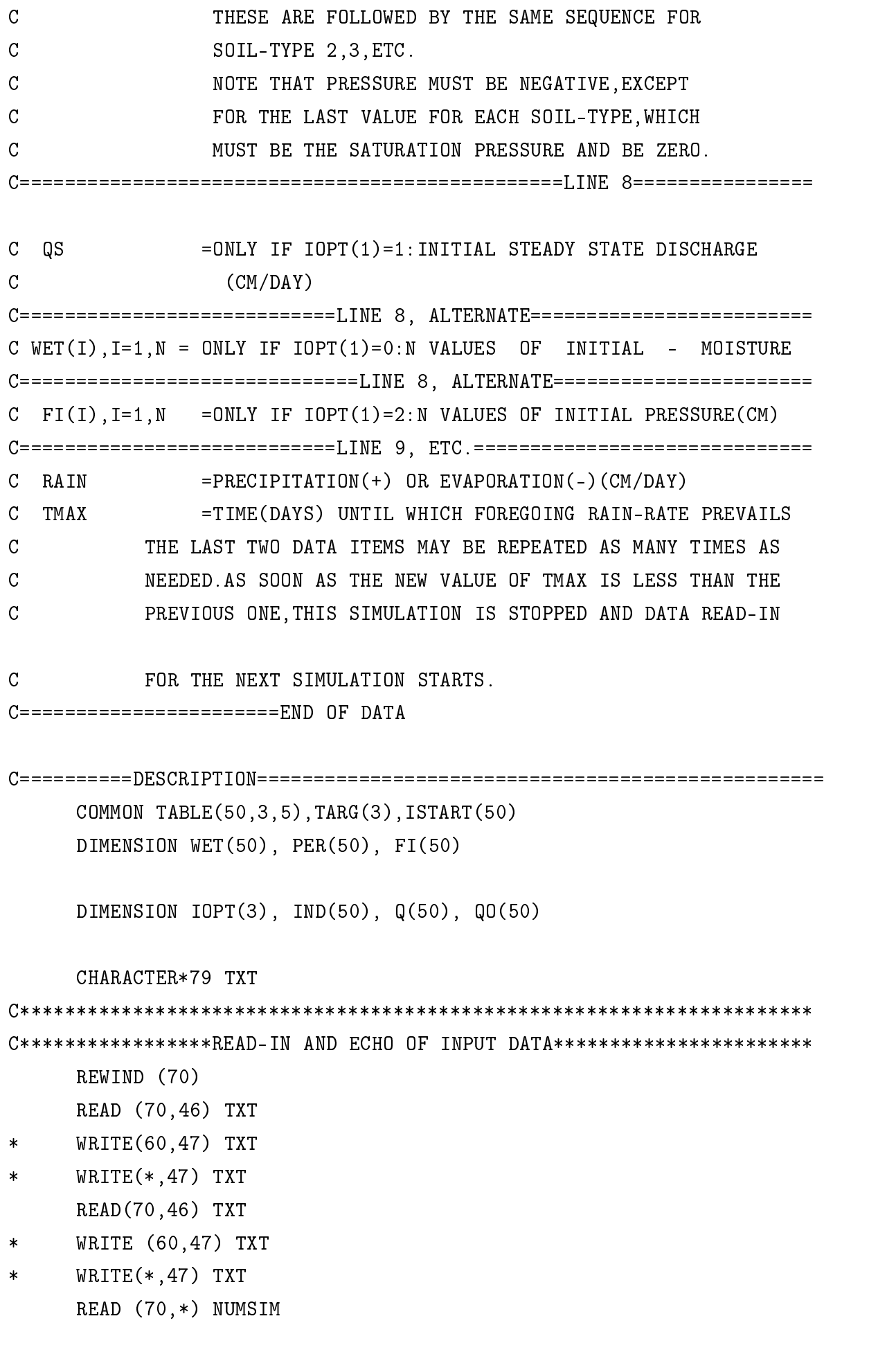

```
DO 44 KK=1,NUMSIM
     READ (70,*)N,DZ,A,AB,PMAX,DPRINT,DELT,TIME,MT,MTE,POOL,DITCH,
     &AKO,DOWNRATE,UPRATE
      WRITE(*,48)N,DZ,A,AB,PMAX,DPRINT,DELT,TIME,MT,MTE,POOL,DITCH,
\ast* &AKO,DOWNRATE,UPRATE
\astREAD (70,*) (IOPT(I), I=1,3)READ (70, *) (IND(I), I=1, N)READ (70,*) ((\text{TABLE}(I,J,K),I=1,MTE),J=1,3),K=1,MT)* WRITE(*,49)(IOPT(I),I=1,3)
     WRITE(*,49)(IND(I),I=1,N)\pmb{\ast}DO 1 K=1,MT
\astWRITE(*,50) K
      WRITE(*,51) ((TABLE(I,J,K),J=1,3),I=1,MTE)
\astC****
     DZS=DZ*DZ
     DO 238 I=1,N
238 ISTART(I)=MTE/2
      RNGE=TABLE(MTE,1,IND(N)) - TABLE(1,1,IND(N))DPRINT=DPRINT*.9999
      DEPTH=(N-1.)*DZ
C******
C SETTING UP OF INITIAL MOISTURE,PRESSURE AND CONDUCT. PROFILES
C*******IF (IOPT(1).EQ.1) GOTO 5
      IF (IOPT(1).EQ.2) GOTO 3
      READ (70, *) (WET(I), I=1, N)WET(1)=W10*100.
      WET(2)=W20*100.
      \mathcal{L} and \mathcal{L}WET(3)=W3O*100.
      WET(4)=W40*100.
      WET(5)=W50*100.
      DO 2 I=1,N
      TARG(1)=WET(I)CALL LOOKUP (1,IND(I),MTE,I)
```

```
PER(I)=TARG(2)P_I(I)=TARG(3)GOTO 17
3 READ (70,*) (FI(I),I=1,N)
      DO 4 I=1,N
      TARG(3)=FI(I)CALL LOOKUP (3,IND(I),MTE,I)
      PER(I)=TARG(2)\overline{4}WET(I)=TARG(1)GOTO 17
      READ (70,*) QS
5<sup>1</sup>C******\mathcal{C}C CALCULATE MAXIMIUM DISCHARGE AND INITIAL WATERTABLE HEIGHT
      QSMAX=A*DEPTH
      QSMAX=QSMAX*AKO/(QSMAX+AKO)
      IF (QS.LE.QSMAX) GOTO 6
      QS=QSMAX
      ZW = D F P T HNS=N* WRITE(*,52) QS
      GOTO 15
      ZW=QS*AKO/(A* (AKO-QS))6
C CALCULATE INITIAL PRESSURE PROFILE FROM QS AS GIVEN
      NS=ZW/DZ+1
      DIS=NS*DZ-ZW
      NT=NS+1IF (DIS.GT.DZ/2.) GOTO 9
      TARG(2)=TABLE(MTE,2,IND(NT))
      TARG(3)=0.
7 = P = TARG(3)TARG(3)=DIS*(QS/TARG(2)-1.)CALL LOOKUP (3,IND(NT),MTE,NT )
      IF (ABS(P-TARG(3)).GT.0.001) GOTO 7
\mathsf{R}FI(MT)=TARG(3)PER(NT)=TARG(2)
      WET(NT)=TARG(1)GOTO 11
```

```
9
     FB=(DIS-.5*DZ)*(QS/TABLE(MTE, 2,IND(NS))-1.)TARG(3)=FBTARG(2)=TABLE(MTE,2,IND(NT))
-1 P=Target 3TARG(3)=DZ/2.*(QS/TARG(2)-1.)+FBCALL LOOKUP (3,IND(NT),MTE,NT)
      IF (ABS(P-TARG(3)).GT.0.001) GOTO 10
     GOTO 8
11N1 = NS + 2DO 14 I=N1,N
     TARG(2)=PER(I-1)TARG(3)=0.
12<sup>°</sup>P=TARG(3)TARG(3)=FI(I-1)+DZ*(QS/(PER(I-1)+TARG(2))-.5)CALL LOOKUP (3, IND(I-1), MTE, I-1)IF (ABS(P-TARG(3)).GT.0.001) GOTO 12
     FB=TARG(3)
      CALL LOOKUP (3,IND(I),MTE,I)
     AKB=TARG(2)
     TARG(3)=0.
13 P=TARG(3)
     TARG(3)=FB+DZ*(QS/(AKB+TARG(2))-.5)CALL LOOKUP (3,IND(I),MTE,I)
      IF (ABS(P-TARG(3)).GT.0.001) GOTO 13
     FI(I)=TARG(3)WET(I)=TARG(1)PER(I)=TARG(2)IF (WET(I).LT.TABLE(MTE,1,IND(I))) GOTO 14
\astWRITE(*,53) I
14CONTINUE
15
     15 DO 16 I=1,NS
     PER(I)=TABLE(MTE,2,IND(I))
     FI(I)=0.WET(I)=TABLE(MTE,1,IND(I))16
     GOTO 20
     DO 18 I=1,N
      IF (WET(I).LT.TABLE(MTE,1,IND(I))) GOTO 19
     NS=NS+1
18
      CONTINUE
```
- 19  $ZW=(NS-1)*DZ$  $19.9$   $\pm$   $0.9$   $\pm$   $0.9$   $\pm$ 
	- NT=NS+1 ZW=AKO\*(DZ\*NS+FI(NT))/(AKO-A\*FI(NT)) NS=INT(ZW/DZ)+1 WET(NS)=TABLE(MTE,1,IND(NS)) PER(NS)=TABLE(MTE,2,IND(NS))
	- $FI(NS)=0.$
	- QS=A\*ZW\*AKO/(AKO+A\*ZW)
- \* WRITE(\*,54) (WET(N+1-I),PER(N+1-I),FI(N+1-I),I=1,N)
- 20 **CONTINUE**
- \* WRITE(\*,55) QS,ZW
	- DT=DELT
	- PRNT=0.
	- PRECIP=0.

## C\*\*\*\*\*\*

- C END OF PRELIMINARY CALCULATIONS.
- $\mathcal{C}$ START STEPPING THROUGH TIME.

## $C******$

- 21 READ (70,\*) RAIN,TMAX RAIN=PRECO  $TMAX = TMAX * 1.0001$ 
	- IF (TMAX.LT.TIME) GOTO 44
- \* WRITE (\*,56) TMAX,RAIN
- 22 TIME=TIME+DT DTA=DT
	- IF (TIME.LT.TMAX) GOTO 23
	- DTA=TMAX+DTA-TIME
	- TIME=TMAX
	- IPTEST=1
- 23 PRNT=PRNT+DTA
	- $NT = NS + 1$
	- $N1=NS+2$
- C CALCULATE MAXIMUM ALLOWABLE TIMESTEP
- $\mathcal{C}$

```
C==============
```
IF (DOWNRATE LT. 0.0. OR. UPRATE GT. 1.0) GOTO 72 IF(DOWNRATE.LT.0.0.OR.UPRATE.GT.1.0)GOTO 72

```
IF(IPTEST.EQ.1)GOTO 72
       IF(NT.GT.N)GOTO 72
       DO 71 I=NT,N
       IF(FI(I).GE.0.)GOTO 71
       TARG(1)=WET(I) - .0001CALL LOOKUP(1,IND(I),MTE,I)
       HI.0=TARG(3)H = TTARG(1)=WET(I) + .0001CALL LOOKUP(1,IND(I),MTE,I)
       DENOM=HLO-TARG(3)
       IF(ABS(DENOM).LT.1.E-10)DENOM=1.E-10
       DTL=ABS(DZS*.0001/(PER(I)*DENOM))
        IF(DTL.LT.DTM)DTM=DTL
       UP=UPRATE*DTM
       DOWN=DOWNRATE*DTM
       IF(DTA.GT.UP.OR.DTA.LT.DOWN)DT=UP
       IF(DTA.LT.1.E-6)STOP 'DTA TOO SMALL'
C*******C CALCULATE INTERNAL FLOWS
\mathcal{C}C*******72 \qquad Q(NT) = -QS*DTAIF (NT.GE.N) GOTO 30
****** Die folgende Zeile wurde nachtraeglich eingefuegt
       IF (N1.LT.1) N1=1DO 28 I=N1,N
       IF (IND(I-1).EQ.IND(I)) GOTO 27
       TARG(3)=PER(I)*(FI(I)+DZ/2.)+PER(I-1)*(FI(I-1)-DZ/2.)TARG(3)=TARG(3)/(PER(I)+PER(I-1))ITCNT=0
24
       CALL LOOKUP (3,IND(I),MTE,I)ITCNT=ITCNT+1
       AKUP=TARG(2)
       CALL LOOKUP (3, IND(I-1), MTE, I-1)\overline{1} and \overline{2} and \overline{2} and \overline{2} and \overline{2} and \overline{2} and \overline{2} and \overline{2} and \overline{2} and \overline{2} and \overline{2} and \overline{2} and \overline{2} and \overline{2} and \overline{2} and \overline{2} and \overline{2} and 
       FB=(AKUP+PER(I))*(FI(I)+DZ/2.)FB = FB + (AKD + PER(I - 1)) * (FI(I - 1) - DZ/2.)FB = FB / (PER(I) + PER(I - 1) + AKUP + AKD)FB=FB/(PER(I)+PER(I-1)+AKUP+AKD)
```

```
IF (FB.GT.0.) FB=0.If \mathbb{E}[\mathbf{F}_{\mathbf{G}}] is a set of \mathbf{F}_{\mathbf{G}} is a set of \mathbf{F}_{\mathbf{G}}IF (ITCNT.LT.4) GOTO 25
* WRITE(*,*) ITCNT,I
25 IF (ABS(FB-TARG(3)).LE.1) GOTO 26
      TARG(3)=FBGOTO 24
26 FF=DTA
      Q(I) = -(PER(I) + AKUP) * ((FI(I) - FB) / DZ + .5)GOTO 28
27 Q(I) = DTA * (PER(I) + PER(I-1))/2.
      FF=(FI(I-1)-FI(I))/DZ-1.
28 Q(I)=Q(I)*FFC*******\mathcal{C}SOIL MOISTURE ACOUNTING
C******
       DO 29 I=NT,M1
       ADD = (Q(I) - Q(I+1))/DZFULL=TABLE(MTE,1,IND(I))
       IF (ADD+WET(I).LT.FULL-1.E-5) GOTO 29
       ADD=FULL-WET(I)
       Q(I+1)=Q(I)-ADD*DZ
29
       WET(I)=WET(I)+ADD30 WET(N)=WET(N)+Q(N)/DZ\mathcal{C}C CARRY OUT THE NECESSARY BOOKKEEPING TO UPDATE POOL,
C PRECIP,DITCH AND THE MOISTURE OF THE UPPER SOIL
\mathcal{C}SEGMENT.
C*******PREVAP=RAIN*DTA
      IF (PREVAP.GT.0.) GOTO 31
      IF (POOL+PREVAP.GE.0) GOTO 31
      PRECIP=PRECIP+POOL
      EVAP=PREVAP+POOL
      EVAP=EVAP*(WET(N)-TABLE(1,1,IND(N)))/RNGE
      EMAX = (TABLE(1,1,IND(N)) - WET(N)) * DZ/24.760.712.IF (EVAP.LT.EMAX) EVAP=EMAX
      PRECIP=PRECIP-EVAP
```

```
WET(N)=WET(N)+EVAP/DZ
     DISCHA=0.
31 POOL=POOL+PREVAP
     PRECIP=PRECIP-PREVAP
     AMAXI = (TABLE(MTE.1,IND(N)) * .9994-WET(N)) * DZRINF = (DZ-2.*FI(N))*PER(N)/DZDIF=POOL-PMAX
     DISCHA=0.
     IF (DIF.LE.0.) GOTO 32
     DISCHA=AB*DIF*DIF*DTA
     IF (DISCHA.GT.DIF) DISCHA=DIF
32 IF (RINF.GT.AMAXI) RINF=AMAXI
     TOT=RINF+DISCHA
     IF (TOT.LE.POOL) GOTO 33
     RINF=RINF*POOL/TOT
     DISCHA=DISCHA*POOL/TOT
33
     WET(N)=WET(N)+RINF/DZPOOL=POOL-RINF-DISCHA
     DROS=0.
     IF (NT.LT.N) GOTO 34
     IF (WET(N).LT.TABLE(MTE, 1, IND(N))) GOTO 34
     DROS=WET(N)-TABLE(MTE,1,IND(N))
34 DITCH=DITCH+DISCHA+QS*DTA+DROS*DZ
     DO 36 I=NT,N
     TARG(1)=WET(I)IF (NST.NE.0) GOTO 35
     IF (WET(I).GE.TABLE(MTE,1,IND(I))) GOTO 35
     NST=I
35
     CALL LOOKUP (1,IND(I),MTE,I)PER(I)=TARG(2)WET(I)=TARG(1)36 FI(I)=TARG(3)
     NS=NST-1
     N1=NT+1P=PER(NT)
C*******
```

```
\mathcal{C}C CALCULATE WATERTABLE ELEVATION
C******
      ZW=AKO*(FI(NT)+DZ*NS)/(AKO-A*FI(NT))
      NS=ZW/DZ+1
      QS=A*ZW*AKO/(AKO+ZW*A)
      SUM=0.
      DO 37 I=1,N
37 SUM=SUM+WET(I)*DZ
      IF (PRNT.LT.DPRINT) GOTO 42
C******
\mathcal{C}READY DATA FOR OUTPUT
C******PRNT=0.
      TOT=QS+DISCHA/DTA
      DO 38 I=NT,M1
38 Q(I)=Q(I)/DTANTT=NT-1
      DO 39 I=1,NTT
39
      Q(I)=-QSRINF=RINF/DTA
      DISCHA=DISCHA/DTA
      DISO=DISCHA
\astDISO=QS
      PS=POOL
      W1O=WET(1)/100.
      W2O=WET(2)/100.
      W3O=WET(3)/100.
      W4O=WET(4)/100.
      W5O=WET(5)/100.
      DO 60 I=1,(M1)
         Q0(I)=Q(I)60
      CONTINUE
C******
      PRINT RESULTS
\mathsf{C}IF(IOPT(2).LT.2) GOTO 40
      WRITE(*,59) TIME, PRECIP, POOL, DITCH, SUM, RINF, DISCHA, QS, TOT, Q(M1), ZW
\astGOTO 41
* WRITE(*,58) TIME,DTA,QS,ZW,TOT
40
      CONTINUE
```
```
WRITE(*,57) PRECIP,POOL,DITCH,SUM,RINF,DISCHA,(Q(I),I=1,M1)\astIF (IOPT(2).EQ.1) GOTO 41
* WRITE(*,54) (WET(N+1-I),PER(N+1-I),FI(N+1-I),I=1,N)
41 IF (IOPT(3).EQ.0) GOTO 42
* WRITE (60,45) TIME,DITCH,POOL,RINF,ZW,QS,DISCHA,TOT
42
     IF (IPTEST.EQ.1) GOTO 43
     GOTO 22
43
     43 GOTO 21
44
     CONTINUE
\astSTOP\mathcal{C}45
     45 FORMAT (F6.1,7E10.3)
46
     FORMAT (A79)
47 FORMAT (1H ,A79)
48 FORMAT (1X,I3,7E10.3/2I3,5F10.3)
49 FORMAT (50I2)
50 FORMAT (1H0,10X,'SOILTYPE ',I1//
    &5X,'= MOISTURE CONDUCTIVITY',8X,'PRESSURE'//)
5151 FORMAT (1X,F14.4,F14.5,F14.2)
52 FORMAT (1X,' QS TOO LARGE,REPLACED BY MAXIMUM',E12.4)
53 FORMAT (I3,')TH NODE SATURATED: NO EQUILIBRIUM FLOW AT THIS RATE!!
    &')
54 FORMAT (/' MOISTURE AND CONDUCTIVITY PROFILE'/
    &13X,'THETA(CM/CM)',8X,'K(CM/DAY)'/(5X,E20.6,5X,F12.6,F15.2))
55 FORMAT ('0 QS=',F12.3,5X,'ZW=',F12.3/)
56 FORMAT ('0FOR THE PERIOD ENDING AT T=',F10.1,
    &' DAYS,PRECIP IS',F10.2,' CM/DAY'//)
57 FORMAT (' STORAGES',4F10.5/' INFILT AND RUNOFF',2F10.5/
    &' INTERNAL FLOWS'/(9F8.4)/)
58 FORMAT ('0TIME,STEP,GW DISCH.,WATER TABLE,TOT DISCH '/5E15.6/)
     59 FORMAT (1X,6F6.1,E10.3,4F8.3)
59
     END
      SUBROUTINE LOOKUP(II,JJ,MTE,JS)
C*******************
```
- $\mathcal{C}$ LOOKUP INTERPOLATES BETWEEN ENTRIES OF TABLE TO FIND
- C CORRESPONDING VALUES OF TWO OF THE TABLE ARGUMENTS,
- $\mathsf{C}$ TARG, GIVEN THE THIRD ONE; THESE ARGUMENTS, AS WELL AS

```
\overline{C}THE TABULATED VALUES, ARE PASSED THROUGH COMMON. THE
C SUBROUTINE ARGUMENTS ARE:
C II=1,2,OR 3:THE INDEX OF TARG(II)!TARG(II) IS THE
C TABLE ARGUMENT WITH,THE GIVEN VALUE.
C JJ=THE INDEX IND(SEE MAIN PROGRAM) INDICATING THE
        SOIL TYPE FOR THE INTERPOLATION.
Ć
     MTE=THE NUMBER OF TABLE ENTRIES.
\overline{C}\overline{C}JS=THE NODE-INDEX OF THE SOIL ELEMENT FOR WHICH THE INTERPO-
\mathcal{C}LATION IS DONE NEEDED TO GET THE CORRECT VALUE OF LOCATION
      IN TABLE.
\mathsf{C}COMMON TABLE(50,3,5),TARG(3),ISTART(50)
     P=TARG(II)
      TEST=P-TABLE(ISTART(JS),II,JJ)
      IF(TEST)1,2,3
2 IK=ISTART(JS)
7 DO 4 I=1,3
4 TARG(I)=TABLE(IK,I,JJ)
     RETURN
\mathbf{1}D0 5 I=2, ISTART(JS)JQ=ISTART(JS)+1-I
      IF(P.GT.TABLE(JQ,II,JJ))GOTO 6
5<sup>1</sup>CONTINUE
      IK=1ISTART(JS)=JQ
6 FAC = (P-TABLE(JQ, II, JJ)/(TABLE(JQ+1, II, JJ) - TABLE(JQ, II, JJ))DO 8 J=1,3
8
     TARG(J)=TABLE(JQ,J,JJ)+FAC*(TABLE(JQ+1,J,JJ)-TABLE(JQ,J.JJ))ISTART(JS)=JQ
     RETURN
3
     DO 9 I=ISTART(JS)+1, MTE
      IF(P.LT.TABLE(I,II,JJ))GOTO 10
9
      CONTINUE
      ISTART(JS)=MTE
10 FAC=(P-TABLE(I-1,II,JJ))/(TABLE(I,II,JJ)-TABLE(I-1,II,JJ))
     DO 11 J=1,3
11TARG(J) = TABLE(I - 1, J, JJ) + FAC*(TABLE(I, J, JJ) - TABLE(I - 1, J, JJ))
```

```
ISTART(JS)=I
RETURN
END
```
Es folgt ein Beispiel für die Parameterdatei für das Bodenwasserhaushaltsmodell DRAIN.DAT. Die ersten beiden Zeilen enthalten einen Kommentar. Zeile 3 enthält die Anzahl der Simulationsläufe. Zeile 4 enthält folgende Daten:

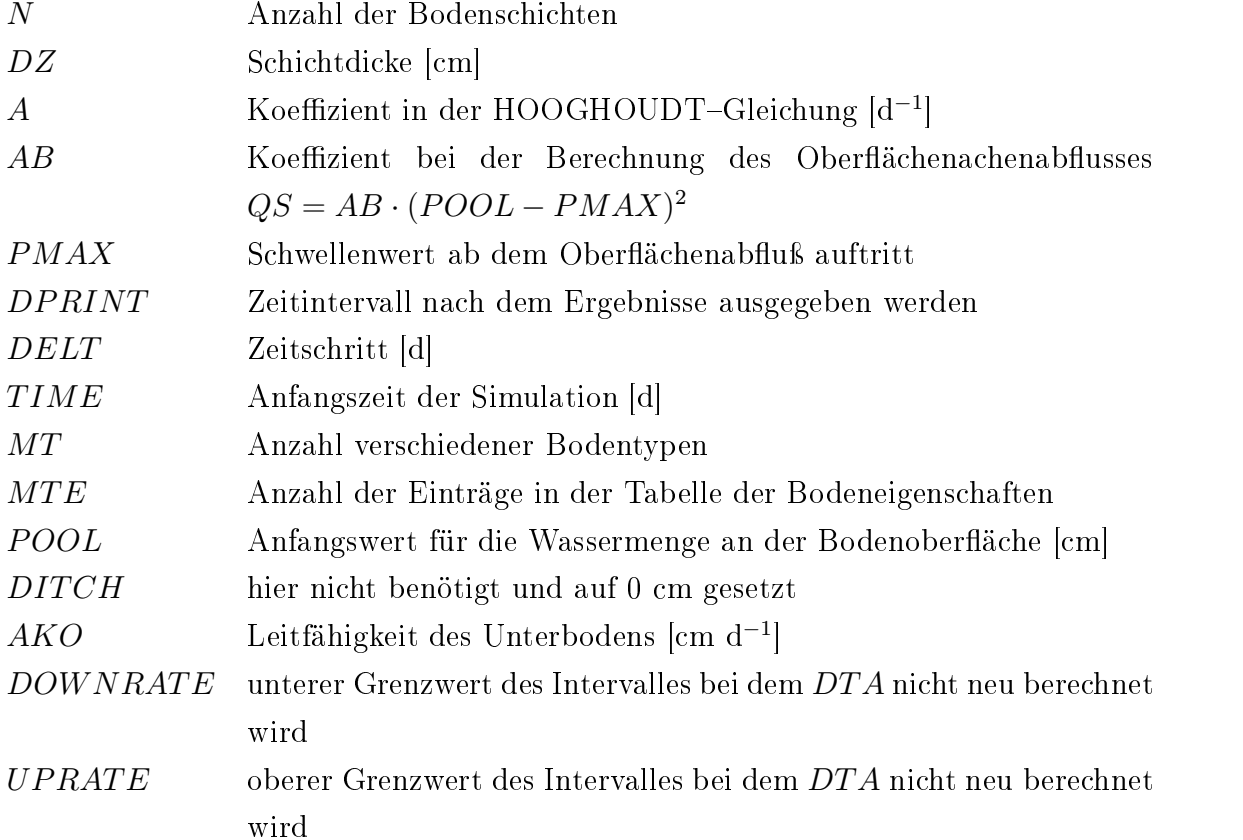

Zeile 5 enthält drei Schalter für die Ein- und Ausgabesteuerung. Der erste wird auf 0 gesetzt. Das bedeutet, daÿ Werte für den Bodenwassergehalt übergeben werden. Alternativ könnten auch Werte für den vertikalen Fluÿ im Gleichgewicht oder Werte für die Matrixpotential übergeben werden. Zeile 6 enthält die Indices für die Bodenschichten. Zeile 7 enthält die Matrix mit den Bodendaten, die in folgender Reihenfolge eingelesen werden: 1. MTE Werte für den relativen Bodenwassergehalt [%], beginned mit dem kleinsten und zuletzt der Bodenwassergehalt bei Sättigung; 2. MTE Leitwerte und 3. MTE Matrixpotentiale. Zeile 8 enthält die Startwerte für die relative Bodenfeuchte, hier Dummywerte da die für die Berechnung verwendeten Werte bei Aufruf des Unterprogrammes übergeben werden. Zeile 9 enthält die Niederschlagsmenge [cm d−1 ] und die Dauer des Niederschlagsereignisses. Dieses sind ebenfalls Dummywerte. Auch hier werden die für die Berechnung tatsächlich verwendeten Werte beim Aufruf des Unterprogrammes übergeben.

```
Hier kann ein beliebiger
Kommentar stehen
```
 $\mathbf{1}$ 5 50. 0.014 0.001 0.1 1. 1. 0. 5 7 0.0000 0. 0.4 0.5 0.9 1 2 3 4 5 18.75 22.5 26.25 33.75 36.25 50. 58.125 0.0001 0.0002 0.001 0.01 0.8 10. 12. -562.341 -177.828 -56.234 -20.535 -5.623 -.75 0. 20. 22.5 25.625 30.625 31.25 41.875 53.75 0.0001 0.0002 0.001 0.06 0.9 8. 10. -562.341 -177.828 -56.234 -20.535 -5.623 -.75 0. 25. 26.25 30.5 31.25 32.5 37.5 45. 0.0001 0.0002 0.001 0.01 0.05 1. 5. -562.341 -177.828 -56.234 -20.535 -5.623 -.75 0. 20.625 23.75 26.25 30. 30.625 32.5 32.5 0.0001 0.0002 0.001 0.005 0.009 1. 5. -562.341 -177.828 -56.234 -20.535 -5.623 -.75 0. 20. 22.5 25. 27.5 27.5 31.25 35. 0.0001 0.0002 0.001 0.002 0.008 1. 5. -562.341 -177.828  $-56.234 - 20.535 - 5.623 - 750$ .

Es folgt ein Beispiel für eine Patch-Datei, mit der aus einer FORTRAN-Quelle für einen Szenariolauf mit gegenwärtiger  $CO<sub>2</sub>$ -Konzentration ein Szenariolauf mit verdoppelter atmosphärischer  $CO<sub>2</sub>$ -Konzentration erzeugt wird.

```
\langle= -\mathbf{S}PROGRAM FLUXES
61c61
< DATNAM='hbfbod700soll.txt'
- - -> DATNAM='hbfbod350soll.txt'
62a63,65
> OPEN (70,FILE='drain.dat',ACCESS='SEQUENTIAL',STATUS='OLD')
> OPEN (60,FILE='hb350plot.txt',STATUS='UNKNOWN')
> OPEN (80,FILE='hbfbod350soll.err',STATUS='UNKNOWN')
66c69
< &//'|wc -l >varpar7.txt'
- - -> &//'|wc -l >varpar3.txt'
68,71c71
< OPEN (60,FILE='plot7.txt',STATUS='UNKNOWN')
< OPEN (70,FILE='drain7.dat',ACCESS='SEQUENTIAL',STATUS='OLD')
```

```
< OPEN (80,FILE='hbfbod700.err',STATUS='UNKNOWN')
< OPEN (99,FILE='varpar7.txt',STATUS='UNKNOWN')
\frac{1}{2}> OPEN (99,FILE='varpar3.txt',STATUS='UNKNOWN')
83,84c83,84
        EPS=1.0E-2\leq\langleKMAX=35000000
\frac{1}{2}\mathbf{S}^{\mathcal{A}}FPS=1.0F-1> KMAX=25000000
\sim125c125
\langle< PARAMETER (MAXSTP=7500000,NMAX=2500,TWO=2.0,ZERO=0.0,TINY=1.E-30)
- - -\geqPARAMETER (MAXSTP=750000,NMAX=2500,TWO=2.0,ZERO=0.0,TINY=1.E-30)
354,360c354,360
\langle *PAR1=PAR0*EXP(-0.736*0.0324*LAI/6.2750)*0.0324/6.2750
\langle * \ranglePAR2=PAR0*EXP(-0.736*0.1771*LAI/6.2750)*0.2095/6.2750
< * PAR3=PAR0*EXP(-0.736*0.5925*LAI/6.2750)*0.4154/6.2750
\langle *PAR4=PAR0*EXP(-0.736*1.4457*LAI/6.2750)*0.8532/6.2750
        PAR5=PAR0*EXP(-0.736*3.4921*LAI/6.2750)*2.0464/6.2750
\leftarrow *
\langle *PAR6=PAR0*EXP(-0.736*5.6597*LAI/6.2750)*2.1676/6.2750
        PAR7=PAR0*EXP(-0.736*6.1731*LAI/6.2750)*0.5134/6.2750
\langle *. The parameter \mathbf{P} are parameters \mathbf{P} and \mathbf{P} are parameters \mathbf{P}\frac{1}{2}> * PAR(1)=0.0
> * PAR(2)=PAR0*EXP(-0.849*0.0119*LAI/4.0076)*0.0119/4.0076
> *> * PAR(3)=PAR0*EXP(-0.849*0.0400*LAI/4.0076)*0.0281/4.0076
> * PAR(4)=PAR0*EXP(-0.849*0.2694*LAI/4.0076)*0.2294/4.0076
> * PAR(5)=PAR0*EXP(-0.849*1.6524*LAI/4.0076)*1.3830/4.0076
> *> * PAR(6)=PAR0*EXP(-0.849*3.6243*LAI/4.0076)*1.9719/4.0076
> *PAR(7)=PAR0*EXP(-0.849*3.9018*LAI/4.0076)*0.2775/4.0076
372,378c372,378
\langle< PAR(1)=PAR0*EXP(-0.736*LAIA(1))*LAIF(1)
\overline{\left( \right)}PAR(2)=PAR0*EXP(-0.736*LAIA(2))*LAIF(2)PAR(3) = PAR0*EXP(-0.736*LAIA(3))*LAIF(3)\langle\blacksquare\langlePAR(4)=PAR0*EXP(-0.736*LAIA(4))*LAIF(4)< PAR(5)=PAR0*EXP(-0.736*LAIA(5))*LAIF(5)
\overline{\left( \right)}PAR(6)=PAR0*EXP(-0.736*LAIA(6))*LAIF(6)\overline{\left( \right)}\overline{\left( \right)}< PAR(7)=PAR0*EXP(-0.736*LAIA(7))*LAIF(7)
- - -
```
 $PAR(1)=0.0$  $\rightarrow$ > PAR(1)=0.0

```
PAR(2)=PAR0*EXP(-0.849*LAIA(2))*LAIF(2)\mathbf{z}> PAR(3)=PAR0*EXP(-0.849*LAIA(3))*LAIF(3)
> PAR(4)=PAR0*EXP(-0.849*LAIA(4))*LAIF(4)\mathbf{R}PAR(5)=PAR0*EXP(-0.849*LAIA(5))*LAIF(5)> PAR(6)=PAR0*EXP(-0.849*LAIA(6))*LAIF(6)> PAR(7)=PAR0*EXP(-0.849*LAIA(7))*LAIF(7)
\mathcal{P}383,385c383,386
\langle *NOL(1)=0.0\langle< DO I=1,7
\precSLA(I)=33.8*LAIA(I)+117.
= - \frac{1}{2}NOL(1)=0.0\geq> DO I=2,7
\geq\geqSLA(I)=37.4*LAIA(I)+142.> *SLA(I)=21.8*LAIA(I)+112.389c390
\langle< NOL(I)=252.48*SLA(I)**-1.04
\mathcal{P}NOL(I)=178.13*SLA(I)*+-.95445c446
\leqCI=0.62*CA\frac{1}{2}\mathbf{R}^{\mathcal{A}}CI=0.65*CA485,488c486,489
\langle CNLH=22.
\prec< CNLW=479.
< CNAH=17.6
< CNAW=384.
- - -\sumCNLH=20.
\geq> CNLW=435.
\mathcal{P}CNAH=16.
> CNAW=349.
657,658c658,659
< gsmin=0.038*1.6*3.
< gsmax=0.07*1.6*3.
- - -> gsmin=0.15*1.6
> gsmax=0.36*1.6
911,918c912,919
```
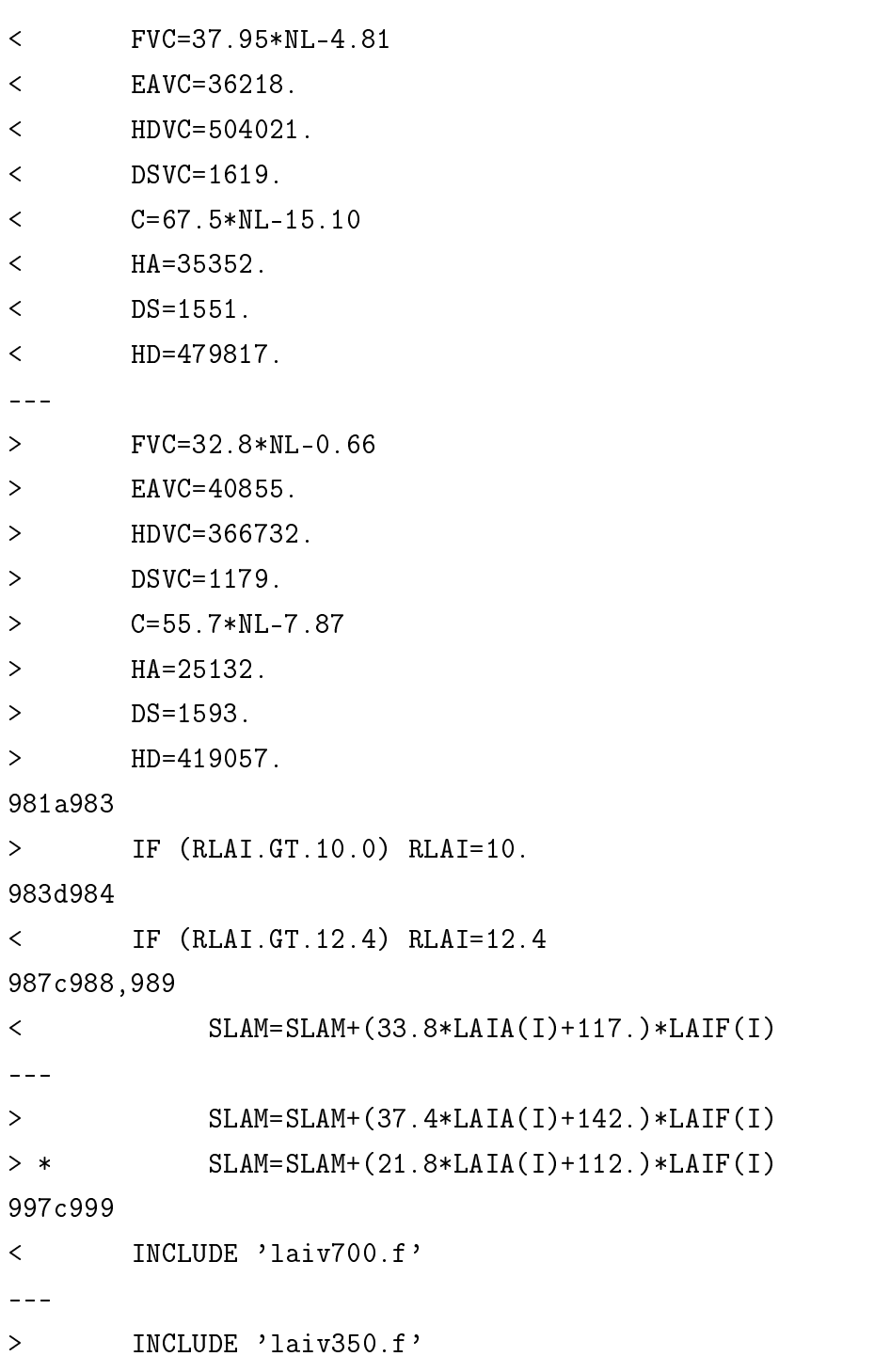